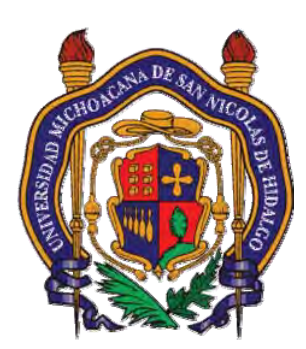

## UNIVERSIDAD MICHOACANA DE SAN NICOLÁS DE HIDALGO

 FACULTAD DE INGENIERÍA ELÉCTRICA DIVISIÓN DE ESTUDIOS DE POSGRADO

### **"MODELO EN COORDENADAS DE FASE DE UN FILTRO ACTIVO PARA LA MITIGACIÓN DE LA DISTORSIÓN ARMÓNICA"**

### **TESIS**

#### Que para obtener el Grado de: **MAESTRO EN CIENCIAS EN INGENIERÍA ELÉCTRICA**

Presenta: **ING. HUGO ANTONIO RAMOS CARRANZA** 

> Director de Tesis: **DR. J. AURELIO MEDINA RIOS**

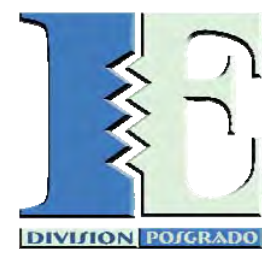

Morelia, Michoacán Abril de 2006

### **Agradecimientos**

*A Dios.* 

*A mi esposa por el apoyo incondicional y consideración durante la realización de mis estudios de maestría y la realización de esta tesis.* 

*A mis padres. A mi madre por sus consejos, su apoyo y amor incondicional a lo largo de toda mi vida y a mi padre por darme seguridad y porque me enseñó con el ejemplo como alguien debe superarse en la vida.* 

*A mis hermanos y sus familias por las muestras de aprecio y convivencia inigualable.* 

*Al Dr. J. Aurelio Medina Ríos por permitirme participar de su proyecto de investigación y por su apoyo incondicional en mi estancia durante mis estudios de maestría, sus conocimientos impartidos hacia mi y su paciencia mostrada durante la realización de esta tesis, gracias.* 

*A los integrantes de la mesa sinodal por sus comentarios y sugerencias.* 

*A los profesores durante mis estudios de maestría, J.J. Rincón Pasaye, Norberto García Barriga, Carlos Pérez Rojas, Edmundo Barrera Cardiel, Gilberto González Ávalos.* 

*A mis amigos y compañeros de estudio de todo el posgrado de ingeniería eléctrica.* 

*A las señoras Yolanda Pacheco e Irma Valdespino por el apoyo realizado en los trámites administrativos.* 

*Al CONACYT por el apoyo económico brindado para hacer posible mis estudios de maestría.*

#### **Resumen**

En los sistemas eléctricos no lineales, la mayoría de las técnicas convencionales para el cálculo de corrientes de referencia, para la reducción de la distorsión de la corriente y la compensación de potencia reactiva, requeridas por el filtrado activo, involucran cambios entre marcos de referencia. Teniendo esto en mente y tomándolo como punto de partida, el propósito de esta tesis se centra en desarrollar e implementar una técnica eficiente en el cálculo de las corrientes de filtrado activo en el dominio de las fases *abc*, que permita la mitigación de armónicos generados por componentes y cargas no lineales, evitando la transformación entre marcos de referencia y que a su vez, permita un diseño del circuito de control relativamente sencillo y fácil de implementar en una red eléctrica. Se describe a detalle el desarrollo del método de filtrado activo propuesto, ilustrándose su aplicación mediante diversos casos de estudio, en los cuales se compara también su desempeño con respecto a distintas técnicas de filtrado activo existentes.

#### **Abstract**

In nonlinear power systems, most of the conventional techniques for the computation of the reference currents, for the current distotion reduction and reactive power compensation, required by the active filtering involve a change between frameworks. Having this aspect in mind and using it as a starting point, the purpose of this thesis is centered on the development and implementation of an efficient active filtering technique in the phase domain *abc*, which could allow the mitigation of harmonics generated by nonlinear components and loads, avoiding the transformation between different frameworks and allowing a control circuit design relatively simpler and easy to implement in an electric network. The development of the proposed active filtering method is described in detail; its application is illustrated through several case studies, where its performance is in addition compared against other existing active filtering techniques.

# Contenido

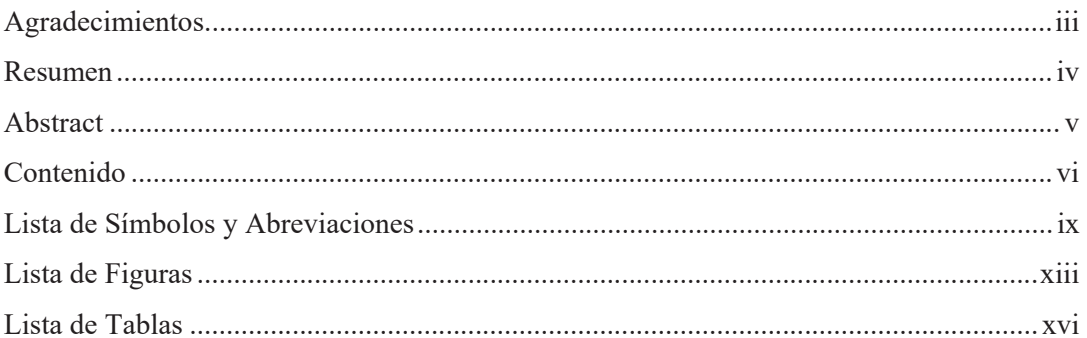

## Capítulo 1 Introducción

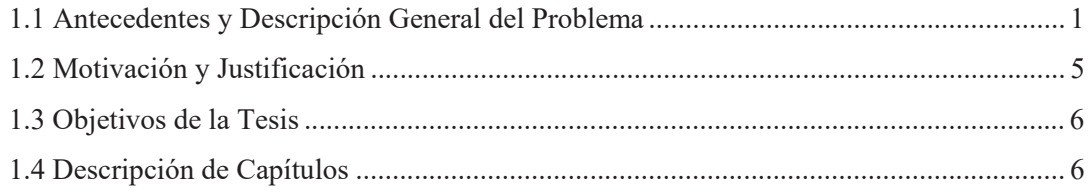

## Capítulo 2 Filtros Activos

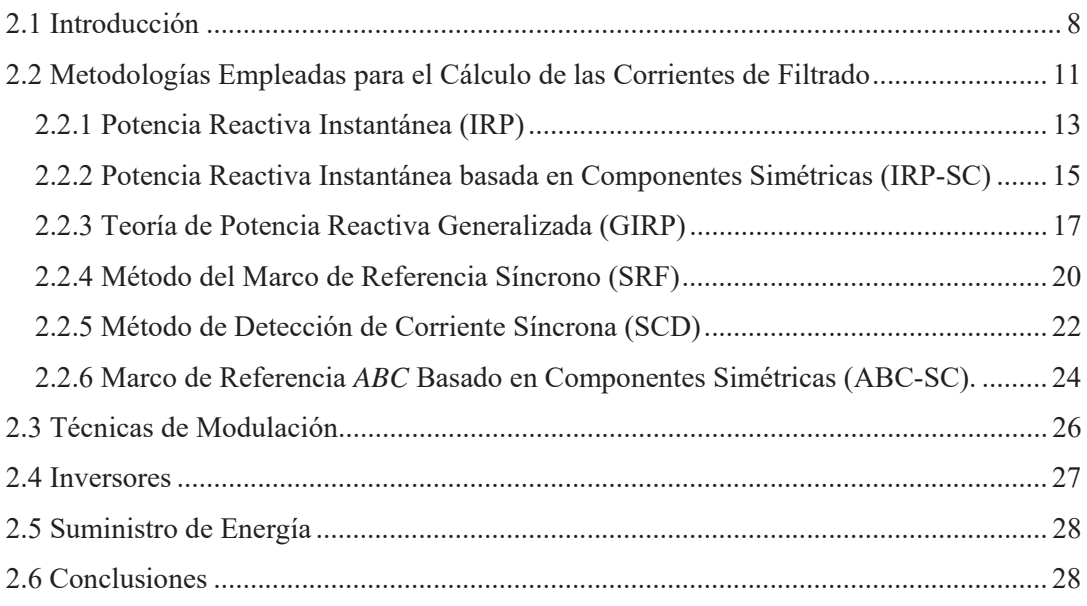

## **Capítulo 3 Modelo de Filtro Activo Propuesto**

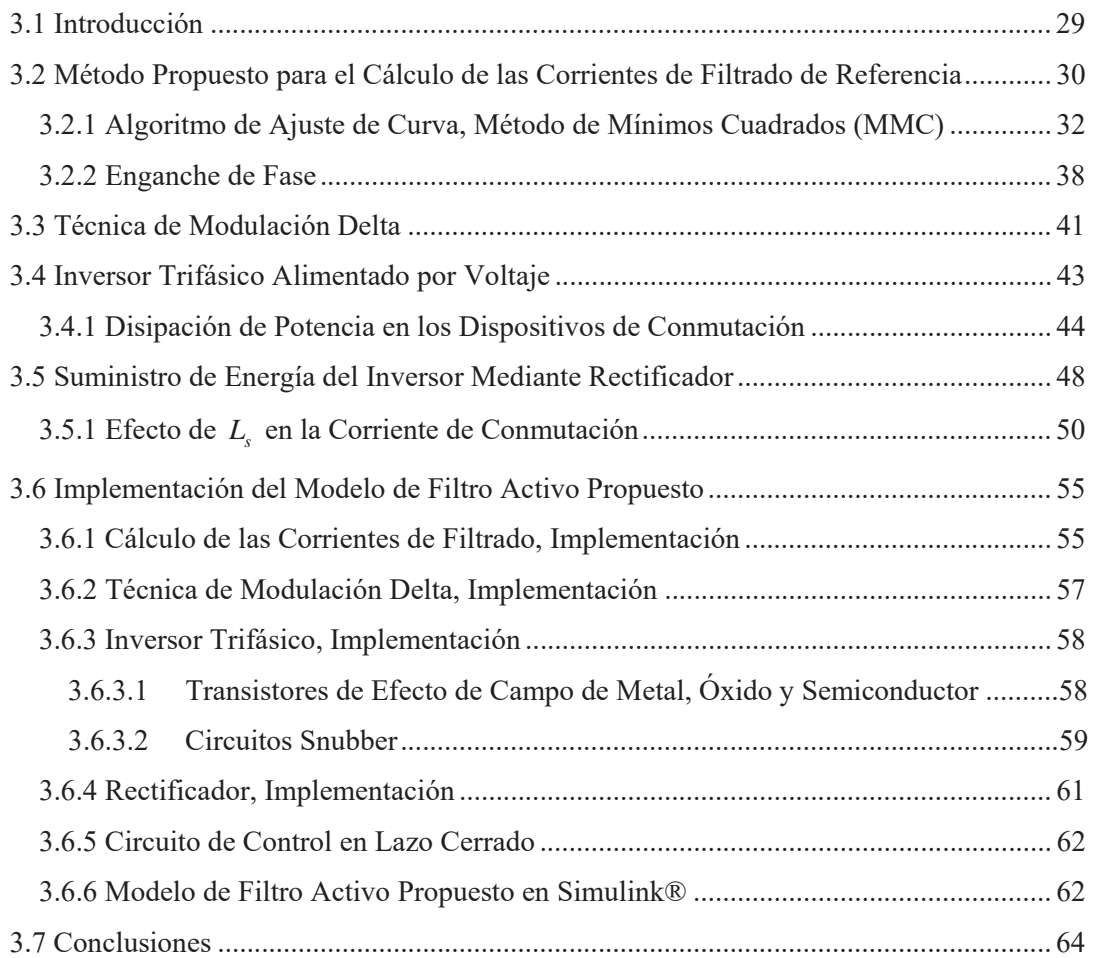

## **Capítulo 4 Aplicación de la Técnica de Filtrado Activo**

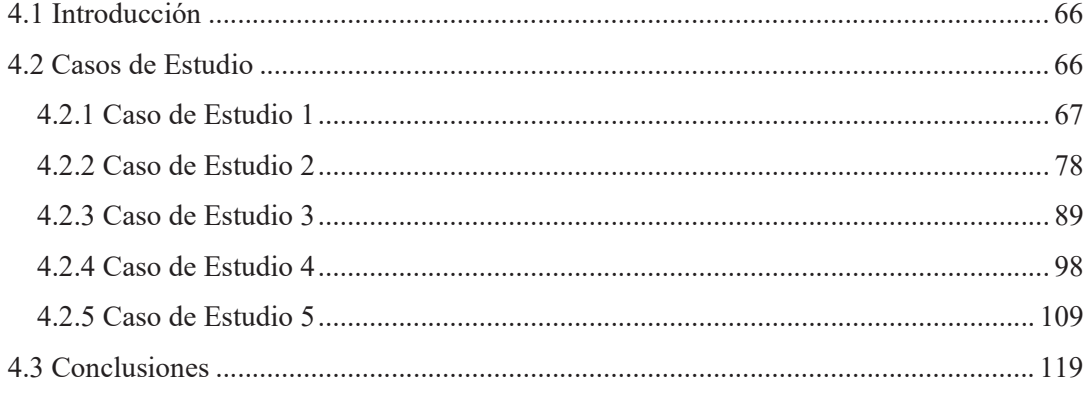

## Capítulo 5 Conclusiones

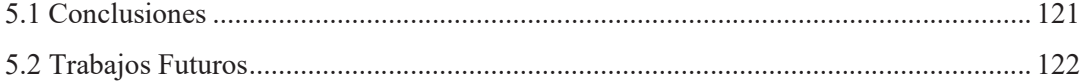

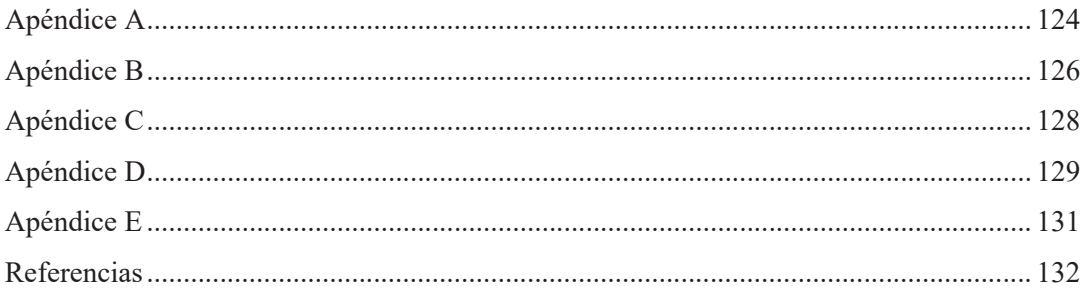

# **Lista de Símbolos y Abreviaciones**

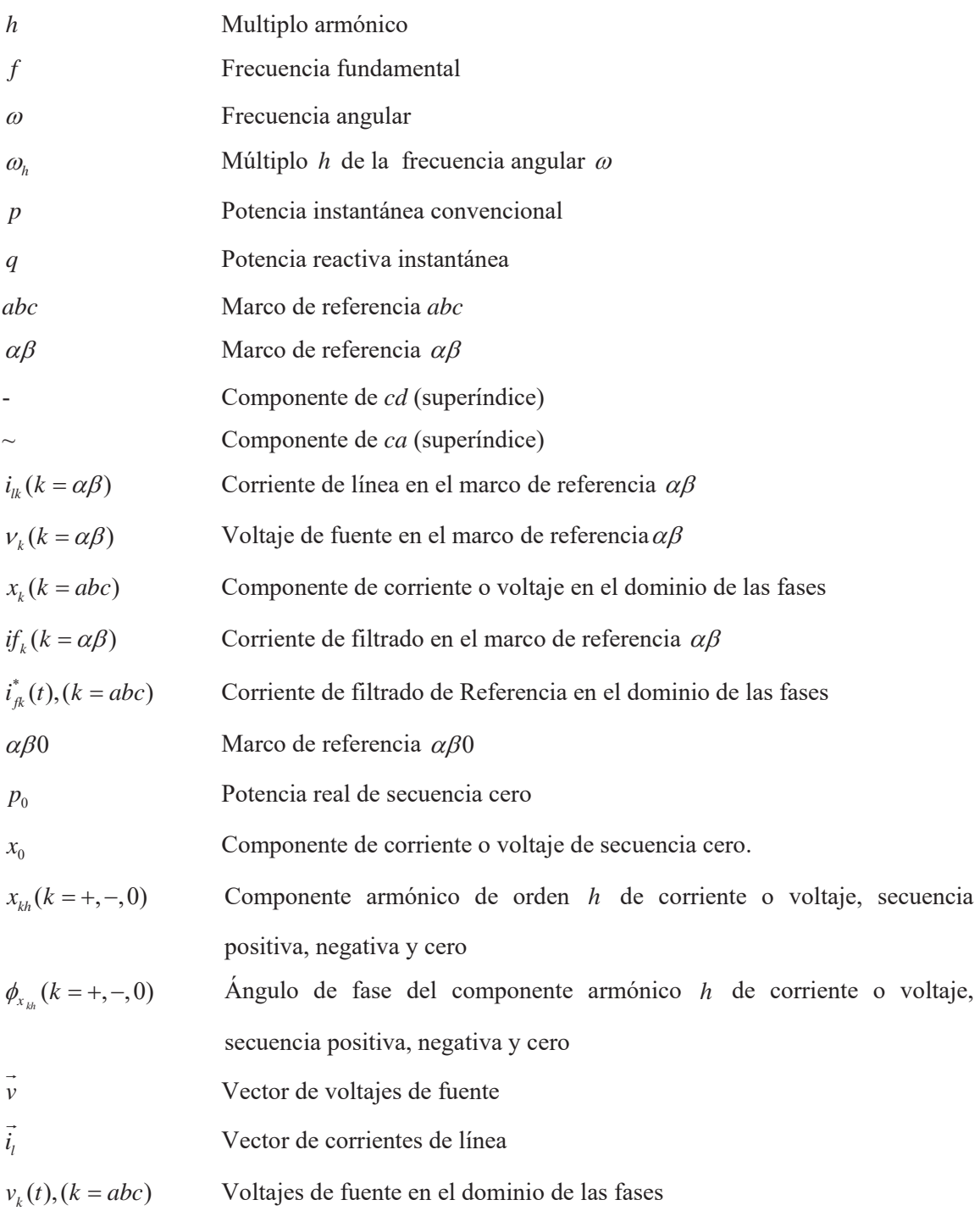

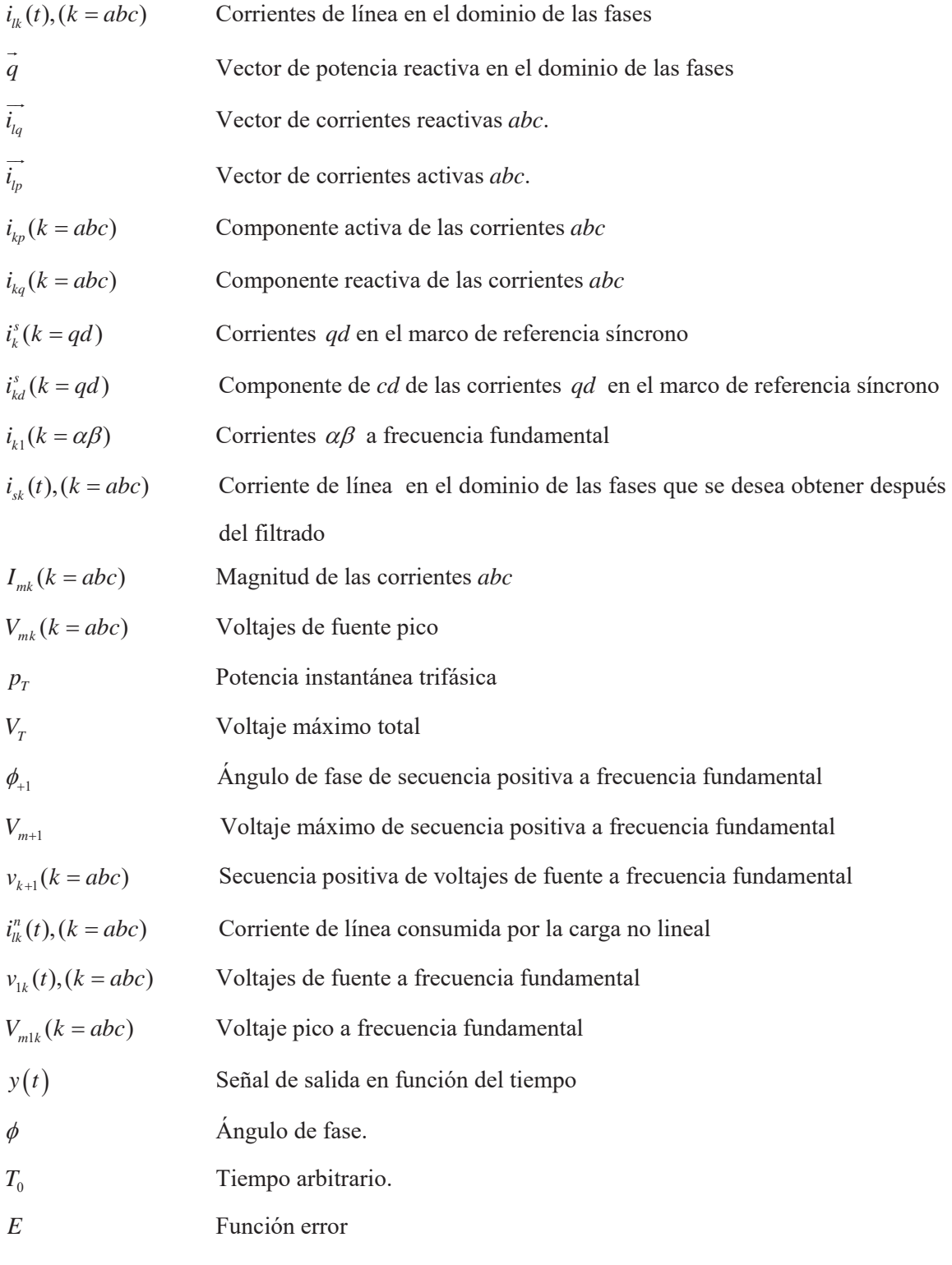

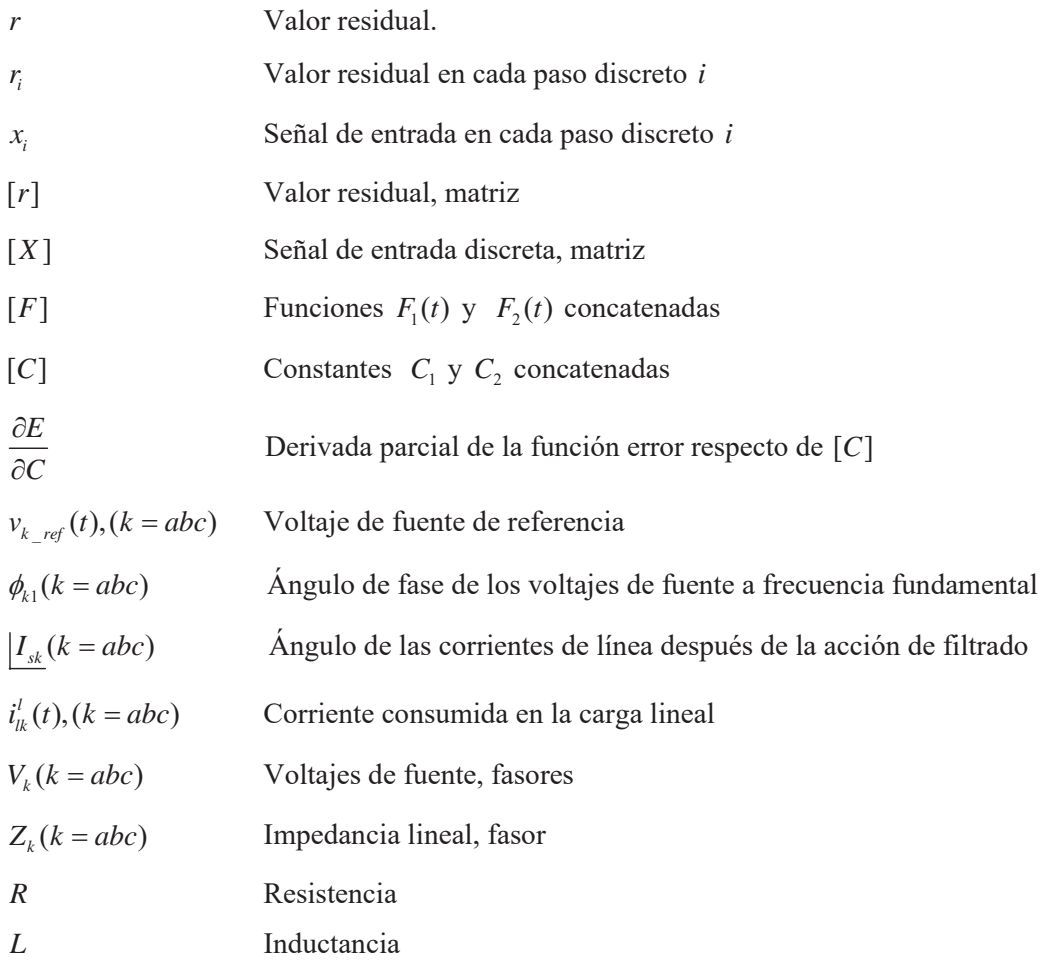

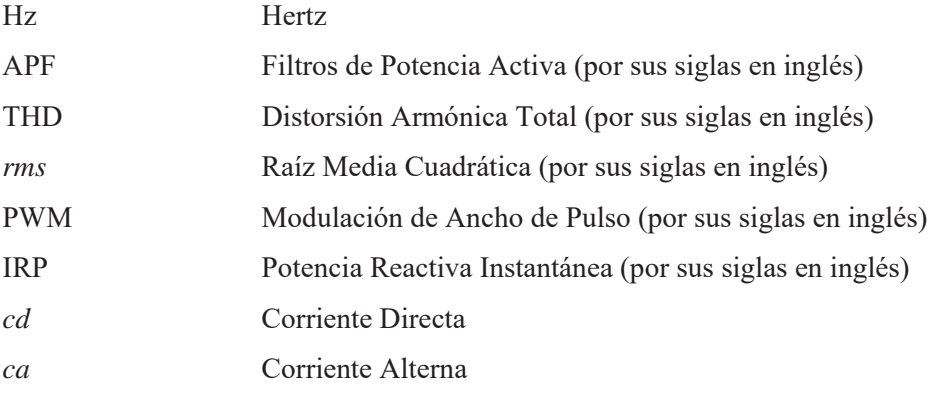

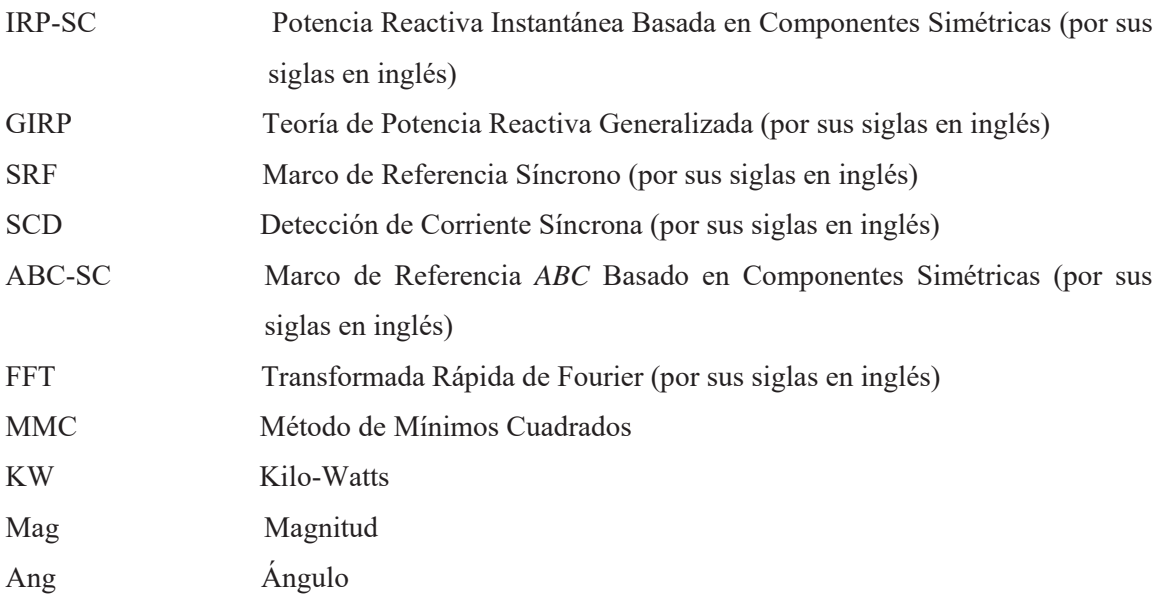

# **Lista de Figuras**

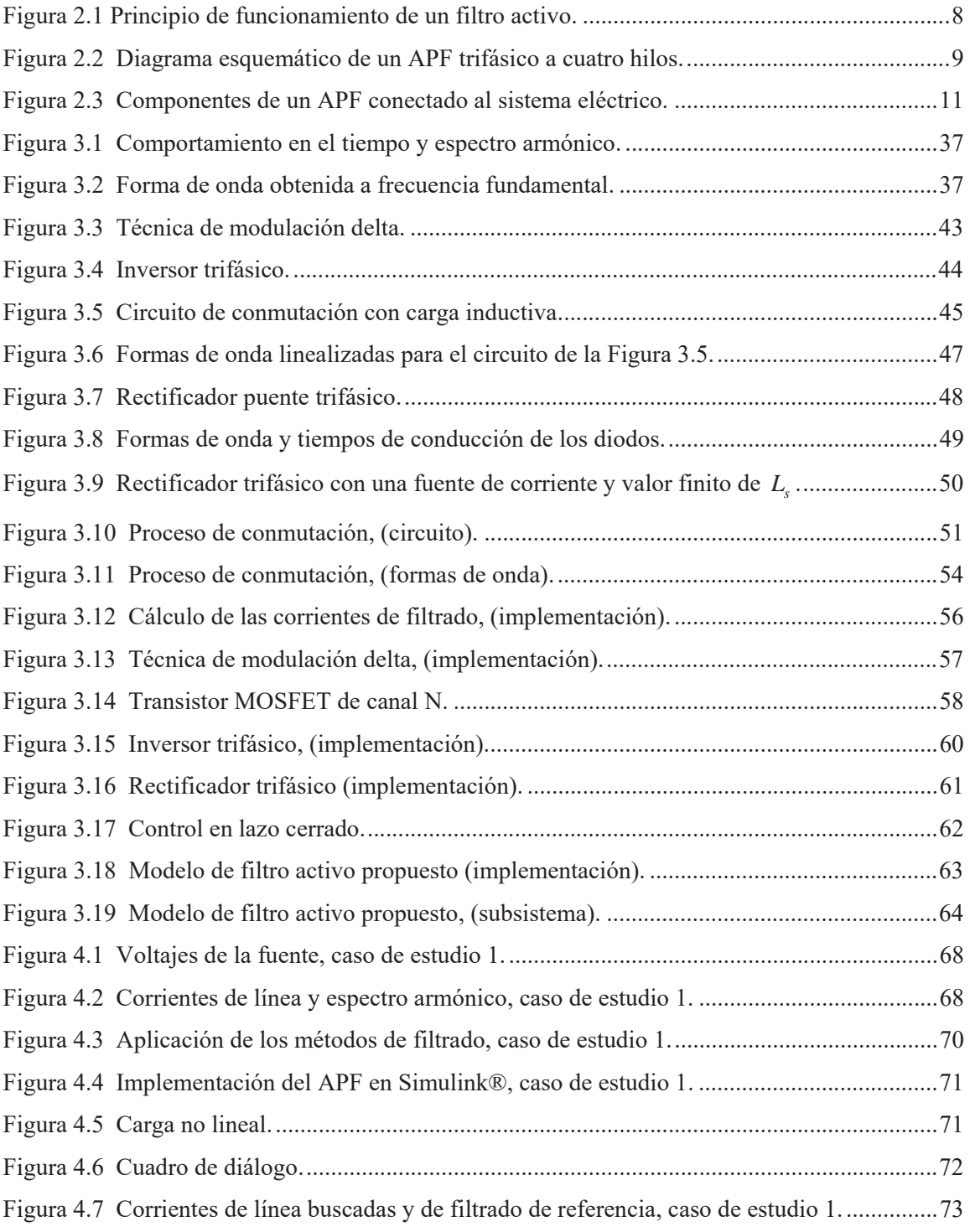

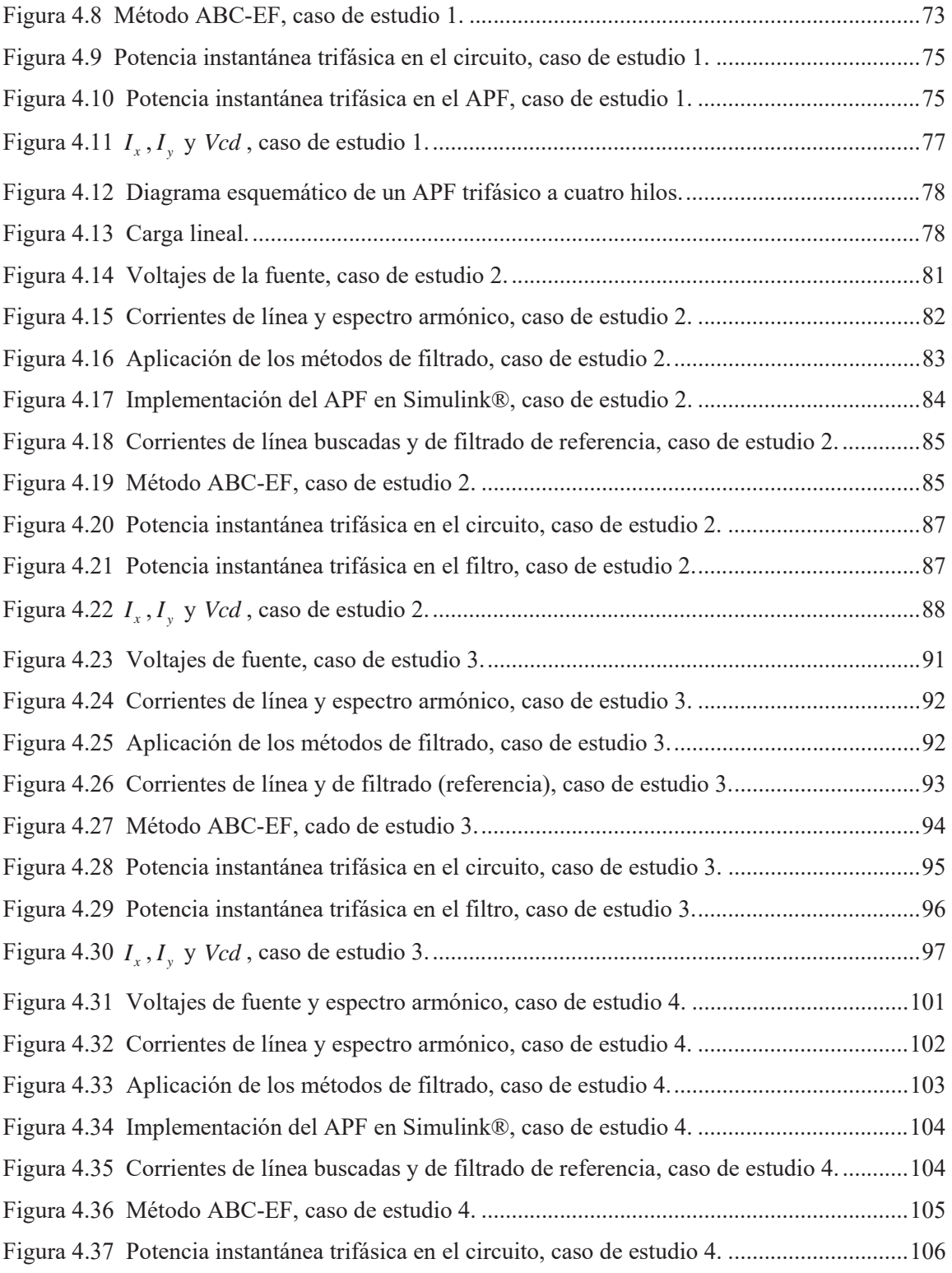

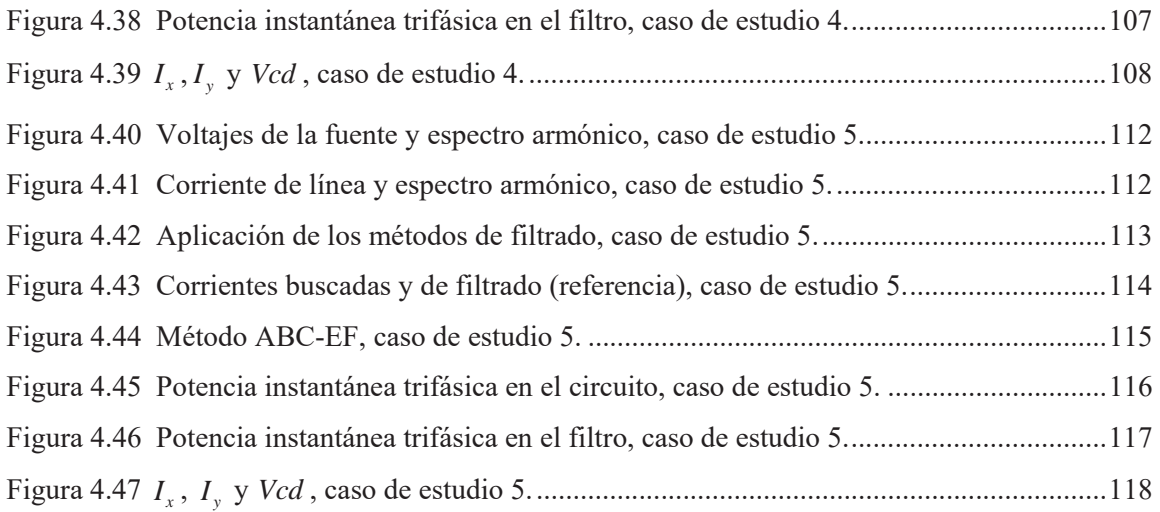

## **Lista de Tablas**

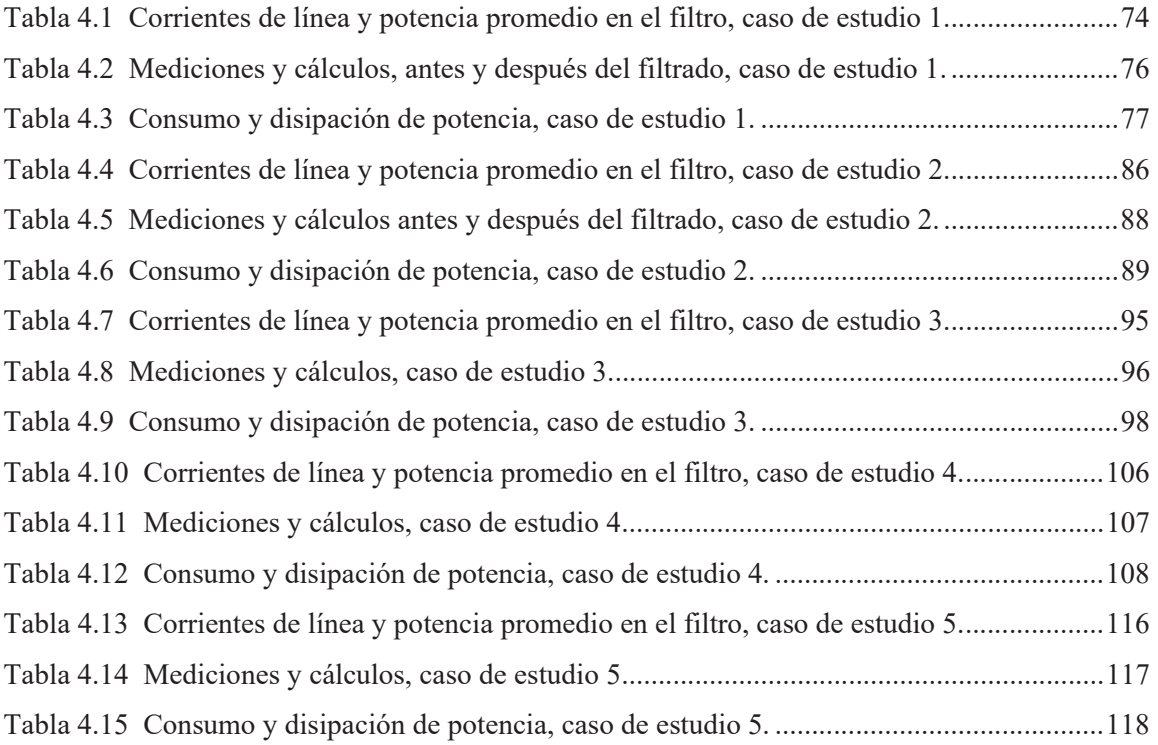

# **Capítulo 1**

# **Introducción**

#### **1.1 Antecedentes y Descripción General del Problema**

Las formas de onda de voltaje y corriente en los circuitos de potencia en corriente alterna se espera que sean senoidales, de amplitud y frecuencia constante. La mayoría de los componentes del sistema eléctrico producen cierto grado de distorsión de la forma de onda que se refleja en la desviación de los voltajes y corrientes de su esperada forma de onda puramente senoidal.

El uso de los modernos dispositivos electrónicos de potencia ha crecido enormemente en diferentes aplicaciones que va desde aparatos domésticos hasta el equipo industrial. Mientras que estas cargas no lineales proveen de beneficios al usuario en cuanto a eficacia y procesos de control se refiere, éstas también distorsionan las formas de onda de los voltajes y/o las corrientes de la red eléctrica. Cuando la distorsión armónica de voltaje y/o corriente excede ciertos límites, la operación de diverso tipo de componentes del sistema se ve afectada resultando en un desempeño inadecuado en la operación de éstos, causando daños o reducción en su vida útil, entre otros efectos adversos [Arrillaga *et al*. 2001].

Suponiendo que la fuente de distorsión de la forma de onda es continua, entonces las formas de onda de los voltajes y corrientes se pueden descomponer en un conjunto de funciones senoidales de diferente amplitud y fase además cada una de estas funciones tienen una frecuencia que es múltiplo entero de una frecuencia fundamental, a estas funciones se les conoce como *armónicas* de frecuencia.

A pesar de que el fenómeno de distorsión armónica de voltaje y/o corriente en sistemas eléctricos se ha reportado desde hace ya varios años [Gyugyi y Strycula 1976], [Mohan *et al.* 1977], es hasta hace relativamente poco tiempo que en varias naciones se reconoce, analiza y estudia de

manera formal. Como resultado de las investigaciones realizadas a la fecha se cuenta con técnicas digitales adecuadas y eficientes para la predicción y detección (monitoreo) de la forma de onda de voltaje y/o corriente en sistemas de potencia. Por otra parte, varios países tienen ya establecidos estándares para la limitación de niveles armónico en la red eléctrica.

Es importante tener presente que la complejidad de los sistemas eléctricos se incrementa continuamente con la incorporación de elementos y cargas no lineales y variantes en el tiempo, y con ello el número de fuentes potenciales de armónicas.

La manera más común de medir la distorsión de la forma de onda de voltaje y/o corriente es mediante la determinación de la Distorsión Armónica Total THD (por sus siglas en inglés). Este tipo de medición se aplica tanto para voltaje como para corriente y es definido como la suma del valor efectivo o raíz media cuadrática *rms* (por sus siglas en inglés) de las armónicas de corriente o voltaje dividido entre el valor efectivo de la corriente o voltaje a frecuencia fundamental y multiplicado por 100% [Arrillaga *et al*. 2001].

Debido a las grandes ventajas en cuanto a eficiencia y control en la transmisión y distribución de la energía eléctrica se refiere, los dispositivos de electrónica de potencia han proliferado considerablemente y pueden encontrase en todos los niveles de potencia, desde aplicaciones de bajo nivel de voltaje a niveles industrial y distribución hasta convertidores de alto voltaje y dispositivos FACTS (por sus siglas en inglés). Por lo tanto, las armónicas en sistemas de potencia representan cada vez más un problema importante a considerar y resolver.

Existen generalmente dos categorías de fuentes de armónicos, dispositivos saturables y dispositivos de electrónica de potencia. Los dispositivos saturables producen armónicos debido a la saturación del acero o material ferromagnético del que están hechos, como en el caso de transformadores, máquinas, y lámparas fluorescentes (con balastros magnéticos). Los dispositivos de electrónica de potencia que producen armónicos son, por mencionar algunos, convertidores de electrónica de potencia de modo interruptor, lámparas fluorescentes (con balastros electrónicos), convertidores de modulación de ancho de pulso PWM (por sus siglas en inglés) [Mack Grady y Santoso 2001], dispositivos Custom Power [Domijan et al. 2005] y FACTS [Hingorani y Gyugyi 2000] en los cuales las armónicas inyectadas al sistema de potencia están identificadas y controladas.

Las armónicas tienen varios efectos indeseables en los componentes de un sistema de potencia y sus cargas. Estos caen en dos categorías básicas: a corto plazo y a largo plazo. A corto plazo los efectos son usualmente los más visibles y están asociados como la excesiva distorsión de voltaje y/o corriente. Por otro lado, los efectos a largo plazo generalmente no son detectados y consisten en el incremento de pérdidas resistivas y pérdidas en la caída de voltaje [Arrillaga *et al*. 2001].

Los efectos de corto plazo pueden causar desperfectos en cargas sensibles; un ejemplo son algunas computadoras que controlan cargas debido a que puede producirse una inadecuada operación de dichas cargas. Las armónicas también pueden ocasionar mala operación en los medidores inductivos de disco de una fase en cuanto a exactitud se refiere. En general, los medidores giran de 1 a 2% más rápido cuando los consumidores producen armónicas, sin embargo, el mayor problema de medición se refiere a la cuestión de cómo la potencia activa y la potencia reactiva deben ser medidas cuando la distorsión está presente [Arrillaga *et al*. 2001]. Algunas fallas en los condensadores pueden atribuirse a las armónicas. Las armónicas de voltaje producen excesivas corrientes armónicas en los condensadores debido a la relación inversa entre la impedancia del condensador y la frecuencia. Un voltaje con una THD de 5 o 10% puede fácilmente incrementar el valor efectivo de las corrientes de 10 a 50% [Arrillaga *et al*. 2001].

En un sistema trifásico balanceado, la corriente en el neutro es cero. Sin embargo, esta regla no es válida cuando hay cargas de electrónica de potencia conectadas. La suma de armónicas de secuencia cero (primordialmente la tercera armónica y sus múltiplos) puede sobrecargar el conductor neutro [Arrillaga *et al*. 2001].

Las dos causas más comunes de armónicas son [Arrillaga *et al*. 2001]:

- Cargas no lineales inyectando corrientes armónicas excesivas.
- $\bullet$  Interacción entre corrientes armónicas y la respuesta a la frecuencia del sistema.

Cuando los problemas con las armónicas se presentan, generalmente se plantean algunas de las siguientes soluciones:

- x Limitar la inyección de las corrientes armónicas desde las cargas no lineales. Pueden emplearse conexiones de transformador empleados para reducir las armónicas en sistemas trifásicos. Por ejemplo, empleando transformadores conectados en delta para bloquear los múltiplos de tercera armónica.
- x Modificando la respuesta a la frecuencia del sistema para evitar la interacción adversa con corrientes armónicas. Esto se puede hacer añadiendo o removiendo bancos de condensadores.
- x Filtrando las corrientes armónicas en la carga o sobre el sistema con filtros en paralelo o tratando de bloquear las corrientes armónicas producidas por las cargas.

La selección de alguna de las soluciones planteadas anteriormente es mayormente dependiente de la naturaleza de los problemas encontrados.

Las armónicas pueden además ser mitigadas instalando un filtro en el sistema de potencia. Tradicionalmente los filtros pasivos han sido usados para estos propósitos, pero en la actualidad la atención está sobre los filtros activos, ya que han demostrado ser un dispositivo útil para la eliminación de corrientes armónicas generadas por cargas no lineales así como para la compensación de potencia reactiva [Chang y Shee 2004]. El concepto del uso de Filtros Activos de Potencia (APF por sus siglas en inglés) para mitigar el problema de distorsión armónica y compensar la potencia reactiva fue propuesto hace más de dos décadas [Gyugyi y Strycula 1976], [Mohan *et al.* 1977]. Desde entonces la teoría y aplicación de los APF parecen ser una solución viable para la eliminación de corrientes armónicas. En 1983 [Akagi *et al*. 1983] y en 1984 [Akagy *et al.* 1984] propusieron la conocida *teoría de potencia reactiva instantánea* (teoría *p-q*), la cual transforma corrientes y voltajes desde el marco de referencia *abc* al marco de referencia  $\alpha\beta$  para calcular las corrientes de filtrado requeridas y de nueva cuenta regresar al marco de referencia *abc* estas corrientes de filtrado. En 1991 [Bhattacharya *et al.* 1991] y 1995 [Bhattacharya y Divan 1995] propusieron un método que involucra transformaciones entre tres marcos de referencia;  $\alpha\beta$ , marco de referencia síncrono y marco de referencia *abc* para encontrar las corrientes de filtrado a partir del cálculo de las corrientes de línea que se desean una vez aplicado el APF. En 1996 [Fang y Lai 1996] y 1998 [Fang *et al.* 1998] propusieron un método en el marco de referencia *abc* utilizando expresiones vectoriales de los voltajes y corrientes para encontrar las corrientes de filtrado y así compensar la distorsión armónica y la potencia reactiva mediante un APF. En 1999 se propuso un algoritmo para mantener las corrientes de línea ideales bajo condiciones de desbalance en los voltajes de fuente, este método es desarrollado completamente en el marco de referencia *abc* [Valouch *et al.* 1999]. Más recientemente [Chang y Shee 2004] introdujeron una estrategia que permite la compensación de la distorsión armónica de las corrientes de línea y de potencia reactiva bajo condiciones de distorsión armónica presente en los voltajes de fuente basándose en el cálculo de componentes simétricas.

#### **1.2 Motivación y Justificación**

Los sistemas de potencia son diseñados para trabajar a frecuencias nominales de 50 o 60 Hz, sin embargo, ciertos tipos de elementos y cargas conectados al sistema producen armónicas de voltaje y/o corriente. Con el incremento de cargas no lineales y por ende de armónicas inyectadas al sistema eléctrico, la distorsión de la forma de onda en un sistema eléctrico se convierte en un problema importante a considerar y resolver. De entre las posibles soluciones a este problema, recientemente el filtrado activo ha cobrado mucho interés y a la fecha se han desarrollado varios métodos para determinar las corrientes de filtrado de referencia. La mayoria de estos métodos incluyen transformaciones o cambios entre marcos de referencia, pero más importante aún, es que no todos obtienen un buen desempeño en el cálculo de las corrientes de filtrado de referencia cuando ciertas condiciones están presentes en el voltaje, por lo que una técnica que permita el cálculo eficiente de las corrientes de filtrado de referencia bajo cualquier condición de voltaje que se puede presentar en el sistema eléctrico es indispensable en el desarrollo del modelado de un filtro activo, además, tomando en cuenta el avance tecnológico existente, se puede respaldar una técnica que evite la posible transformación entre marcos de referencia para el desarrollo de la misma en cantidades eléctricas reales.

#### **1.3 Objetivos de la Tesis**

El objetivo principal de esta tesis es desarrollar un modelo de un filtro activo que permita el cálculo de las corrientes de filtrado en coordenadas de fase para la mitigación de la distorsión armónica en las corrientes de línea producida por cargas no lineales, evitando la estrategia que requiera la transformación entre marcos de referencia.

Debe tenerse un desempeño aceptable del filtro para las diferentes condiciones de distorsión armónica presente en las formas de onda de corriente y/o voltaje. Además, se propone un método que otorgue la menor complejidad posible en la realización del circuito de control del APF manteniendo un desempeño eficiente.

#### **1.4 Descripción de Capítulos**

#### **Capítulo 1**

En este Capítulo se hace una reseña de los antecedentes del filtrado activo y efectos adversos asociados con la presencia de distorsión armónica en las formas de onda de voltajes y corrientes en sistemas eléctricos. Se describe la motivación y justificación para el desarrollo de la presente investigación y se fijan los objetivos a alcanzar con la realización de esta tesis. Posteriormente se describe el contenido de cada Capítulo.

#### **Capítulo 2**

En el Capítulo 2 se plantean posibles soluciones como la incorporación de filtros para mitigación de armónicos, considerando técnicas de filtrado activo y se analizan seis métodos para el cálculo de las corrientes que deberá inyectar el APF. Las comparaciones sobre el desempeño de cada una de estas metodologías se realizan más a detalle en el Capítulo 4.

#### **Capítulo 3**

En el Capítulo 3 se mencionan y estudian las partes que componen un APF, así como también se presenta y desarrolla la metodología propuesta para el cálculo de las corrientes de filtrado para la compensación de distorsión armónica en el marco de referencia *abc*, la técnica de modulación delta como generador de pulsos, el inversor y el rectificador como fuente de suministro de energía del inversor. Así como también la implementación de estos en Simulink® de Matlab® y el circuito de control en lazo cerrado.

#### **Capítulo 4**

En el Capítulo 4 se detalla la aplicación de la metodología propuesta para el funcionamiento del APF y se presenta una comparación detallada respecto a las técnicas utilizadas actualmente mediante cinco casos de estudio. Se valida el funcionamiento y desempeño de un APF mediante una implementación virtual del APF utilizando la metodología propuesta para el cálculo de las corrientes de filtrado de referencia. Se presentan los resultados obtenidos en cada uno de los casos de estudio.

#### **Capítulo 5**

En el Capítulo 5 se ofrecen las conclusiones generales a que se ha llegado como resultado de la investigación reportada en esta tesis y se dan sugerencias para trabajo de investigación futuro en el campo del conocimiento abordado.

# **Capítulo 2**

# **Filtros Activos**

### **2.1 Introducción**

Un APF inyecta la misma distorsión provocada por las cargas no lineales y variantes en el tiempo pero opuesta a ella, así como también absorbe o genera potencia reactiva, controlando por consiguiente las armónicas y la compensación de potencia reactiva de la carga conectada. El principio de funcionamiento de un APF para la compensación de corrientes armónicas está basado en la inyección de una corriente en contrafase que cancela las armónicas generadas por la carga no lineal en el nodo de conexión de la misma, como se muestra de la Figura 2.1.

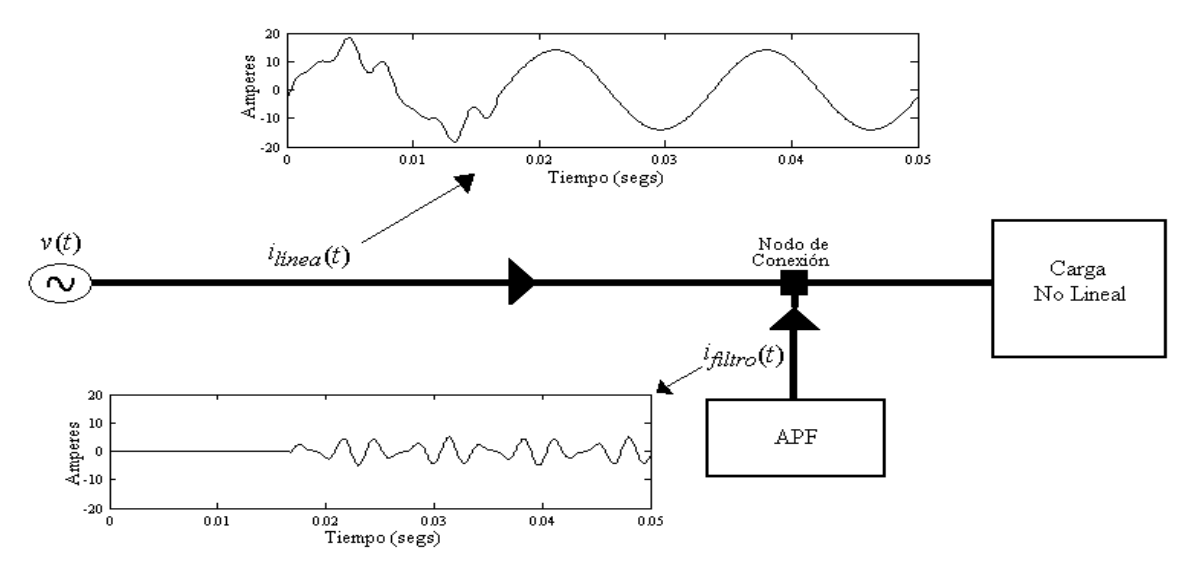

Figura 2.1 Principio de funcionamiento de un filtro activo.

Entre los componentes principales que permiten el correcto funcionamiento de un APF se encuentran los siguientes [Chang y Shee 2004]:

1. *Calculador de corrientes de filtrado*. Calcula la corriente que el filtro deberá inyectar, la cual es identificada como corriente de filtrado de referencia.

- 2. *Generador de Pulsos*. Recibe a la entrada la corriente de filtrado de referencia y produce los pulsos que utiliza un inversor trifásico.
- 3. *Inversor trifásico*. De acuerdo con las señales de conmutación enviadas por el generador de pulsos, reproduce las corrientes de filtrado lo más exacto posible a las corrientes de filtrado de referencia. A su vez, este inversor trifásico es alimentado mediante un dispositivo de almacenamiento de energía.
- 4. *Suministro de energía*. Este dispositivo es la fuente de suministro de energía para el inversor trifásico. Para el caso de un inversor trifásico alimentado por voltaje, este dispositivo puede estar constituido por baterías, celdas solares, un rectificador o cualquier otra posible fuente de voltaje de *cd*.

El funcionamiento adecuado en un APF depende en gran medida del calculador de corrientes de filtrado y hasta la fecha se han desarrollado varias estrategias de control para esto, algunas de estas estrategias emplean transformaciones entre marcos de referencia. La Figura 2.2 muestra la conexión de un APF en un sistema eléctrico trifásico a cuatro hilos para la compensación de distorsión armónica en las corrientes de línea, donde éste es colocado en el punto de conexión de la fuente de armónicas, en este caso una carga no lineal.

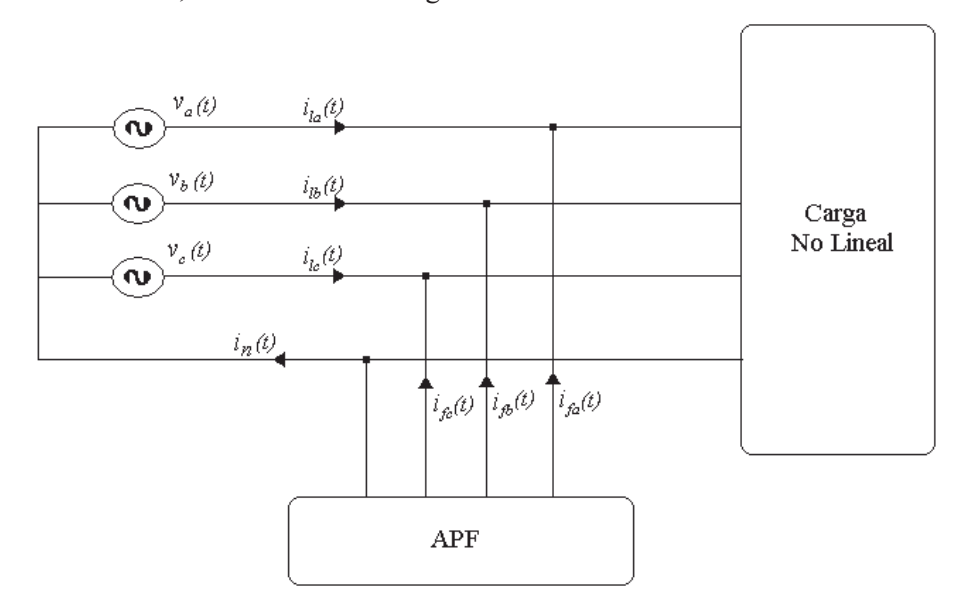

Figura 2.2 Diagrama esquemático de un APF trifásico a cuatro hilos.

Los diferentes componentes que permiten la operación de un APF mencionados en el Capítulo anterior para la corrección de distorsión armónica en las corrientes de línea provocadas por dispositivos no lineales en un sistema eléctrico se observan en la Figura 2.3. El primero de estos componentes es el calculador de corrientes de filtrado, que recibe a la entrada las mediciones de voltajes de fuente  $v_k(t)$ ,  $(k = abc)$  y corrientes de línea  $i_k(t)$ ,  $(k = abc)$  para su proceso. El éxito en la operación de un APF eficiente en la corrección de armónicos depende en gran medida de la metodología utilizada para este cálculo. El segundo componente es un generador de pulsos, consiste de un controlador de corriente que recibirá a la entrada las corrientes de filtrado calculadas para producir los pulsos que utilizará un inversor trifásico con modulación de ancho de pulso (PWM por sus siglas en inglés) que es el tercer elemento del filtro activo. Este inversor reproducirá las corrientes de filtrado  $i_{ik}(t)$ ,  $(k = abc)$ , que serán inyectadas en cada una de las fases con el propósito de corregir la distorsión de la forma de onda de las corrientes de línea, provocada por la carga no lineal y el suministro de energía que es el cuarto elemento, es una fuente de voltaje de *cd*.

Obsérvese de la Figura 2.3 el término  $i^*_{ik}(t)$ ,  $(k = abc)$  que se denomina *corrientes de filtrado de referencia* (identificadas por el superíndice \* ) puesto que son las señales de referencia que utiliza la técnica de modulación de ancho de pulso para generar los pulsos a la entrada del inversor que reproducirá estas corrientes a la salida, que se denominan *corrientes de filtrado*  $i_{jk}(t)$ ,  $(k = abc)$ , ya que en realidad estas corrientes serán las que el APF inyectará en el sistema eléctrico.

En las siguientes secciones se describen algunas de las metodologías utilizadas para el cálculo de las corrientes de filtrado de referencia  $i^*_{jk}(t)$ ,  $(k = abc)$ , así como también se mencionan algunas de las técnicas de modulación para generar las señales de control que se envían a los dispositivos de conmutación del inversor. Se da una descripción general del inversor trifásico y el dispositivo de suministro de energía que alimenta al inversor para generar las corrientes de filtrado  $i_{ik}( t ),( k = abc )$ .

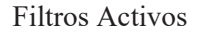

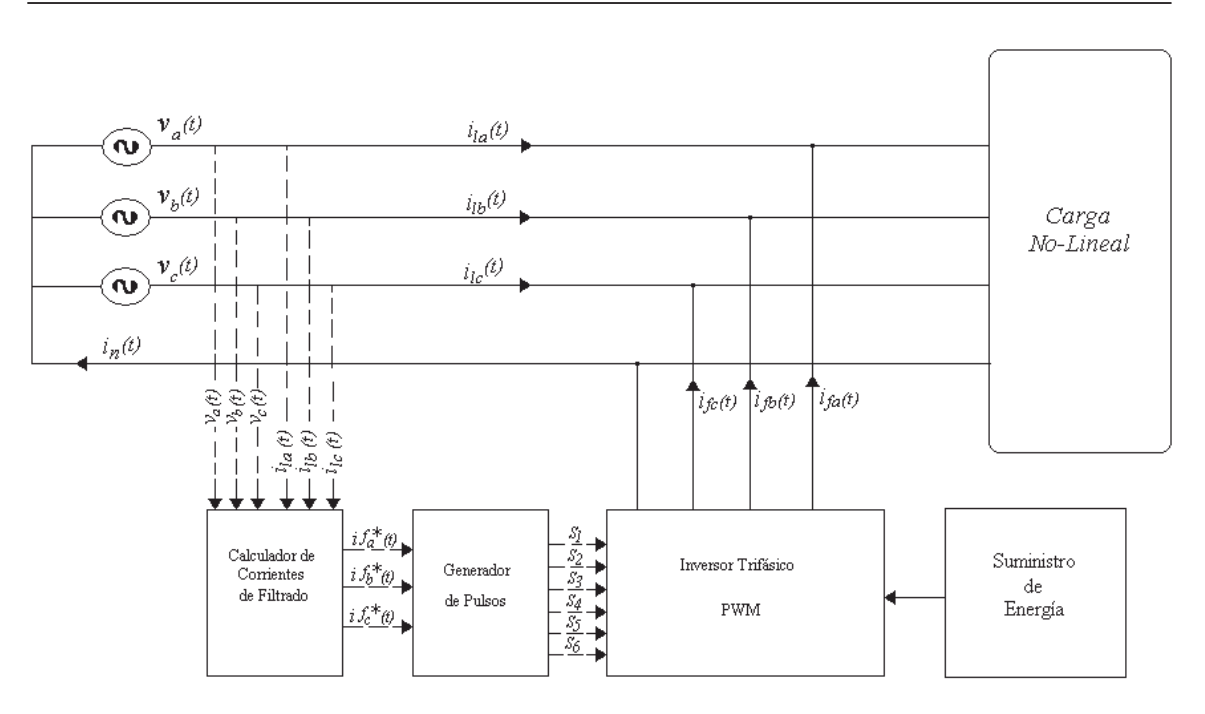

Figura 2.3 Componentes de un APF conectado al sistema eléctrico.

## **2.2 Metodologías Empleadas para el Cálculo de las Corrientes de Filtrado**

A continuación se analizan seis métodos actualmente utilizados para determinar las corrientes de filtrado de referencia  $i^*_{\kappa}(t)$ ,  $(k = abc)$  de un APF. La distorsión armónica de la corriente de línea a compensar puede ser provocada por cargas y/o dispositivos no lineales y/o variantes en el tiempo, mientras que las fuentes de voltaje pueden ser ideales, distorsionadas y/o desbalanceadas.

El uso de los APF en derivación no es nuevo, hace poco más de dos décadas [Akagi *et al*. 1983] propuso la teoría de Potencia Reactiva Instantánea IRP (por sus siglas en inglés) para calcular las corrientes de filtrado requeridas para ser inyectadas por el APF en la red al punto conectado de la carga no lineal. Desde entonces, la teoría IRP ha inspirado muchas teorías y/o estrategias para el cálculo de las corrientes de filtrado a ser inyectadas por un APF.

Una de las características peculiares de un APF en derivación es que no requiere fuentes de energía activa como baterías para su mecanismo de compensación. En otras palabras, un APF ideal no consume potencia real proporcionada por la fuente [Chang y Shee 2004]. Para lograr esta función se requiere una estrategia efectiva del cálculo de las corrientes de filtrado para la compensación de potencia reactiva y distorsión armónica en las corrientes de línea.

Entre las muchas estrategias para determinar las corrientes de filtrado de referencia  $i^*_{ik}(t)$ ,  $(k = abc)$  aquella que está basada en mantener las corrientes de línea senoidales ha resultado en un mejor comportamiento del APF que otras estrategias [Chang y Shee 2004]. Estas pueden ser ubicadas como estrategias de *corriente de línea senoidal*.

La idea principal consiste en calcular la componente activa de la corriente de línea distorsionada y restar esta componente activa de la corriente de línea a la corriente de línea distorsionada, obteniendo así la distorsión armónica y la potencia reactiva (corrientes de filtrado para la corrección de armónicas) que será inyectada en sentido contrario a la red eléctrica para cada una de las fases respectivamente por el APF.

En un sistema eléctrico monofásico podemos expresar la corriente *i t*( ) consumida por una carga lineal como una suma de su componente activa y reactiva [Valouch *et al.* 1999], es decir:

$$
i(t) = i_{\text{active}}(t) + i_{\text{reactive}}(t). \tag{2.1}
$$

Donde la componente activa de la corriente  $i(t)$  puede ser calculada con la Ecuación (2.2):

$$
i_{\text{activ}}(t) = G_e v(t) = \frac{2\overline{p}}{V_m^2} v(t)
$$
\n(2.2)

Donde  $G_e$  es la conductancia equivalente,  $\bar{p}$  es la potencia activa promedio y  $V_m$  es el valor pico del voltaje  $v(t)$  de la Ecuación (2.3):

$$
v(t) = V_m \text{sen}(\omega t) \tag{2.3}
$$

La corriente  $i_{\text{actual}}(t)$  será sustraída de la corriente de línea distorsionada para calcular la corriente de filtrado, generar los pulsos y reproducir las corrientes de filtrado que el APF inyecta al sistema para corregir la distorsión armónica. Esta idea o metodología principal será extendida para un sistema trifásico con cargas no lineales en el sistema eléctrico de manera particular por algunos de los métodos descritos a continuación.

En la actualidad, la mayoría de las estrategias utilizadas para el cálculo de las corrientes de filtrado, que posteriormente reproduce e inyecta un APF con el propósito de corregir la distorsión armónica de las corrientes de línea, están basadas en la transformación del marco de referencia *abc* a otros marcos de referencia [Chang y Shee 2004]. En la práctica estas estrategias trabajan muy bien en la compensación de armónicos y potencia reactiva para cargas no lineales bajo suministro de voltaje ideal. Sin embargo, bajo fuentes de voltajes desbalanceados y/o distorsionados, las corrientes de filtrado de referencia calculadas son discordantes para algunos de estos métodos. Además, el marco de referencia, su transformación y rendimiento son más complejos para diseñar un controlador de un APF [Chang y Shee 2004].

#### **2.2.1 Potencia Reactiva Instantánea (IRP)**

En las referencias [Akagi *et al*. 1983] y [Akagy *et al.* 1986] se propone la teoría *pq* para obtener las corrientes de filtrado de referencia  $i^*_{\kappa}(t)$ ,  $(k = abc)$ , la cual transforma corrientes y voltajes desde el marco de referencia *abc* al marco de referencia  $\alpha\beta$ . Con la nueva representación de las cantidades eléctricas, la potencia instantánea convencional *p* y la potencia reactiva instantánea *q* , son expresadas como [Chang y Shee 2004]:

$$
\begin{bmatrix} p \\ q \end{bmatrix} = \begin{bmatrix} \overline{p} + \tilde{p} \\ \overline{q} + \tilde{p} \end{bmatrix} = \begin{bmatrix} v_{\alpha} & v_{\beta} \\ -v_{\beta} & v_{\alpha} \end{bmatrix} \begin{bmatrix} i_{l\alpha} \\ i_{l\beta} \end{bmatrix}
$$
(2.4)

Donde "-" y "~" indican las componentes de *cd* y *ca*, respectivamente. Las componentes de voltajes y corrientes en el marco de referencias  $\alpha\beta$  en (2.4) son obtenidas de acuerdo a:

$$
\begin{bmatrix} x_{\alpha} \\ x_{\beta} \end{bmatrix} = \sqrt{\frac{2}{3}} \begin{bmatrix} 1 & -1/2 & -1/2 \\ 0 & \sqrt{3}/2 & -\sqrt{3}/2 \end{bmatrix} \begin{bmatrix} x_{\alpha} \\ x_{\beta} \\ x_{\gamma} \end{bmatrix}
$$
 (2.5)

Donde *x* denota la componente de voltaje o de corriente en el punto conectado a la carga. Para compensar la potencia reactiva y armónicas entregadas por la carga no lineal, las corrientes de filtrado para la compensación de distorsión armónica, requeridas a inyectarse dentro del sistema por un APF en el marco de referencia  $\alpha\beta$  se convierten en:

$$
\begin{bmatrix} if_{\alpha} \\ if_{\beta} \end{bmatrix} = \frac{1}{v_{\alpha}^2 + v_{\beta}^2} \begin{bmatrix} v_{\alpha} & -v_{\beta} \\ v_{\beta} & v_{\alpha} \end{bmatrix} \begin{bmatrix} -\tilde{p} \\ -q \end{bmatrix}
$$
 (2.6)

Las corrientes de filtrado  $i_{fa}$ ,  $i_{fa}$  son entonces transformadas de nuevo al marco de referencia *abc* mediante la transformación:

$$
\begin{bmatrix} i_{fa}^* \\ i_{fb}^* \\ i_{fc}^* \end{bmatrix} = \sqrt{\frac{2}{3}} \begin{bmatrix} 1 & 0 \\ -1/2 & \sqrt{3}/2 \\ -1/2 & -\sqrt{3}/2 \end{bmatrix} \begin{bmatrix} i_{fa} \\ i_{fp} \end{bmatrix}
$$
 (2.7)

De esta manera con la Ecuación (2.7), se obtienen las corrientes de filtrado de referencia para la corrección de la distorsión armónica en las corrientes de línea, a inyectar por un APF con el método IRP.

### **2.2.2 Potencia Reactiva Instantánea basada en Componentes Simétricas (IRP-SC)**

En [Aredes y Watanabe 1995] se propone un método para evitar la desventaja de que la componente de secuencia cero no puede ser manejada en el método IRP descrito en la Sección 2.2.1. En la estrategia IRP-SC descrita en esta sección, las componentes de potencia real de secuencia cero son extraídas de la potencia consumida por la carga para propósitos de compensación.

Para esto, las cantidades eléctricas en el marco de referencia  $\alpha\beta$ 0 son transformadas desde el marco de referencia *abc* de acuerdo a (2.8), donde *x* denota componentes de voltaje o de corriente:

$$
\begin{bmatrix} x_0 \\ x_\alpha \\ x_\beta \end{bmatrix} = \sqrt{\frac{2}{3}} \begin{bmatrix} 1/\sqrt{2} & 1/\sqrt{2} & 1/\sqrt{2} \\ 1 & -1/2 & -1/2 \\ 0 & \sqrt{3}/2 & -\sqrt{3}/2 \end{bmatrix} \begin{bmatrix} x_a \\ x_b \\ x_c \end{bmatrix}
$$
 (2.8)

La potencia real instantánea  $p$ , potencia reactiva  $q$  y la potencia real de secuencia cero  $p_0$ , son determinadas con (2.9) en el marco de referencia  $\alpha \beta 0$ :

$$
\begin{bmatrix} p_0 \\ p \\ q \end{bmatrix} = \begin{bmatrix} v_0 & 0 & 0 \\ 0 & v_\alpha & v_\beta \\ 0 & -v_\beta & v_\alpha \end{bmatrix} \begin{bmatrix} i_{l0} \\ i_{l\alpha} \\ i_{l\beta} \end{bmatrix}
$$
 (2.9)

Además las cantidades eléctricas  $x_0, x_\alpha, x_\beta$  en (2.8) pueden ser descompuestas en términos de sus componentes simétricas, según (2.10)-(2.12):

$$
x_{\alpha} = \sum_{h=1}^{\infty} \sqrt{3} x_{+h} \text{sen}(n\omega t + \phi_{x_{+h}}) + \sum_{h=1}^{\infty} \sqrt{3} x_{-h} \text{sen}(n\omega t + \phi_{x_{-h}}),
$$
 (2.10)

$$
x_{\beta} = \sum_{h=1}^{\infty} -\sqrt{3}x_{+h} \cos(n\omega t + \phi_{x_{+h}}) + \sum_{h=1}^{\infty} \sqrt{3}x_{-h} \cos(n\omega t + \phi_{x_{-h}})
$$
 (2.11)

$$
x_0 = \sum_{h=1}^{\infty} \sqrt{6} x_{0h} \text{sen}(n\omega t + \phi_{x_{0h}}),
$$
 (2.12)

Donde *h* es el orden del armónico  $y +,-, y = 0$  son las componentes de secuencia positiva, negativa y cero, respectivamente,  $\phi$  es el ángulo de fase para la armónica correspondiente,  $\omega$  es la frecuencia angular del sistema en radianes por segundo a una frecuencia fundamental *f* de 60 Hertz. Puede ser mostrado que ambas componentes positiva y negativa de voltaje y corriente contribuyen a la potencia instantánea, *p y q* , de (2.9) mientras las componentes de secuencia cero no presentan contribuciones para ésta [Aredes y Watanabe 1995].

Por lo que en el método IRP-SC, el APF absorbe el promedio de la potencia real de la secuencia cero consumida por la carga desde la fuente y la regresa a la carga a través de la secuencia cero del circuito y se logra así la compensación de la potencia reactiva y de las armónicas. Por lo que, una vez obtenida la potencia real instantánea *p* , la potencia real de secuencia cero consumida por la carga  $p_0$  y la potencia reactiva instantánea  $q$  con la Ecuación (2.9), se obtienen las corrientes de filtrado en el marco de referencia  $\alpha\beta$ , de acuerdo a:

$$
\begin{bmatrix} i_{f\alpha} \\ i_{f\beta} \end{bmatrix} = \frac{1}{v_{\alpha}^2 + v_{\beta}^2} \begin{bmatrix} v_{\alpha} & -v_{\beta} \\ v_{\beta} & v_{\alpha} \end{bmatrix} \begin{bmatrix} -\tilde{p} & +\ \overline{p} \\ -q \end{bmatrix},
$$
\n(2.13)

Donde "-" y "~" indican las componentes de *cd* y *ca* respectivamente. Por ejemplo, *p* es la componente alterna de la potencia real instantánea,  $\bar{p}_0$  es el valor promedio en un periodo *T* de la potencia real de secuencia cero consumida por la carga y *q* es la potencia reactiva instantánea. Una vez obtenidas las corrientes de filtrado en el marco de referencia  $\alpha\beta$  éstas son transformadas al marco de referencia *abc* mediante la Ecuación (2.14):

$$
\begin{bmatrix} i_{fa}^* \\ i_{fa}^* \\ i_{fb}^* \end{bmatrix} = \sqrt{\frac{2}{3}} \begin{bmatrix} \frac{1}{\sqrt{2}} & 1 & 0 \\ \frac{1}{\sqrt{2}} & -\frac{1}{2} & \frac{\sqrt{3}}{2} \\ \frac{1}{\sqrt{2}} & -\frac{1}{2} & -\frac{\sqrt{3}}{2} \end{bmatrix} \begin{bmatrix} -i_{l0} \\ i_{fa} \\ i_{f\beta} \end{bmatrix},
$$
\n(2.14)

Donde  $i_{10}$  fue obtenida previamente con la Ecuación (2.8).

Así, se obtienen las corrientes de filtrado de referencia finalmente en el marco de referencia *abc* mediante el método IRP-SC.

Los dos métodos descritos anteriormente no se ubican como métodos de *corriente de línea senoidal*, sino que se mantienen como estrategias que calculan directamente la componente reactiva de la corriente de línea [Chang y Shee 2004].

Los métodos que se analizan a continuación se ubican como métodos de corriente de línea senoidal, debido a que cada uno de ellos calcula previamente la componente activa de la corriente de línea distorsionada de manera particular. En el siguiente método se incorpora el término *corriente de línea buscada* que representará la componente activa de la corriente de línea distorsionada encontrada previamente mediante cada uno de los métodos.

#### **2.2.3 Teoría de Potencia Reactiva Generalizada (GIRP)**

En las referencias [Fang y Lai 1996], [Fang *et al* 1998] los autores proponen un método en el marco de referencia *abc* para el cálculo de las corrientes de compensación de potencia reactiva y distorsión armónica que inyecta un APF y se basa en que las fuentes instantáneas de voltaje y las corrientes de línea son expresadas en sus formas vectoriales, como se dan en (2.15):

$$
\vec{v} = \begin{bmatrix} v_a(t) \\ v_b(t) \\ v_c(t) \end{bmatrix} \qquad \text{y} \qquad \vec{i}_l = \begin{bmatrix} i_{la}(t) \\ i_{lb}(t) \\ i_{lc}(t) \end{bmatrix}, \tag{2.15}
$$

Donde *v*  $\rightarrow$ es el vector de voltajes de fuente  $v_k(t)$ ,  $(k = abc)$  e  $i_l$  $\rightarrow$  es el vector de corrientes de línea  $i_k(t)$ ,  $(k = abc)$ . La potencia real instantánea y la potencia reactiva instantánea entregadas a la carga son dadas en (2.16) y (2.17) respectivamente:

$$
p_T = \vec{v} \cdot \vec{i_1},\tag{2.16}
$$

$$
\vec{q} = \vec{v} \times \vec{i}_l, \qquad (2.17)
$$

Donde  $\vec{v}$ .*i*<sub>*l*</sub>, indica el producto punto de los vectores de voltajes de fuente y corrientes de línea para la obtención de la potencia real instantánea trifásica y  $\vec{v} \times \vec{i}_l$  indica el producto cruz de los vectores de voltajes de fuente y corrientes de línea para la obtención del vector de potencia reactiva instantánea *q*  $\rightarrow$ [Fang y Lai 1996], [Fang *et al* 1998].

Las componentes reactiva y activa de las corrientes de línea son definidas por las Ecuaciones  $(2.18)$  y  $(2.19)$  respectivamente.

$$
\overrightarrow{i_{lq}} = \begin{bmatrix} i_{aq}(t) \\ i_{bq}(t) \\ i_{cq}(t) \end{bmatrix} = \frac{\overrightarrow{q} \times \overrightarrow{v}}{\overrightarrow{v} \times \overrightarrow{v}}
$$
(2.18)

Donde  $\overrightarrow{i}_{lq}$  es el vector de corrientes de línea en su componente reactiva  $i_{kq}(t)$ ,  $(k = abc)$  y el subíndice *q* las identifica como la componente reactiva de las corrientes de línea, *q*  $\rightarrow$ es el vector

de potencia reactiva instantánea obtenido con la Ecuación (2.17) y *v*  $\rightarrow$  es el vector de voltajes de fuente definido en (2.15).

$$
\overrightarrow{i_{lp}} = \begin{bmatrix} i_{ap}(t) \\ i_{bp}(t) \\ i_{cp}(t) \end{bmatrix} = \frac{\overrightarrow{p}_T}{\overrightarrow{v} \cdot \overrightarrow{v}} \overrightarrow{v},
$$
\n(2.19)

Donde  $\overline{i}_p$  es el vector de corrientes de línea en su componente activa  $i_{kp}(t)$ ,  $(k = abc)$  y el subíndice  $_p$  las identifica como la componente activa de las corrientes de línea,  $p_T$  es la potencia real trifásica obtenida con la Ecuación (2.16), *v*  $\rightarrow$  es el vector de voltajes de fuente definido en (2.15)  $y \overline{p}_r$  es la potencia trifásica promedio, en un periodo *T*.

La Ecuación (2.19) que define la componente activa de las corrientes de línea puede ser re-escrita desarrollando el producto punto  $\vec{v}$ , de esta manera se tiene que la componente activa de las corrientes de línea es:

$$
i_{sk}(t) = \overrightarrow{i_{lp}} = \frac{\overline{p}_T}{v_a^2(t) + v_b^2(t) + v_c^2(t)} v_k(t), (k = abc)
$$
\n(2.20)

Donde  $\bar{p}_r$  es la potencia promedio real trifásica,  $v_k(t)$ ,  $(k = abc)$  son los voltajes de fuente e  $i_{lp}$ es el vector de corrientes de línea en su componente activa, que se denotarán desde ahora como corrientes de línea buscadas  $i_{sk}(t)$ ,  $(k = abc)$ .

Una vez obtenidas las corrientes de línea buscadas  $i_{sk}(t)$ ,  $(k = abc)$ , estas son sustraídas de las corrientes de línea  $i_k(t)$ , ( $k = abc$ ) y así se obtienen las corrientes de filtrado de referencia  $i^*_{ik}(t)$ ,( $k = abc$ ) para la corrección de la distorsión armónica con el método GIRP, Ecuación (2.21), por lo que las corrientes de filtrado de referencia  $i^*_{\beta}(t)$ ,  $(k = abc)$  que inyectará el APF para la compensación de potencia reactiva y corrección de distorsión armónica en las corrientes de línea mediante el método GIRP se convierten en:

 $\overline{\phantom{a}}$ 

$$
i_{jk}^{*}(t) = i_{lk}(t) - \frac{\overline{p}_{T}}{v_{a}^{2}(t) + v_{b}^{2}(t) + v_{c}^{2}(t)} v_{k}(t), (k = abc)
$$
\n(2.21)

Donde:

 $\overline{p}_r$  es la potencia real promedio trifásica.

 $v_k(t)$ ,  $(k = abc)$  son los voltajes de fuente.

 $i^*_{\beta}(t)$ ,  $(k = abc)$  son las corrientes de filtrado que recibe a la entrada el generador de pulsos.  $i_k(t)$ ,  $(k = abc)$  es la corriente de línea con distorsión armónica.

#### **2.2.4 Método del Marco de Referencia Síncrono (SRF)**

Las referencias [Bhattacharya *et al.* 1991] y [Bhattacharya y Divan 1995] presentan el procedimiento para determinar las corrientes de línea buscadas a frecuencia fundamental mediante el método SRF, en el cual las corrientes de línea distorsionadas en el marco de referencia *abc* son transformadas al marco de referencia  $\alpha\beta$  de acuerdo a (2.5). Una vez en el marco de referencia  $\alpha\beta$  las cantidades eléctricas son transformadas al marco de referencia síncrono a frecuencia fundamental utilizando (2.22), donde  $\theta$  es la posición angular del marco de referencia síncrono para una frecuencia fundamental de 60 Hz.

$$
\begin{bmatrix} i_q^s \\ i_d^s \end{bmatrix} = \begin{pmatrix} \cos \theta & -\sin \theta \\ \sin \theta & \cos \theta \end{pmatrix} \begin{bmatrix} i_\alpha \\ i_\beta \end{bmatrix},
$$
\n(2.22)

Donde  $i_q^s$ ,  $i_d^s$  son las corrientes en el marco de referencia síncrono identificadas por el superíndice <sup>*s*</sup> e  $i_{\alpha}, i_{\beta}$  las corrientes en el marco de referencia  $\alpha\beta$ .

Las cantidades ahora se encuentran en el marco de referencia síncrono y se extrae de éstas las componentes de *cd*  $i_{ad}^s$  e  $i_{dd}^s$ , las cuales son utilizadas para transformar las cantidades eléctricas nuevamente al marco de referencia  $\alpha\beta$  utilizando (2.23):

$$
\begin{bmatrix} i_{a1} \\ i_{\beta 1} \end{bmatrix} = \begin{pmatrix} \cos \theta & \sin \theta \\ -\sin \theta & \cos \theta \end{pmatrix} \begin{bmatrix} i_{qd}^s \\ i_{dd}^s \end{bmatrix},\tag{2.23}
$$

Donde  $i_{\alpha 1}$ ,  $i_{\beta 1}$  son las corrientes a frecuencia fundamental en el marco de referencia  $\alpha\beta$ ,  $i_{qd}^s$ ,  $i_{dd}^s$  son las componentes de *cd* de las corrientes en el marco de referencia síncrono  $i_q^s$ ,  $i_d^s$ respectivamente y  $\theta$  es la posición angular del marco de referencia síncrono para una frecuencia fundamental de 60 Hz.

Las componentes a frecuencia fundamental  $i_{\alpha 1}$ ,  $i_{\beta 1}$  son utilizadas para hacer la transformación al marco de referencia *abc* de acuerdo a (2.24):

$$
\begin{bmatrix} i_{sa} \\ i_{sb} \\ i_{sc} \end{bmatrix} = \sqrt{\frac{2}{3}} \begin{bmatrix} 1 & 0 \\ -1/2 & \sqrt{3}/2 \\ -1/2 & -\sqrt{3}/2 \end{bmatrix} \begin{bmatrix} i_{a1} \\ i_{\beta 1} \end{bmatrix},
$$
(2.24)

Donde  $i_{sk}$  ( $k = abc$ ) son las corrientes de línea buscadas a frecuencia fundamental, que se estima serían las corrientes de línea después de que haya sido aplicada la técnica de filtrado para la compensación de distorsión armónica y potencia reactiva.

Por lo tanto, las corrientes de filtrado de referencia  $i^*_{f,k}(t)$ ,  $(k = abc)$  del APF pueden ser obtenidas sustrayendo estas corrientes de línea buscadas de las corrientes de línea distorsionadas, Ecuación (2.25):

$$
i_{jk}^*(t) = i_{lk}(t) - i_{sk}(t), \quad k = (abc)
$$
\n(2.25)

Donde:
$i_{ik}^{*}(t)$ ,  $(k = abc)$  son las corrientes de filtrado de referencia.

 $i_{sk}(t)$ ,  $(k = abc)$  son las corrientes de línea buscadas a frecuencia fundamental.

 $i_k(t)$ ,  $(k = abc)$  son las corrientes de línea con distorsión armónica.

#### **2.2.5 Método de Detección de Corriente Síncrona (SCD)**

En [Valouch *et al* 1999] los autores proponen un algoritmo para mantener las corrientes de línea buscadas  $i_{sk}(t)$ , ( $k = abc$ ) con igual magnitud después de la compensación del filtro activo bajo fuentes de voltajes desbalanceadas en amplitud de los voltajes pico de la fuente.

$$
i_{sk}(t) = I_{mk} \left( \frac{v_k(t)}{V_{mk}} \right), (k = abc)
$$
\n(2.26)

Donde:

 $i_{sk}(t)$ ,  $(k = abc)$  son las corrientes buscadas una vez que haya sido aplicada la técnica de filtrado  $I_{mk}$   $(k = abc)$  la magnitud de las corrientes buscadas  $v_k(t)$ ,  $(k = abc)$  los voltajes de la fuente  $V_{mk}$  ( $k = abc$ ) los valores pico de los voltajes de la fuente.

 La magnitud deseada para cada corriente de línea después de la compensación del APF es considerada como:

$$
I_m = I_{ma} = I_{mb} = I_{mc},\tag{2.27}
$$

Donde  $I_m$  es la magnitud de las corrientes de línea buscadas, se mantiene constante para cada una de las fases *abc* y es obtenida mediante la Ecuación (2.28).

$$
I_{mk} = \frac{2\,\overline{p}_k}{V_{mk}}, (k = abc)
$$
\n
$$
(2.28)
$$

Donde  $\bar{p}_k$ , ( $k = abc$ ) es la potencia real promedio entregada a la carga en cada fase y  $V_{mk}$ , ( $k = abc$ ) son los voltajes pico de fase. De tal manera que, para que la magnitud  $I_{mk}$  se mantenga igual en las tres fases, en la Ecuación (2.28) se debe cumplir que:

$$
\frac{\overline{p}_a}{V_{ma}} = \frac{\overline{p}_b}{V_{mb}} = \frac{\overline{p}_c}{V_{mc}}
$$
\n(2.29)

Por lo que, de acuerdo con (2.29) la siguiente Ecuación (2.30) se debe mantener de la siguiente manera:

$$
\frac{\overline{p}_k}{V_{mk}} = \frac{\overline{p}_a + \overline{p}_b + \overline{p}_c}{V_{ma} + V_{mb} + V_{mc}}, (k = abc)
$$
\n(2.30)

Por lo tanto, la magnitud de las corrientes buscadas una vez que haya sido aplicada la compensación de filtrado activo se obtiene con la Ecuación (2.31):

$$
I_{mk} = \left(\frac{2\,\overline{p}_T}{V_T}\right), k = a, b, c. \tag{2.31}
$$

Donde  $\overline{p}_T = \overline{p}_a + \overline{p}_b + \overline{p}_c$  y  $V_T = V_{ma} + V_{mb} + V_{mc}$ .

Sustituyendo (2.31) en (2.26) se tiene que las corrientes de línea buscadas cuando la compensación de armónicos haya sido aplicada por el filtro activo está dada por:

$$
i_{sk}(t) = \left(\frac{2p_T}{V_T}\right) \left(\frac{v_k(t)}{V_{mk}}\right), (k = abc)
$$
\n(2.32)

Por lo que, las corrientes de filtrado de referencia pueden ser obtenidas sustrayendo las corrientes de línea buscadas de las corrientes de línea con distorsión armónica, como:

$$
i_{jk}^*(t) = i_{lk}(t) - \left(\frac{2\overline{p}_T}{V_T}\right) \left(\frac{v_k(t)}{V_{mk}}\right), (k = abc)
$$
\n(2.33)

Donde:

- $\overline{p}_T = \overline{p}_a + \overline{p}_b + \overline{p}_c$  $V_T = V_{ma} + V_{mb} + V_{mc}$  $v_k(t)$ ,  $(k = abc)$  son los voltajes de la fuente.  $i_k(t)$ ,  $(k = abc)$  son las corrientes de línea con distorsión armónica.
- $i^*_{ik}(t)$ ,  $(k = abc)$  son las corrientes de filtrado de referencia.

# **2.2.6 Marco de Referencia** *ABC* **Basado en Componentes Simétricas (ABC-SC).**

En [Chang y Shee 2004] los autores proponen un método para determinar las corrientes de compensación de distorsión armónica de un APF en el marco de referencia *abc* basado en la teoría de componentes simétricas, para esto, la corriente de línea trifásica debe estar en fase con la componente de secuencia positiva del voltaje a frecuencia fundamental, esto es:

$$
i_{sa}(t) = I_m sen(\omega t + \phi_{+1}),\tag{2.34}
$$

$$
i_{sb}(t) = I_m sen(\omega t - 120^0 + \phi_{+1}),
$$
\n(2.35)

$$
i_{sc}(t) = I_m sen(\omega t + 120^0 + \phi_{+1}),
$$
\n(2.36)

$$
v_{a+1}(t) = V_{m+1}sen(\omega t + \phi_{+1}),
$$
\n(2.37)

$$
v_{b+1}(t) = V_{m+1}sen(\omega t - 120^0 + \phi_{+1}),
$$
\n(2.38)

$$
v_{c+1}(t) = V_{m+1}sen(\omega t + 120^0 + \phi_{+1}),
$$
\n(2.39)

Donde  $I_m$  es la magnitud de las corrientes de línea buscadas  $i_{sk}(t)$ ,  $(k = abc)$ ,  $v_{k+1}(t)$ ,  $(k = abc)$  son la componente de secuencia positiva de los voltajes de la fuente a frecuencia fundamental,  $V_{m+1}$  y  $\phi_{+1}$  son la magnitud y ángulo de fase del voltaje, respectivamente,  $\omega$  es la frecuencia angular para una frecuencia fundamental de 60 Hz.

La magnitud de las corrientes de línea buscadas, una vez que ha sido aplicada la técnica de filtrado, esta dada por:

$$
I_m = \frac{2\,\overline{p}_T}{3V_{m+1}}\tag{2.40}
$$

Donde  $I_m$  es la magnitud de las corrientes de línea buscadas,  $\bar{p}_T$  es la potencia real promedio trifásica en un periodo *T*,  $V_{m+1}$  es la magnitud de la componente de secuencia positiva de los voltajes de la fuente a frecuencia fundamental.

Las corrientes de línea buscadas, una vez que la técnica de filtrado activo haya sido aplicada, dadas en (2.34)-(2.36) pueden ser expresadas por:

$$
i_{sk}(t) = I_m \frac{v_{k+1}(t)}{V_{m+1}} = \frac{2\bar{p}_T}{3V_{m+1}^2} v_{k+1}(t), (k = abc)
$$
\n(2.41)

La inyección de corriente requerida en cada fase por el APF mediante el método ABC-SC es obtenida sustrayendo la corriente de línea buscada de la corriente de línea con distorsión armónica como se da en (2.42):

$$
i_{jk}^*(t) = i_{lk}(t) - \frac{2\overline{p}_T}{3V_{m+1}^2}v_{k+1}(t), \ (k = abc)
$$
\n(2.42)

Donde:

 $i_{\hat{\alpha}}^*(t)$ ,  $(k = abc)$  son las corrientes de filtrado de referencia.

 $i_k(t)$ ,  $(k = abc)$  son las corrientes de línea con distorsión armónica.

$$
\overline{p}_T = \overline{p}_a + \overline{p}_b + \overline{p}_c.
$$

 $v_{k+1}(t)$ ,  $(k = abc)$  es la componente de secuencia positiva de los voltajes de la fuente a frecuencia fundamental.

 $V_{m+1}$  es el valor pico de los voltajes  $v_{k+1}(t)$ ,  $(k = abc)$ .

El desempeño de cada una de estas seis metodologías será analizado en el Capítulo 4.

# **2.3 Técnicas de Modulación**

Las técnicas de modulación mencionadas a continuación pueden utilizarse para generar los pulsos que van a la entrada del inversor trifásico. En muchas aplicaciones industriales a menudo es necesario controlar el voltaje de los inversores por lo siguientes motivos [Rashid 1993]:

- 1. Para hacer frente a las variaciones de entrada del voltaje de *cd*.
- 2. Para la regulación del voltaje de los inversores.
- 3. Para requisitos de control de voltaje y frecuencia.

El método más eficiente para controlar la ganancia (y el voltaje de salida) es incorporar en los inversores el control de modulación de ancho de pulso PWM (por sus siglas en inglés). Entre las técnicas que ofrecen un mejor rendimiento se encuentran [Rashid 1993]:

Modulación Trapezoidal.

- Modulación Escalera.
- x Modulación Escalonada.
- x Modulación por Inyección de Armónicas.
- Modulación Delta.

En el Capítulo 3 se detalla el funcionamiento de la técnica de modulación elegida para la aplicación en el modelo del APF desarrollado en esta tesis.

#### **2.4 Inversores**

Los convertidores de *cd* a *ca* se conocen como inversores. La función de un inversor es cambiar el voltaje de entrada de *cd* por un voltaje de salida en *ca*. Si el voltaje de entrada de *cd* es fijo y no es controlable se puede obtener un voltaje de salida variable si se varía la ganancia del inversor, esto por lo general se hace controlando la modulación del ancho del pulso dentro del inversor.

En los inversores ideales las formas de onda de los voltajes de salida deberían ser senoidales. Sin embargo, en los inversores reales no son ideales y contienen ciertas armónicas [Rashid 1993]. Para aplicaciones de media y baja potencia, se pueden aceptar los voltajes de onda cuadrada o casi cuadrada; para aplicaciones de alta potencia son necesarias las formas de onda senoidales de baja distorsión [Rashid 1993]. Dada la disponibilidad de los dispositivos semiconductores de baja potencia y de alta velocidad es posible minimizar o reducir significativamente el contenido armónico del voltaje de salida mediante técnicas de conmutación [Rashid 1993].

El uso de los inversores es muy común en aplicaciones industriales tales como la propulsión de motores de *ca* de velocidad variable, la calefacción por inducción, las fuentes de respaldo y las de poder y alimentaciones ininterrumpibles de potencia. La entrada puede ser una batería, una celda de combustible, una celda solar u otra fuente de *cd*. Los inversores básicamente se pueden clasificar en dos tipos: (1) inversores monofásicos y (2) inversores trifásicos. Cada tipo puede utilizar dispositivos con activación y desactivación controlada o tiristores de conmutación forzada, según la aplicación. Estos inversores utilizan por lo general señales de control PWM

para producir un voltaje de salida en *ca*. Un inversor se llama *inversor alimentado por voltaje* si el voltaje de entrada de *cd* se mantiene constante [Rashid 1993].

# **2.5 Suministro de Energía**

El suministro de energía para un filtro activo depende del tipo de alimentación necesaria para el inversor. En el caso de un inversor alimentado por voltaje, el suministro de energía es una fuente de voltaje de *cd* proporcionado por baterías, celdas solares, un rectificador o cualquier otra fuente posible de voltaje de *cd*.

### **2.6 Conclusiones**

En lo referente al filtrado activo se analizaron seis metodologías utilizadas para el cálculo de las corrientes de compensación de referencia  $i^*_{jk}(t)$ ,  $(k = abc)$  de los filtros activos, el desempeño de cada una de estas seis metodologías se analizará en el Capítulo 4 y se mencionan los componentes principales o fundamentales que permiten la operación del filtro activo. Se enfatiza en mencionar que el buen desempeño del filtro activo depende en gran medida del método utilizado para la obtención de corrientes de filtrado de referencia  $i^*_{\beta}(t)$ ,  $(k = abc)$ , aunque también es importante una técnica de modulación con una respuesta relativamente rápida.

# **Capítulo 3**

# **Modelo de Filtro Activo Propuesto**

## **3.1 Introducción**

En capítulos previos se ha hecho una reseña de la necesidad de estrategias para la supresión de la distorsión armónica producida por componentes no lineales en sistemas eléctricos de potencia. En particular, se han indicado las razones que en la actualidad justifican la tendencia por la utilización de filtrado activo para la mitigación de armónicas.

En el Capítulo 2 se mencionaron los componentes que permiten la operación de un filtro activo para la supresión de armónicos. En este Capítulo se estudia más a fondo el funcionamiento de cada uno de estos componentes, los cuales son implementados utilizando Simulink® de Matlab® para la realización virtual de un APF.

Para el primero de los componentes principales que constituyen un APF que es *calculador de las corrientes de filtrado de referencia*  $i^*_{\alpha}(t)$ ,  $(k = abc)$ , se utiliza el método ABC-EF propuesto en esta tesis desarrollado en la Sección 3.2. Como segundo componente se tiene el *generador de pulsos*, para esto se utilizará la técnica de modulación delta desarrollada en la Sección 3.3, un *inversor trifásico* alimentado por voltaje que es el tercer componente, recibirá estos pulsos a la entrada para reproducir las corrientes de filtrado desarrollado en la Sección 3.4, como *suministro de energía* se analizará un rectificador en puente completo para obtener el voltaje de *cd* que suministra al inversor; esto es desarrollado en la Sección 3.5 y por último se plantea el *circuito de control en lazo cerrado* para el modelo del APF propuesto.

# **3.2 Método Propuesto para el Cálculo de las Corrientes de Filtrado de Referencia**

Los métodos para obtener las corrientes de filtrado de referencia que se basan en el método general de "corriente de línea senoidal" presentan un mejor desempeño [Chang y Shee 2004]. En este método general se basa el método para el cálculo de las corrientes de filtrado de referencia  $i_{\alpha}^{*}(t)$ ,  $(k = a,b,c)$  en el dominio de las fases propuesto en la tesis para la mitigación de armónicos en sistemas eléctricos no lineales, con el propósito de obtener las corrientes de filtrado que inyecta un APF sin la necesidad de transformaciones del marco de referencia *abc*.

El método propuesto en el dominio de las fases para determinar las corrientes  $i^*_{\beta}(k = a, b, c)$ consiste en una variante del método SCD, visto en la Sección 2.2.5, que permitirá un mejor desempeño en el cálculo de estas corrientes. En el método SCD, las corrientes de filtrado de referencia  $i_{jk}^{*}$  ( $k = a,b,c$ ) son calculadas de acuerdo a (2.33) en donde el segundo término del lado derecho de la ecuación corresponde a la componente activa obtenida de la corriente de línea distorsionada para cada una de las fases, considerándose que los voltajes de la fuente son simétricos y sin contenido armónico.

Por lo tanto, en este método SCD las corrientes de filtrado de referencia resultantes dependen primordialmente de la condición en que los voltajes de fuente están dados, por ende cuando los voltajes contienen distorsión armónica y/o son asimétricos derivan en un mal desempeño de este método con resultados discordantes en el cálculo de la componente activa que se obtiene de la corriente de línea distorsionada, como se verá en el Capítulo 4 en los casos de estudio.

La variante propuesta al método SCD se basa en considerar que existe la posibilidad de que los voltajes pueden o no tener distorsión armónica, ser asimétricos o simétricos y bajo cualquier condición el filtro debe mantener un buen desempeño en el cálculo de las corrientes de filtrado de referencia.

Puesto que el método de SCD ya provee la cualidad de no presentar problemas para la compensación armónica cuando existe un desbalance de magnitud en los voltajes esta característica será mantenida.

Para solucionar el problema que existe en el cálculo de las corrientes de filtrado cuando existe contenido armónico presente en el voltaje se propone que las mediciones obtenidas de los voltajes sean tratadas para obtener la forma de onda de los mismos a frecuencia fundamental, es decir, omitir el contenido armónico de los voltajes de la fuente y estos serán los voltajes de referencia que se sustituirán en la Ecuación (2.33), de esta manera se obtiene:

$$
i_{jk}^{*}(t) = i_{lk}(t) - \frac{2\bar{p}_{T}v_{1k}(t)}{(V_{T}V_{mk1})}, (k = abc)
$$
\n(3.1)

En la Ecuación (3.1), el segundo término del lado derecho corresponde a las corrientes de línea deseadas  $i_{sk}(t)$ ,  $(k = abc)$  donde:  $v_{1k}(t)$ ,  $(k = abc)$  son los voltajes a frecuencia fundamental para cada una de las fases,  $V_{mk1}$ , ( $k = abc$ ) son los valores pico de los voltajes de fuente a frecuencia fundamental,  $V_T = V_{ma} + V_{mb} + V_{mc}$  donde:  $V_{mk}$ ,  $(k = abc)$  son los valores pico de los voltajes de fase (incluyendo el posible contenido armónico),  $\bar{p}_T$  es la suma de las potencias promedio en cada una de las fases,  $i_k(t)$ ,  $(k = abc)$  es la corriente de línea e  $i^*_{jk}(t)$ ,  $(k = abc)$  son las corrientes de filtrado de referencia.

Diversas aplicaciones y estudios de sistemas eléctricos de potencia requieren de la determinación, de la magnitud y fase de voltaje a frecuencia fundamental. En particular, esta información es necesaria para determinar una señal de referencia para filtrado activo, la detección de voltajes pico para la compensación VAR (VAR compensation) y la de extracción de la potencia a frecuencia fundamental para la evaluación de la estabilidad transitoria. La Transformada Rápida de Fourier o FFT por sus siglas en inglés y algoritmos basados en FFT son en general empleados para obtener el espectro armónico desde el muestreo en tiempo discreto. Sin embargo, efectos como pérdida del espectro y la mala elección del periodo de muestreo pueden llevar a estimaciones inexactas si la FFT es mal aplicada. Por lo tanto, se requiere un especial cuidado cuado la FFT es aplicada a formas de onda transitorias [Arrillaga *et al*. 2001].

Un método alternativo es el empleo de un estimador que minimiza el error mínimo cuadrado. Esta técnica es una solución estática que realiza un post-procesamiento de los datos. La técnica tradicional de error mínimo cuadrado penaliza los errores, por lo tanto, datos erróneos tienen un fuerte efecto en la solución. Para reducir este problema, a continuación se describe un método que minimiza el contenido de la raíz media cuadrada no-sinusoidal de la forma de onda.

#### **3.2.1 Algoritmo de Ajuste de Curva, Método de Mínimos Cuadrados (MMC)**

El método de ajuste de curva detallado aquí emplea la estimación de error mínimo cuadrado para encontrar la magnitud y fase de la componente fundamental, sin embargo, el método es generalmente aplicable para cualquier otra frecuencia [Arrillaga *et al*. 2001].

Este método selecciona el mejor ajuste de una curva a una forma de onda y mide los valores residuales discretos entre la forma de onda y la curva ajustada. En el método de mínimos cuadrados, el tamaño de estos residuos es medido mediante la suma de sus valores cuadrados. Éste es entonces minimizado para obtener el error mínimo cuadrado, así como la amplitud y fase de la mejor curva de ajuste calculada.

El método de ajuste de curvas por mínimos cuadrados tiene ventajas computacionales y teóricas sobre el procesamiento de Fourier [Arrillaga *et al*. 2001]. Un método de ajuste de curva por mínimos cuadrados es más útil cuando la periodicidad de la forma de onda es evidente en los datos, como es normalmente el caso en el campo eléctrico donde la componente fundamental es comúnmente predominante. Otra ventaja particular es que en el método de ajuste de curvas, no es necesario truncar o medir los datos exactamente cada período como con la transformada de Fourier [Arrillaga *et al*. 2001]. La formulación del algoritmo de ajuste de curva es como sigue:

Supóngase una señal senoidal con una frecuencia de  $\omega$  rad /seg y un ángulo de fase  $\phi$  relativo a un tiempo arbitrario  $T_0$ :

$$
y(t) = Asen(\omega t - \phi),\tag{3.2}
$$

Donde  $\phi = \omega T_0$ .

Utilizando la identidad trigonométrica:

$$
sen(\alpha \pm \beta) = sen\alpha \cos \beta \pm \cos \alpha sen\beta \tag{3.3}
$$

Se puede escribir (3.2) de la siguiente manera:

$$
y(t) = Asen(\omega t)\cos(\omega T_0) - A\cos(\omega t)\sin(\omega T_0). \tag{3.4}
$$

Haciendo  $C_1 = A \cos(\omega T_0)$  y  $C_2 = A \sin(\omega T_0)$  y si además  $\sin(\omega t)$  y  $\cos(\omega t)$  son representadas por funciones  $F_1(t)$  y  $F_2(t)$ , respectivamente, entonces la Ecuación (3.4) puede ser escrita como:

$$
y(t) = C_1 F_1(t) + C_2 F_2(t).
$$
 (3.5)

Para el método de ajuste de curvas por mínimos cuadrados, el tamaño de la función error se mide por la suma de los valores al cuadrado de los residuos individuales, esto es:

$$
E = \sum_{i=1}^{n} \left\{ x_i - y_i \right\}^2, \tag{3.6}
$$

Donde  $x_i = x(t_0 + i\Delta t)$   $y \ y_i = y(t_0 + i\Delta t)$ .

De la Ecuación (3.5):

$$
E = \sum_{i=1}^{n} \left\{ x_i - C_1 F_1(t_i) - C_2 F_2(t_i) \right\}^2, \tag{3.7}
$$

Donde el valor residual *r* en cada paso discreto es definido como:

$$
r_i = x_i - C_1 F_1(t_i) - C_2 F_2(t_i). \tag{3.8}
$$

En forma matricial:

$$
\begin{bmatrix} r_1 \\ r_2 \\ \vdots \\ r_n \end{bmatrix} = \begin{bmatrix} x_1 \\ x_2 \\ \vdots \\ x_n \end{bmatrix} - \begin{bmatrix} F_1(t_1) & F_2(t_1) \\ F_1(t_2) & F_2(t_2) \\ \vdots & \vdots \\ F_1(t_n) & F_2(t_n) \end{bmatrix} \begin{bmatrix} C_1 \\ C_2 \end{bmatrix},
$$
\n(3.9)

Expresando (3.9) en forma compacta resulta en:

$$
[r] = [X] - [F][C]. \tag{3.10}
$$

La componente de error puede ser descrita en términos de una matriz residual como sigue:

$$
E = [r]^T [r] \tag{3.11}
$$

Expresando la ecuación anterior en forma expandida:

$$
E = \begin{bmatrix} r_1 & r_2 & \cdots & r_n \end{bmatrix} \begin{bmatrix} r_1 \\ r_2 \\ \vdots \\ r_n \end{bmatrix}
$$
 (3.12)

Desarrollando (3.12) resulta en:

$$
E = r_1^2 + r_2^2 + \dots + r_n^2 \tag{3.13}
$$

Sustituyendo (3.10) en (3.11) se obtiene:

$$
E = \left[ [X] - [F][C] \right]^T \left[ [X] - [F][C] \right] \tag{3.14}
$$

Desarrollando ahora (3.14) da finalmente como resultado:

$$
E = [X][X]^T - [C]^T [F]^T [X] - [X]^T [F][C] + [C]^T [F]^T [F][C]. \tag{3.15}
$$

Este error puede ser minimizado como se muestra en el Apéndice A [14], como:

$$
\frac{\partial E}{\partial C} = -2[F]^T [X] + 2[F]^T [F][C] = 0 \tag{3.16}
$$

Se cumple que:

$$
[F]^T [F][C] = [F]^T [X], \tag{3.17}
$$

Resolviendo (3.17) para  $[C]$  se obtiene:

$$
[C] = \left[ [F]^T [F] \right]^{-1} [F]^T [X]. \tag{3.18}
$$

Si  $[A] = [F]^T [F]$  *y*  $[B] = [F]^T [X]$ , entonces:

$$
[C] = [A]^{-1}[B] \tag{3.19}
$$

Así solucionando la Ecuación (3.19) se obtiene *C*(1) y *C*(2) . Sustituyendo en la Ecuación (3.5) estos valores además de las funciones  $F_1(t)$  y  $F_2(t)$  conocidas para  $\omega$  a frecuencia fundamental, se encuentra la componente  $y(t)$  a frecuencia fundamental.

Por otra parte, si se quiere encontrar los valores de *A* y  $\phi$  de la ecuación (3.2) a frecuencia fundamental se tiene:

$$
A = \sqrt{C(1)^2 + C(2)^2}
$$
\n
$$
\phi = \tan^{-1}\left(\frac{C(2)}{C(1)}\right)
$$
\n
$$
si \quad C(1) < 0
$$
\n
$$
\phi = \phi + \pi \tag{3.21}
$$

Para apreciar mejor el funcionamiento de este método, a continuación se obtiene la forma de onda a frecuencia fundamental de una forma de onda con contenido armónico utilizando el algoritmo de mínimos cuadrados para ajuste de curvas descrito anteriormente con la ayuda de Matlab®. Este algoritmo puede ser aplicado para obtener  $y(t)$  a cualquier frecuencia y también puede ser desarrollado para obtener la función  $y(t)$  expresada con una función trigonométrica coseno. En este ejemplo se analizará la forma de onda descrita por la Ecuación (3.24), que corresponde a una corriente  $i(t)$  para obtener  $i_1(t)$ , que es la componente a frecuencia fundamenteal de la corriente  $i(t)$ . Así, análogamente en el método de ajuste de curva descrito anteriormente:

$$
x(t) = i(t),\tag{3.22}
$$

$$
y(t) = i_1(t) \tag{3.23}
$$

$$
i(t) = 25sen(\omega t + 20^0) + 8sen(3\omega t - 90^0) + 11sen(5\omega t + 60^0)
$$
 (3.24)

De la Figura 3.2 (a),(b) obsérvese el comportamiento en el tiempo y espectro armónico respectivamente de la corriente  $i(t)$ , de la cual se pretende extraer la forma de onda a frecuencia fundamental.

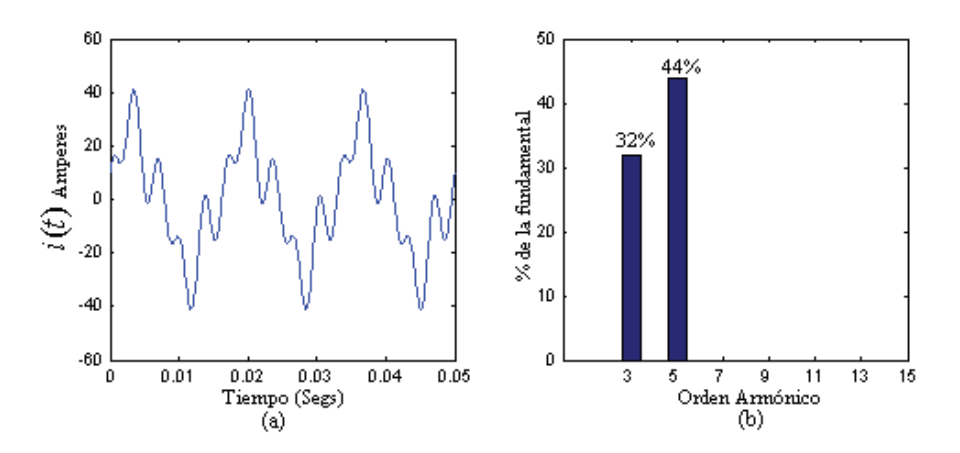

Figura 3.1 Comportamiento en el tiempo y espectro armónico.

Mientras que la Figura 3.2 muestra la forma de onda obtenida  $i_1(t)$  y en la Ecuación (3.25) se dan los valores de magnitud y ángulo de fase de  $i_1(t)$ , que son los valores obtenidos a frecuencia fundamental de *i*(*t*) mediante el método de ajuste de curva descrito anteriormente.

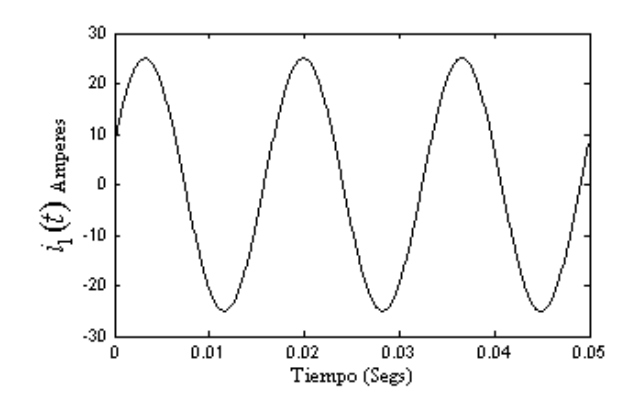

Figura 3.2 Forma de onda obtenida a frecuencia fundamental.

$$
i_1(t) = 25.0021 \text{sen} \left(\omega t + 20.0131^{\circ}\right) \tag{3.25}
$$

Donde  $\omega = 2\pi f$  para una frecuencia f de 60 Hz.

Los resultados obtenidos pueden considerarse aceptables. Puesto que, además el método utilizado es relativamente fácil de implementar, se ha optado por aplicarlo para obtener los voltajes de referencia a frecuencia fundamental necesarios para el cálculo de las corrientes de filtrado.

Ahora bien, los voltajes de referencia en función de tiempo son:

$$
v_{a\ ref}(t) = V_{mal}sen(\omega t + \phi_{a1}),\tag{3.26}
$$

$$
v_{b \ ref}(t) = V_{mb1} \text{sen}(\omega t + \phi_{b1}), \tag{3.27}
$$

$$
v_{c\ ref}(t) = V_{mc1}sen(\omega t + \phi_{c1}). \tag{3.28}
$$

Donde  $V_{mk1}(k = abc)$  son los valores pico de los voltajes de fuente a frecuencia fundamental y  $\phi_{1k}$  ( $k = abc$ ) son los ángulos de fase de los voltajes de fuente a frecuencia fundamental.

Sustituyendo los voltajes de referencia (3.26)-(3.28) en la Ecuación (3.1) resulta en:

$$
i_{jk}^{*}(t) = i_{lk}(t) - \frac{2\overline{p}_{T}v_{k\_ref}(t)}{(V_{T}V_{m1k})}, (k = abc)
$$
\n(3.29)

#### **3.2.2 Enganche de Fase**

Una vez que se ha solucionado el problema de obtener satisfactoriamente los voltajes de referencia cuando los voltajes de la fuente contienen armónicos se procederá a resolver el problema que se presenta cuando las componentes de voltaje a frecuencia fundamental son asimétricas, lo que provoca que las corrientes de línea buscadas sean por consiguiente asimétricas y esto a su vez provoca que se presente una corriente de neutro relativamente grande.

 Para solucionar este problema se propone que una vez calculados los voltajes a su frecuencia fundamental estos sean desfasados uno con respecto de otro 120 grados en secuencia positiva. Esto se hace detectando el ángulo de fase de una de las fases, que será la de referencia y sumando o restando los 120 grados respectivamente a las otras dos fases. Este procedimiento puede ser visualizado precisamente como *enganche de fase*.

Por ejemplo, supóngase que la fase de referencia será la fase *a*, primero se detecta el ángulo de fase de  $v_{a1}$  (voltaje  $v_a$  a frecuencia fundamental) denominándole  $\phi_{a1}$  (ángulo de fase de  $v_a$  a frecuencia a fundamental), a continuación se obtiene el ángulo de fase de  $v_{b1}$  restando 120 grados a  $\phi_{a1}$ , es decir,  $\phi_{b1} = \phi_{a1} - 120^{\circ}$  y consecuentemente para  $v_{c1}$  se tendrá:  $\phi_{c1} = \phi_{a1} + 120^{\circ}$ . Con este procedimiento se asegura que las corrientes de línea buscadas sean simétricas.

Por lo que ahora se definen nuevamente los voltajes de referencia como:

$$
v_{a\text{ref}}(t) = V_{\text{mal}}\text{sen}(\omega t + \phi_{\text{la}}),\tag{3.30}
$$

$$
v_{b_{ref}}(t) = V_{mb1}sen\bigg( \omega t + \phi_{1a} - \frac{2\pi}{3} \bigg), \tag{3.31}
$$

$$
v_{c\_ref}(t) = V_{mc1}sen\bigg( \omega t + \phi_{1a} + \frac{2\pi}{3} \bigg). \tag{3.32}
$$

Sustituyendo los nuevos voltajes de referencia (3.30)-(3.32) en (3.29) para las fases *abc* se obtiene que las corrientes de filtrado de referencia son:

$$
i_{fa}^*(t) = i_{la}(t) - \frac{2\overline{p}_T V_{mal}sen(\omega t + \phi_{a1})}{V_T V_{mal}}
$$
\n(3.33)

$$
i_{fb}^{*}(t) = i_{lb}(t) - \frac{2\bar{p}_{T}V_{mb1}sen\left(\omega t + \phi_{a1} - \frac{2\pi}{3}\right)}{V_{T}V_{mb1}}
$$
\n(3.34)

$$
i_{fc}^*(t) = i_{lc}(t) - \frac{2\overline{p}_T V_{mc1}sen\left(\omega t + \phi_{a1} + \frac{2\pi}{3}\right)}{V_T V_{mc1}}
$$
\n(3.35)

En donde el segundo término del lado derecho de las ecuaciones (3.33)-(3.35) representa las corrientes de línea buscadas. Estas corrientes constan de una magnitud y fase correspondiente para cada una de las fases.

La magnitud de las corrientes de línea buscadas esta dada por:

$$
I_{sk} = \frac{2\overline{p}_T}{V_T} \quad (k = abc)
$$
\n(3.36)

El ángulo de fase de  $I_{sk}$  ( $k = abc$ ) para cada una de las corrientes de línea buscadas es:

$$
\underline{i_{sa}} = \frac{V_{ma1}sen(\omega t + \phi_{a1})}{V_{ma1}}
$$
\n(3.37)

Donde  $i_{sa}$  es el ángulo de fase de la corriente de línea buscada en la fase *a*, que puede ser expresado de la siguiente manera:

$$
\underline{i_{sa}} = sen\left(\omega t + \phi_{a1}\right) \tag{3.38}
$$

Y para las fases *b* y *c* se tiene que:

$$
\underline{\dot{t}_{sb}} = sen\bigg(\omega t + \phi_{a1} - \frac{2\pi}{3}\bigg),\tag{3.39}
$$

$$
\underline{i_{sc}} = sen\bigg(\omega t + \phi_{a1} + \frac{2\pi}{3}\bigg),\tag{3.40}
$$

Así la estrategia propuesta para el cálculo de las corrientes de filtrado de referencia está dada por las Ecuaciones (3.41)-(3.43):

$$
i_{fa}^*(t) = i_{la}(t) - \frac{2\bar{p}_T}{V_T} \, \text{sen}\left(\omega t + \phi_{a1}\right),\tag{3.41}
$$

$$
i_{fb}^*(t) = i_{lb}(t) - \frac{2\bar{p}_T}{V_T} \operatorname{sen}\bigg(\omega t + \phi_{a1} - \frac{2\pi}{3}\bigg),\tag{3.42}
$$

$$
i_{fc}^*(t) = i_{lc}(t) - \frac{2\bar{p}_T}{V_T} \text{sen}\bigg(\omega t + \phi_{a1} + \frac{2\pi}{3}\bigg). \tag{3.43}
$$

Así, con las Ecuaciones (3.41)-(3.43) se obtienen las corrientes de filtrado de referencia mediante el método propuesto en esta tesis que es identificado como ABC-EF, su funcionamiento será analizado en el Capítulo 4, que corresponde a los casos de estudio.

#### **3.3 Técnica de Modulación Delta**

En la modulación delta [Rashid 1993] se deja que una forma de onda,  $i_{ik}$  ( $k = abc$ ) para este caso, oscile dentro de una ventana '*i* que está por encima y por debajo de la forma de onda de referencia  $i^*_{ik}$  ( $k = abc$ ); la función de conmutación del inversor, que es idéntica a la del voltaje de salida, se genera a partir de los vértices que se forman, como se muestra en la Figura 3.3 para la fase *a*, también se conoce como *modulación por histéresis*. La frecuencia de switcheo depende del ancho de la ventada  $\Delta i$ . La técnica de modulación delta resulta relativamente fácil de implementar, la descripción del método para obtener las señales de conmutación de los transistores  $T_{A+}$  y  $T_{A-}$  para la fase *a* se explica a continuación, asumiendo que una señal de conmutación  $S_{(T_{A+})} = 1$  indica una señal de encendido y  $S_{(T_{A+})} = 0$  indica la señal de apagado, en este caso para el transistor  $T_{A+}$ .

Primero se fijan los valores de la ventana  $\Delta i$ , por ejemplo  $\Delta i_{\text{max}} = 0.1$  y  $\Delta i_{\text{min}} = -0.1$ , para controlar la corriente  $i_{fa}(t)$  que está oscilando dentro de la ventana  $\Delta i$ ; la corriente de referencia  $i_{fa}^*(t)$  se sustrae de la corriente  $i_{fa}(t)$ , si la diferencia es menor que  $\Delta i_{min} = -0.1$  quiere decir que violó el límite inferior de la ventana  $\Delta i$  y la señal de control del transistor será  $S_{(T_{4})} = 1$ ; de manera contraria, si la diferencia es mayor que  $\Delta i_{\text{max}} = 0.1$  quiere decir que violó el límite superior de la ventana  $\Delta i$  y por lo tanto la señal de control será  $S_{(T_{A+})} = 0$ . Las señales de control del transistor  $T_{A-}$  están dadas por la Ecuación (3.44):

$$
si \begin{cases} S_{(T_{A+})} = 0, & S_{(T_{A-})} = 1 \\ S_{(T_{A+})} = 1, & S_{(T_{A-})} = 0 \end{cases}
$$
(3.44)

Supóngase que en el punto  $\overline{u}$  de la Figura 3.3 la diferencia de  $i_{fa}(t) - i_{fa}^*(t)$  es menor que  $\Delta i_{\min} = -0.1$ , entonces la señal de control para el transistor  $T_{A+}$  es  $S_{(T_{A+})} = 1$  y de acuerdo a la Ecuación (3.44) la señal de control para el transistor  $T_{A-}$  es  $S_{(T_{A-})} = 0$  y ambas señales de control permanecen fijas hasta que en el punto  $\overline{Q}$  de la Figura 3.3 la diferencia de  $i_{fa}(t) - i_{fa}^*(t)$  es mayor que  $\Delta i_{\text{max}} = 0.1$ , por lo que ahora la señal de control para el transistor  $T_{A+}$  cambia de encendido a apagado, es decir  $S_{(T_{A+})} = 0$  y de la Ecuación (3.44) la señal de control para el transistor  $T_{A-}$ cambia a encendido  $S_{(T_{n-})} = 1$ . De nueva cuenta estas señales de control son mantenidas hasta llegar al punto  $\Im$  de la Figura 3.3 donde se repite el procedimiento de cambio en las señales de control de los transistores y este proceso para determinar las señales de control de los transistores se mantiene durante la simulación y lo mismo se aplica para las fases *b* y *c*.

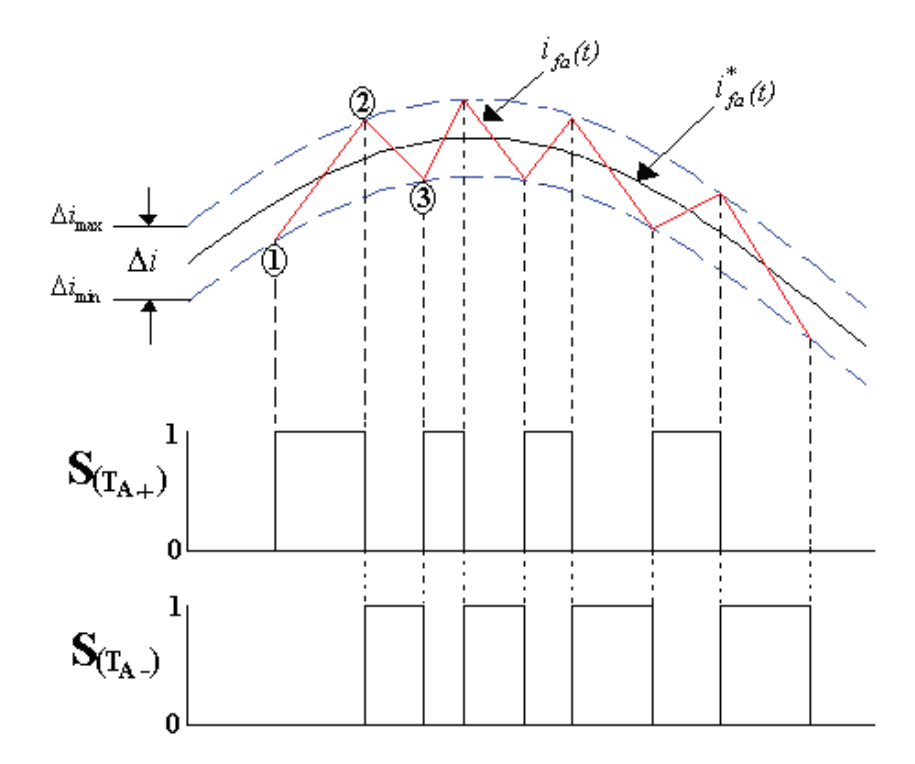

Figura 3.3 Técnica de modulación delta.

# **3.4 Inversor Trifásico Alimentado por Voltaje**

Los convertidores de *cd* a *ca* se conocen como inversores. La función de un inversor es cambiar el voltaje de entrada de *cd* por un voltaje de salida en *ca*. Si el voltaje de entrada de *cd* es fijo y no es controlable, se puede obtener un voltaje de salida variable si se varía la ganancia del inversor, esto por lo general se hace controlando la modulación del ancho del pulso dentro del inversor.

El circuito de un inversor trifásico más frecuentemente utilizado consiste de tres piernas, una por fase, como se muestra en la Figura 3.4. Donde el voltaje de salida depende del voltaje de entrada de *cd* y de las señales de control y el voltaje de salida es independiente de la corriente de salida debido a que uno de los dos transistores (respectivamente para cada pierna) está en operación de encendido en cualquier instante de tiempo [Mohan *et al.* 1995]. Las señales de cierre y apertura

(encendido y apagado) de los transistores son obtenidas con la técnica de modulación delta previamente revisada.

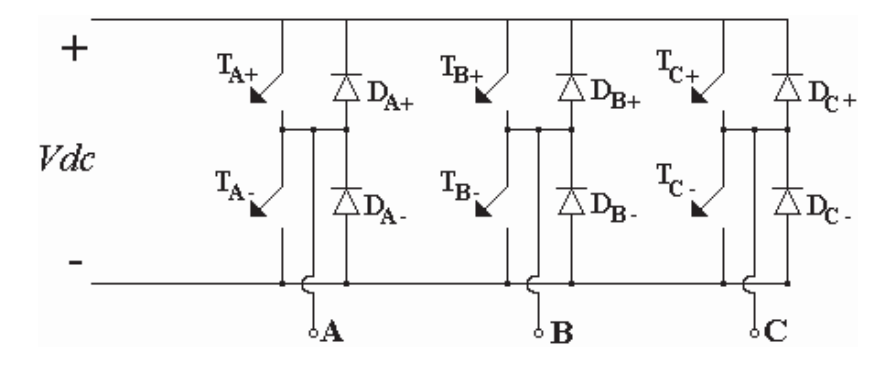

Figura 3.4 Inversor trifásico.

#### **3.4.1 Disipación de Potencia en los Dispositivos de Conmutación**

Como se mencionó anteriormente, algunos de los dispositivos semiconductores pueden ser encendidos y apagados mediante señales de control aplicadas a la terminal de control del dispositivo; éstos reciben el nombre de *controlables* y como es de esperarse disipan potencia [Mohan *et al.* 1995]. Para analizar como se disipa potencia en un dispositivo semiconductor se considera el circuito de la Figura 3.5, el cual incluye un interruptor controlable; también incluye una fuente de corriente de *cd* constante, la cual modela la corriente que fluiría debido a una carga con almacenamiento de energía inductiva. Cuando el interruptor está encendido la corriente *I*<sub>o</sub> fluye a través del interruptor y el diodo tiene polarización inversa, cuando el interruptor está apagado *I<sub>o</sub>* fluye a través del diodo y un voltaje igual al de la entrada (Vcd) aparece en las terminales del interruptor,  $Vcd = V_T$ , si la caída de voltaje en el diodo es cero, considerando la operación de un diodo ideal, esto debido a que la atención se centra en las características del interruptor.

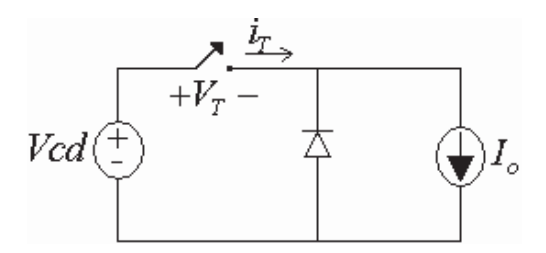

Figura 3.5 Circuito de conmutación con carga inductiva.

En la Figura 3.6 se ilustran las formas de onda de la señal de control, la corriente, el voltaje y la potencia instantánea en el interruptor controlable operando con una frecuencia de conmutación *<sup>s</sup> f* . Cuando el interruptor ha estado apagado, éste es encendido aplicando una señal de encendido como se muestra en la Figura 3.6 (a). Durante la transición a encendido el aumento de la corriente  $I_o$  tiene un retardo de tiempo  $t_{R_{(Encedido)}}$  seguido del tiempo de rizado de la corriente  $t_{ri}$ , ver Figura 3.6 (b). Una vez que la corriente  $I_o$  fluye a través del interruptor, el diodo tiene polarización inversa y el voltaje del interruptor cae a un valor de voltaje de operación en encendido pequeño ( $V_{\text{Encendido}}$ ) con un tiempo de caída de voltaje  $t_{\text{fv}}$ . El intervalo de conducción a no conducción es:

$$
t_{c_{(Encendido)}} = t_{ri} + t_{fv}
$$
\n(3.45)

La energía disipada en el dispositivo durante la transición de apagado a encendido puede ser aproximada a:

$$
W = \int pdt \rightarrow W_{c_{(Encendido)}} \approx \frac{1}{2} VcdI_o t_{c_{(Encendido)}}
$$
\n(3.46)

Donde durante el intervalo de retardo de encendido,  $t_{R_{(E:\\(E:\\i\neq d)}},$  no ocurre disipación de energía [Mohan *et al.* 1995]. Una vez que el interruptor está completamente en su estado de operación de encendido, el voltaje de encendido, V<sub>Encendido</sub>, permanecerá en un valor pequeño dependiendo del dispositivo en particular y estará conduciendo una corriente  $I<sub>o</sub>$ . El interruptor se mantiene en conducción durante el intervalo  $t_{\text{Encendido}}$ , que como se muestra en la Figura 3.6 (b), en general es mucho mayor que los tiempos de transición de encendido y apagado. La disipación de energía en el interruptor durante el intervalo de conducción,  $W_{(Encendido)}$ , puede ser aproximada como:

$$
W_{(Encendido)} = V_{Encendido} I_o t_{Encendido}
$$
\n(3.47)

El interruptor cambia al estado de apagado según la señal de control como se muestra en la Figura 3.6 (a). Durante el periodo de transición al estado de apagado el incremento de voltaje tiene un tiempo de retardo  $t_{R_{(A \rho a g a d \rho)}}$  y el rizado de voltaje ocurre durante un tiempo  $t_{r\nu}$  (ver Figura 3.6 (b)). Una vez que el voltaje alcanza su valor final *Vcd* , el diodo tiene polarización directa y empieza a conducir corriente. La corriente en el interruptor decrece hasta cero con un tiempo  $t<sub>fi</sub>$ . El intervalo de conducción a no conducción es:

$$
t_{c_{(Angagado)}} = t_{rv} + t_{fi} \tag{3.48}
$$

La energía disipada durante este intervalo es:

$$
W_{c_{(A \text{pagado})}} = VcdI_o t_{c(A \text{pagado})}
$$
\n(3.49)

Considerando que durante el tiempo  $t_{R_{(A \text{poggado})}}$  no existe disipación de potencia [Mohan *et al.*] 1995]. Para una frecuencia de conmutación  $f_s$  la potencia promedio de las pérdidas por conmutación es:

$$
P_s = \frac{\sum W}{T_s} \approx \frac{1}{2Ts} VcdI_o \left( t_{c(Encendido)} + t_{c(Apagado)} \right) \approx \frac{1}{2} VcdI_o f_s \left( t_{c(Encendido)} + t_{c(Apagado)} \right) (3.50)
$$

Obsérvese que las pérdidas de potencia por conmutación varían linealmente con la frecuencia de conmutación y con los tiempos de conmutación.

Durante el periodo de conducción la potencia promedio disipada es [Mohan *et al.* 1995]:

$$
P_{Encendido} = V_{Encendido} I_o \frac{t_{Encendido}}{T_s} = V_{Encendido} I_o f_s t_{Encendido}
$$
\n(3.51)

Por lo tanto, la potencia promedio total disipada en el interruptor es aproximadamente:

$$
P_T = P_s + P_{\text{Encendido}} \tag{3.52}
$$

Sustituyendo las Ecuaciones (3.50) y (3.51) en la Ecuación (3.52):

$$
P_T = \frac{1}{2} VcdI_o f_s \left( t_{c(Encendido)} + t_{c(Apagado)} \right) + V_{Encendido} I_o f_s t_{Encendido}
$$
 (3.53)

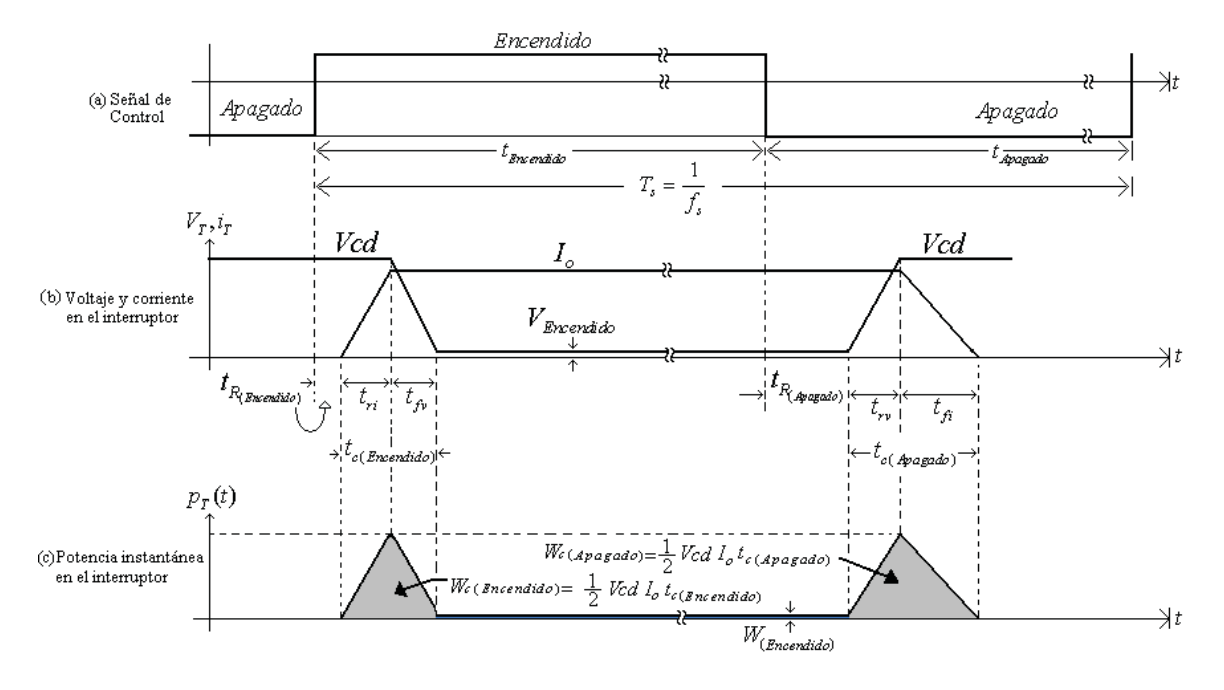

Figura 3.6 Formas de onda linealizadas para el circuito de la Figura 3.5.

## **3.5 Suministro de Energía del Inversor Mediante Rectificador**

Un rectificador trifásico puente como el que aparece en la Figura 3.7 es de uso común en diferentes aplicaciones. Este es un *rectificador de onda completa*, puede operar con o sin transformador y puede generar componentes ondulatorias de seis pulsos en el voltaje de salida [Rashid 1993]. Los diodos están numerados en orden de secuencia de conducción, cada uno de ellos conduce durante  $120<sup>0</sup>$ .

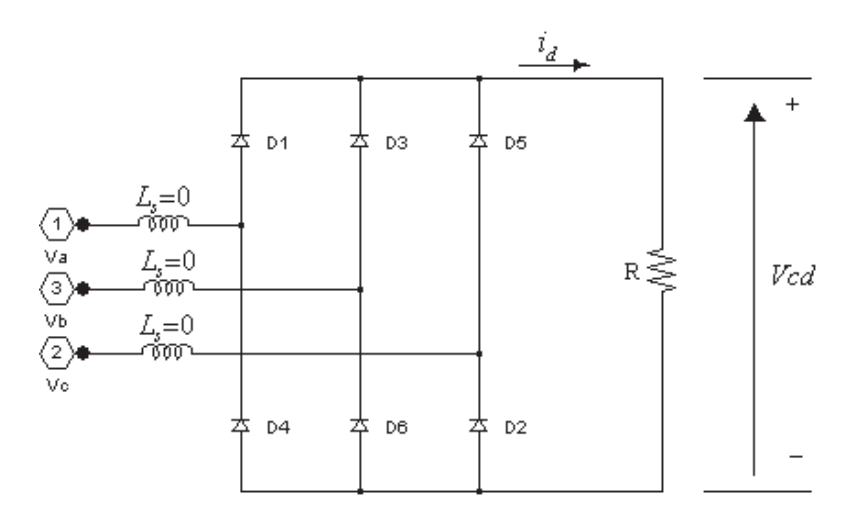

Figura 3.7 Rectificador puente trifásico.

El par de diodos conectados entre el par de líneas de alimentación que tengan la diferencia de potencial más alto de línea a línea serán los que conduzcan. En una fuente conectada en estrella trifásica el voltaje de línea a línea es  $\sqrt{3}$  veces el voltaje de fase pico [Rashid 1993]. Las formas de onda para los circuitos de la Figura 3.7 se muestran en la Figura 3.8. La forma de onda instantánea de *Vdc* , ver Figura 3.8(d), consiste de seis segmentos por ciclo a frecuencia fundamental. Debido a esto, este rectificador es comúnmente llamado *rectificador de seis pulsos*. Cada segmento pertenece a una de las seis combinaciones de los voltajes de línea a línea, Figura 3.8 (c). Considerando la forma de onda de la corriente en la fase *a* de la Figura 3.8 (e):

$$
i_a = \begin{cases} i_d & \text{si } D_1 \text{ activado} \\ -i_d & \text{si } D_4 \text{ activado} \\ 0 & D_1 \text{ y } D_4 \text{ desactivados} \end{cases}
$$
 (3.54)

La corriente de conmutación de un diodo a otro es instantánea asumiendo que  $L<sub>s</sub> = 0$ . Para obtener el valor promedio de *Vcd* , es suficiente considerar sólo uno de los seis segmentos y obtener su promedio sobre el intervalo  $60^{\circ}$  ó 3  $\frac{\pi}{2}$ . Arbitrariamente se escoge el origen  $t = 0$ , que es cuando comienza el segmento que corresponde al voltaje  $V_{ab}$  de la Figura 3.8 (c).

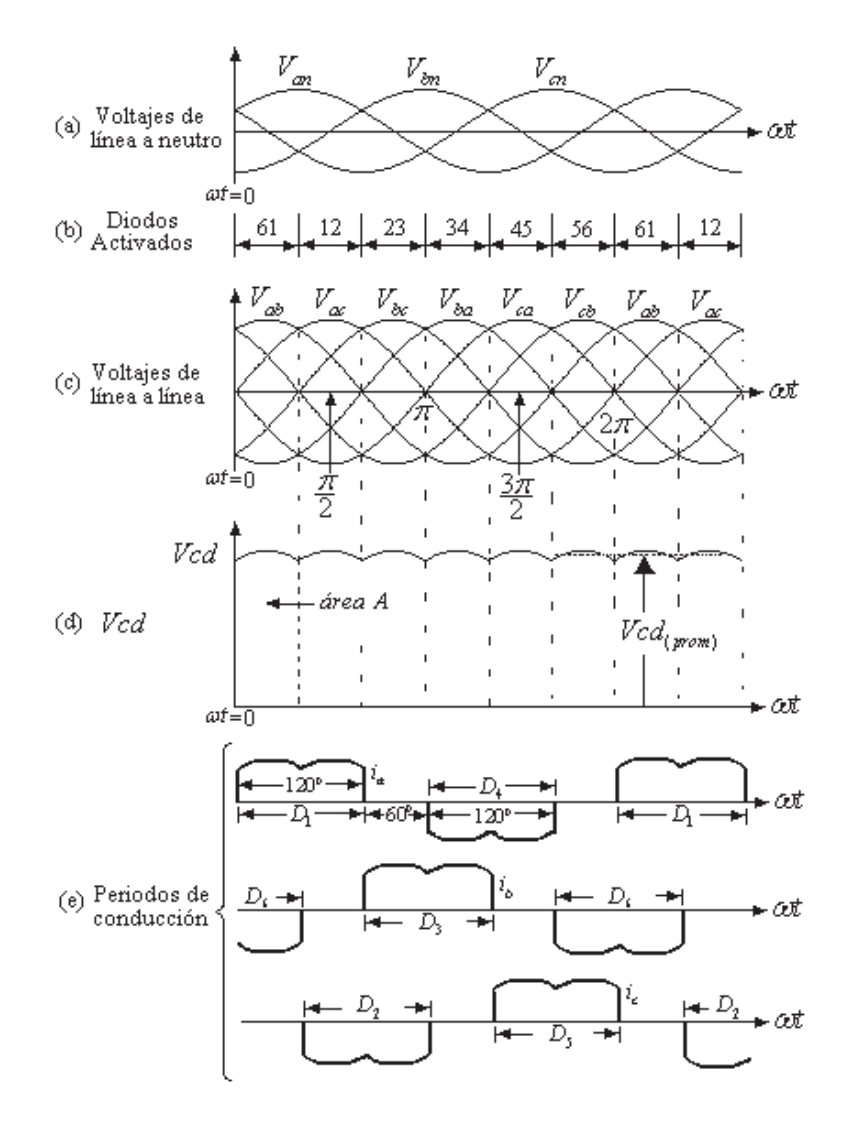

Figura 3.8 Formas de onda y tiempos de conducción de los diodos.

Por lo tanto:

$$
Vcd = V_{ab} = \sqrt{2}V_{LL}\cos\omega t \qquad \qquad 0 < \omega t < \frac{\pi}{3}
$$
 (3.55)

Donde  $V_{LL}$  es el valor *rms* del voltaje de línea a línea. Integrando  $V_{ab}$  el área *A* de la Figura 3.8 (d) es dada por:

$$
A = \int_0^{\frac{\pi}{3}} \sqrt{2} V_{LL} \cos \omega t \, d(\omega t) = \sqrt{2} V_{LL} \quad \text{voltios.} \text{seg}
$$
 (3.56)

Dividiendo *A* sobre el intervalo 3  $\frac{\pi}{2}$  se tiene:

$$
Vcd_{(prom)} = \frac{A}{\pi/3} = \frac{3}{\pi} \sqrt{2} V_{LL} = 1.35 V_{LL} \quad voltios
$$
 (3.57)

# **3.5.1 Efecto de** *Ls* **en la Corriente de Conmutación**

A continuación se incluye un valor finito de *Ls* en el lado de *ca* y en el lado de *cd* se incorpora una fuente de corriente  $i_d = I_d$  como se muestra en la Figura 3.9.

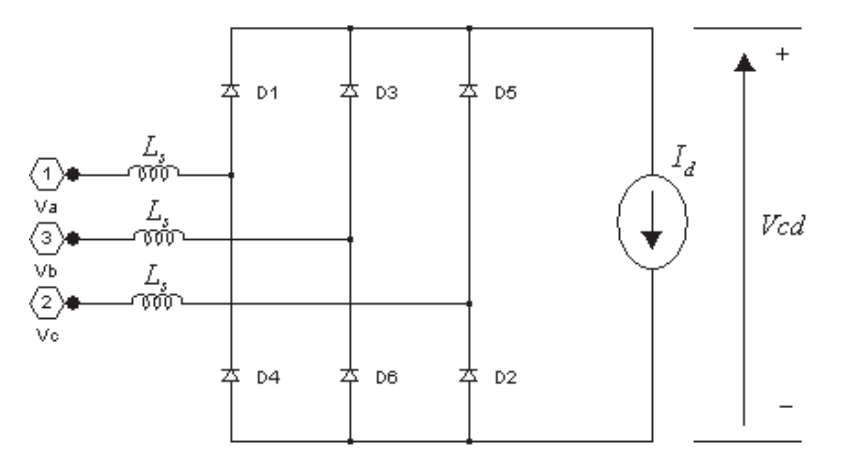

Figura 3.9 Rectificador trifásico con una fuente de corriente y valor finito de *Ls* .

Ahora las conmutaciones de la corriente no serán instantáneas. Considérese la conmutación de corriente del diodo 5 al diodo 1, que inicia en  $t = 0$  de la Figura 3.8 (e). Antes de que ocurra esta conmutación la corriente *di* está fluyendo a través de los diodos 5 y 6. El circuito que representa esta situación se muestra en la Figura 3.10. En la corriente de conmutación *<sup>u</sup> i* sólo se involucran las fases *a* y *c*, y el voltaje de conmutación es  $V_{ac} = V_{an} - V_{cn}$ . Las corrientes de malla  $i_u$  e  $I_d$  son ilustradas en la Figura 3.10. La corriente *<sup>u</sup> i* fluye debido al corto circuito producido por la conducción del diodo 5 [Mohan *et al.* 1995].

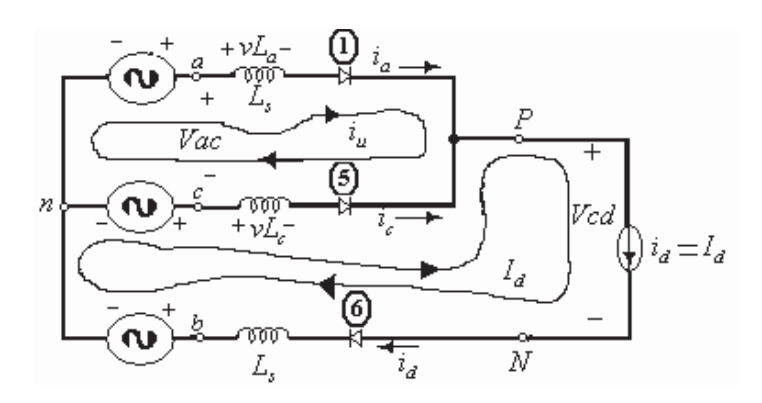

Figura 3.10 Proceso de conmutación, (circuito).

En términos de las corrientes de malla, las corrientes de fase son:

$$
i_u = i_a \tag{3.58}
$$

$$
i_c = I_d - i_u \tag{3.59}
$$

Estas corrientes son ilustradas en la Figura 3.11 (a), donde  $i_{\mu}$  se incrementa desde cero hasta  $I_d$ al final del intervalo de conmutación  $\omega t_u = u$ . Según el circuito de la Figura 3.10 *vL*<sub>*a*</sub> *y vL*<sub>*c*</sub> son:

$$
vL_a = L_s \frac{di_a}{dt} = L_s \frac{di_u}{dt}
$$
\n(3.60)

$$
vL_c = L_s \frac{di_c}{dt} = -L_s \frac{di_u}{dt}
$$
\n(3.61)

Nótese que  $i_c = I_d - i_u$  y por lo tanto:

$$
\frac{di_c}{dt} = \frac{d\left(I_d - i_u\right)}{dt} = -\frac{di_u}{dt} \tag{3.62}
$$

Aplicando la ley de voltajes de Kirchhoff en la malla donde circula corriente *<sup>u</sup> i* de la Figura 3.10 y utilizando las Ecuaciones anteriores se tiene:

$$
V_{ac} = V_{an} - V_{cn} = vL_a - vL_c = 2L_s \frac{di_u}{dt}
$$
\n(3.63)

Por lo tanto, de la Ecuación anterior se obtiene:

$$
L_s \frac{di_u}{dt} = \frac{V_{an} - V_{cn}}{2}
$$
 (3.64)

El intervalo de conmutación *u* puede ser obtenido multiplicando ambos lados de la Ecuación  $(3.64)$  por  $\omega$  e integrando:

$$
\omega L_s \int_0^{I_d} d i_u = \int_0^u \frac{V_{an} - V_{cn}}{2} d (\omega t)
$$
 (3.65)

Donde en el origen  $t = 0$  se asume que inicia la corriente de conmutación. Con esta consideración se puede expresar el voltaje de línea a línea  $V_{ac}$  como:

$$
V_{an} - V_{cn} = \sqrt{2}V_{LL} \operatorname{sech} \omega t \tag{3.66}
$$

52

Sustituyendo la Ecuación (3.66) en la Ecuación (3.65) se tiene:

$$
\omega L_s \int_0^{I_d} di_u = \omega L_s I_d = \frac{\sqrt{2}V_{LL} (1 - \cos u)}{2}
$$
\n(3.67)

Que puede ser expresado de la siguiente manera:

$$
\cos u = 1 - \frac{2\omega L_s I_d}{\sqrt{2}V_{LL}}\tag{3.68}
$$

Si la corriente de conmutación fuera instantánea debido a  $L<sub>s</sub> = 0$  entonces el voltaje  $v_{pn}$  sería igual al voltaje  $V_{an}$  en  $\omega t = 0$ , según se muestra en la Figura 3.11 (b). Sin embargo, con un valor finito de  $L<sub>s</sub>$  durante el intervalo  $0 < \omega t < \omega t<sub>u</sub>$  mostrado en la Figura 3.11 (b), se tiene que el valore de  $v_{pn}$  es:

$$
v_{pn} = V_{an} - L_s \frac{di_u}{dt}
$$
\n(3.69)

Sustituyendo la Ecuación (3.64) en la Ecuación (3.69) se tiene:

$$
v_{pn} = \frac{V_{an} + V_{cn}}{2}
$$
 (3.70)

Donde el voltaje en *L<sub>s</sub>*, es la caída de voltaje de  $v_{pn}$  durante el intervalo de conmutación, según se muestra en la Figura 3.11 (b). La integral de esta caída de voltaje es el área *Au* , que de a cuerdo con la Ecuación (3.67) esta dada por:

$$
A_u = \omega L_s I_d \tag{3.71}
$$

Esta área se pierde cada intervalo de 60<sup>0</sup>, según se muestra en la Figura 3.11(b). Por lo tanto, el voltaje de *cd* de salida es reducido de su valor  $Vcd_{(prom)}$ , y la caída de voltaje debido a la conmutación es el área  $A_u$  entre el intervalo de 60<sup>°</sup> ó  $\frac{\pi}{3}$  $\frac{\pi}{\cdot}$ :

$$
\Delta Vcd = \frac{\omega L_s I_d}{\pi/3} = \frac{3}{\pi} \omega L_s I_d \tag{3.72}
$$

Por lo tanto, el voltaje de salida promedio con la presencia de un intervalo de conmutación finito es:

$$
Vcd_{(promedio)} = Vcd_{(prom)} - \Delta Vcd = 1.35V_{LL} - \frac{3}{\pi} \omega L_s I_d
$$
\n(3.73)

Donde  $Vcd_{(prom)}$  es el voltaje promedio considerando la conmutación instantánea $(L_s = 0)$ , dado en la Ecuación (3.57).

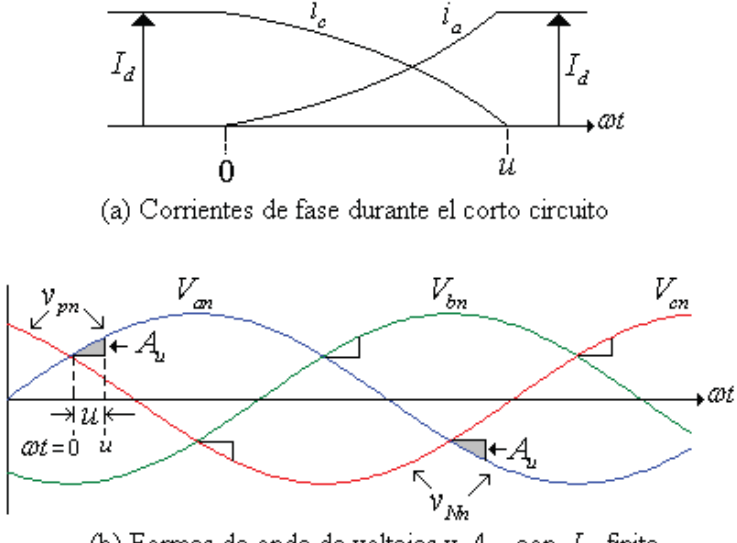

(b) Formas de onda de voltajes y  $A_u$  , con  $L_s$  finita.

Figura 3.11 Proceso de conmutación, (formas de onda).

#### **3.6 Implementación del Modelo de Filtro Activo Propuesto**

La implementación del filtro Activo propuesto para la mitigación de distorsión armónica en las corrientes de línea fue realizado en Simulink® de Matlab®. A continuación se describe como es implementado cada uno de los componentes que permiten la operación correcta del filtro activo, el diagrama de control de lazo cerrado y por último el diagrama de conexión del modelo completo en un circuito eléctrico.

#### **3.6.1 Cálculo de las Corrientes de Filtrado, Implementación**

De acuerdo con la Sección 3.2 su funcionamiento se describe en 8 pasos:

- 1. Se obtienen las mediciones de voltajes de fuente y corrientes de línea del sistema eléctrico.
- 2. Se calcula la potencia promedio trifásica  $\bar{p}_T$ .
- 3. Se obtiene el ángulo de fase  $\phi_{a1}$  que es el ángulo de fase del voltaje *a*, a frecuencia fundamental.
- 4. Se realiza el enganche de fase descrito en la Sección 3.2.2.
- 5. Se obtienen  $V_{mk}$  ( $k = abc$ ), que son los valores pico de los voltajes de fase.
- 6. Se calcula  $V_T = V_{ma} + V_{mb} + V_{mc}$ .
- 7. Se calculan las corrientes de línea buscadas,  $i_{sk}$   $(k = abc)$  mediante las Ecuaciones, (3.41)-(3.43).
- 8. Se calculan las corrientes de filtrado de referencia mediante,  $i_{jk}^* = i_{lk} i_{sk}$  :  $(k = abc)$ .

Los 8 pasos anteriores se realizan simultáneamente, pero debido a que los pasos 2, 3 y 5 requieren por lo menos un tiempo igual a un periodo  $(T = 1/f)$  para su cálculo, las corrientes de filtrado de referencia se obtienen una vez transcurrido el tiempo que dura este periodo *T* .

En la Figura 3.12 se describe la implementación del cálculo de las corrientes de filtrado que incluye 5 bloques principales. Primero se reciben a la entrada las mediciones de los voltajes de fuente y las corrientes de línea y se procede a calcular las corrientes de filtrado

 $i^*_{jk}$ ,  $(k = abc)$  según las Ecuaciones (3.41)-(3.43). Para esto, en el bloque 1 de se calculan los valores máximos de los voltajes de fuente y se suman para encontrar el valor  $V<sub>T</sub>$ . En el bloque 2 se encuentra el ángulo  $\phi$ <sub>a1</sub> y se generan las funciones correspondientes del ángulo de fase de las corrientes buscadas, respectivamente. En el bloque 3 se calcula la potencia promedio trifásica. En el bloque 4 se calcula la magnitud de las corrientes de línea buscadas, que es igual para las tres fases, y posteriormente se multiplica por las componentes de fase calculadas en el bloque 2, obtienendose así las corrientes de línea buscadas, que son las corrientes que se pretende obtener una vez que el filtro haya sido aplicado. En el bloque 5 se restan las corrientes de línea buscadas de las corrientes de línea del circuito y se obtienen así las corrientes de filtrado de referencia. Todo esto se realiza de manera simultanea, el retraso en el tiempo en la aplicación del filtro es despreciable una vez que éste está en operación como se verá mas adelante en el Capítulo 4 referente a los caso de estudio.

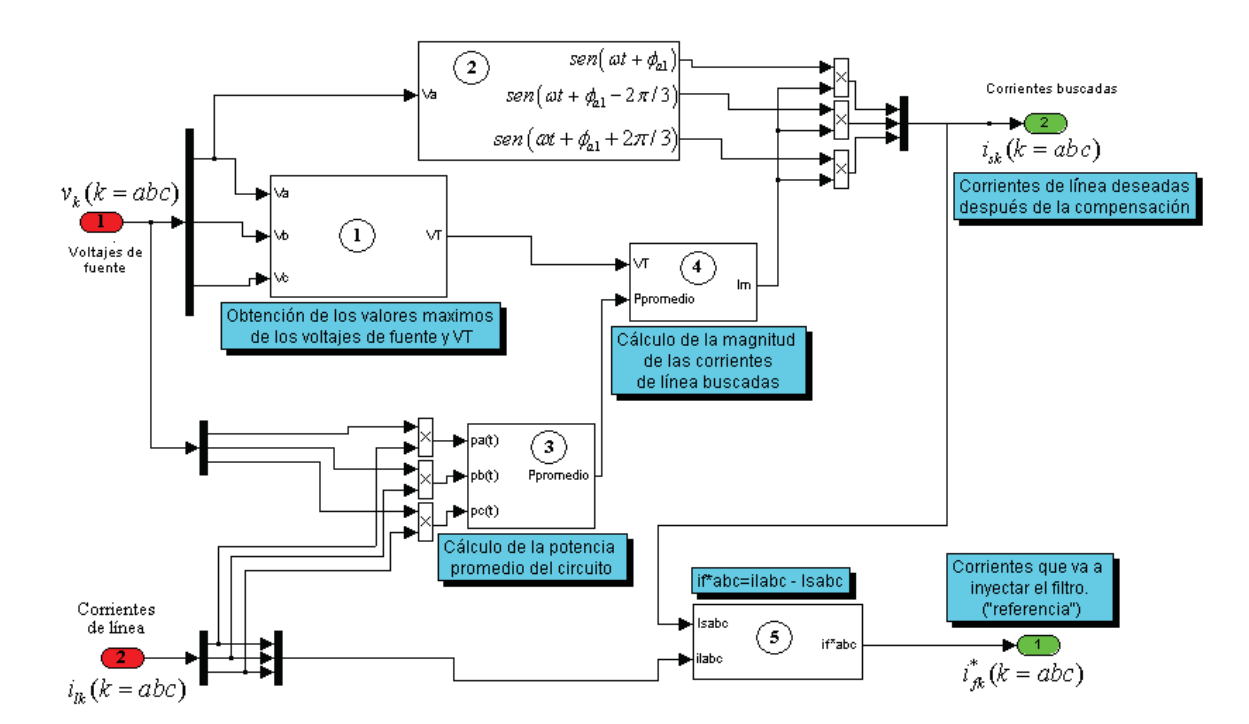

Figura 3.12 Cálculo de las corrientes de filtrado, (implementación).

#### **3.6.2 Técnica de Modulación Delta, Implementación**

En la implementación de la técnica de modulación delta ilustrada en la Figura 3.13 se reciben a la entrada las corrientes de filtrado de referencia  $i^*_{\kappa}(t)$ ,  $(k = abc)$  y las corrientes de línea del circuito  $i_k(t)$ ,  $(k = abc)$ . Solo se explicará el proceso para la fase *a*, ya que para las otras dos fases el procedimiento es el mismo. El procedimiento consiste en que la corriente de filtrado de referencia para la fase *a* se resta a la corriente de línea,  $i_{fa}^*(t) - i_{la}(t)$ , en cada instante de tiempo y la diferencia llega a la entrada de un relevador, para este caso el relevador 1. En el relevador la diferencia se compara con los límites establecidos para el ancho de la ventana  $\Delta i$  como fue descrito en la sección 3.3; si esta diferencia sobrepasa el límite superior la señal de control para el transistor  $T_{A+}$  será  $S_{T_{A+}}(t) = 0$  y esta salida en este mismo instante de tiempo es la entrada a un negador que otorga la señal contraria para el transistor  $T_{A-}$  la cual será  $S_{T_{A-}}(t) = 1$ .

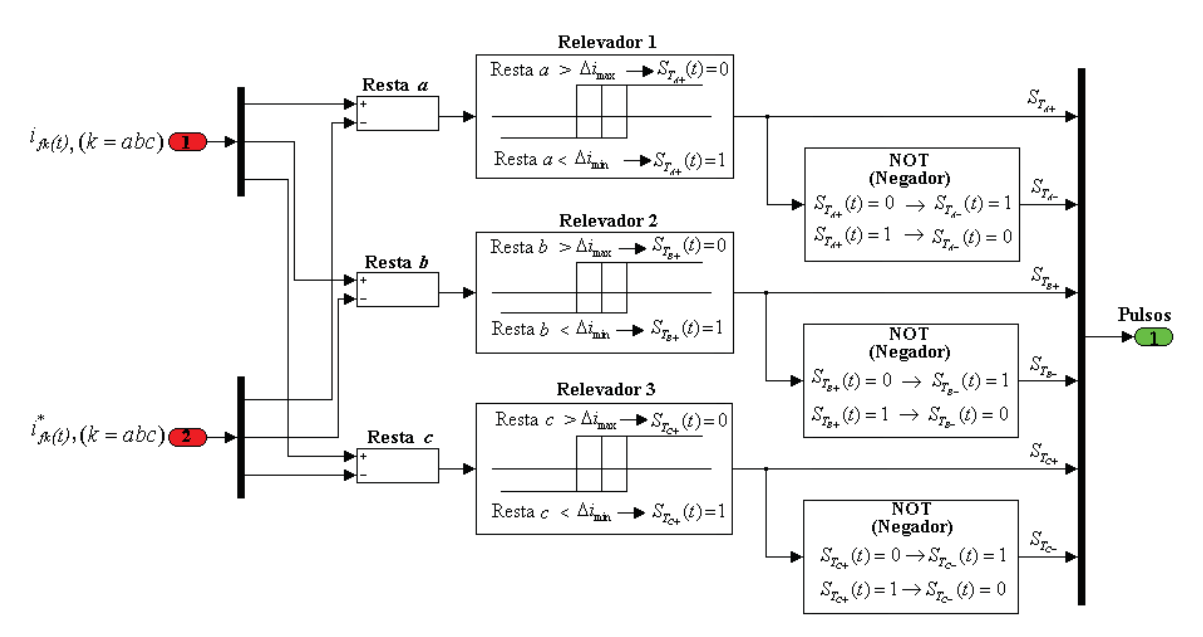

Figura 3.13 Técnica de modulación delta, (implementación).

Estas señales de control se mantienen hasta que la diferencia  $i_{fa}^*(t) - i_{fa}(t)$  viola el límite inferior de la ventana  $\Delta i$ , entonces la señal de control para el transistor  $T_{A+}$  cambia a encendido
$S_{T_{4+}}(t) = 1$ , una vez más esta señal es tomada por el negador que otorga la señal contraria al transistor  $T_{A-}$  indicando la no conducción de este, es decir,  $S_{T_{A-}}(t) = 0$ . Este proceso se mantiene durante toda la simulación.

### **3.6.3 Inversor Trifásico, Implementación**

La implementación de un inversor trifásico con activación y desactivación controlada de los transistores de efecto de campo de metal MOSFET (por sus siglas en inglés) en Simulink® de Matlab® se ilustra en la Figura 3.15, ya que estos son dispositivos controlados por voltaje. La velocidad de conmutación es muy alta siendo los tiempos de conmutación del orden de los nanosegundos [Mohan *et al.* 1995].

### **3.6.3.1 Transistores de Efecto de Campo de Metal, Óxido y Semiconductor**

Conocidos como MOSFETs (por sus siglas en inglés), son dispositivos controlados por voltaje y requieren la aplicación continua de un voltaje entre compuerta y fuente para permanecer en el estado de conducción [Mohan *et al.* 1995]. La Figura 3.14 muestra el símbolo, las características  $i$ -v y las características idealizadas de un MOSFET de canal N.

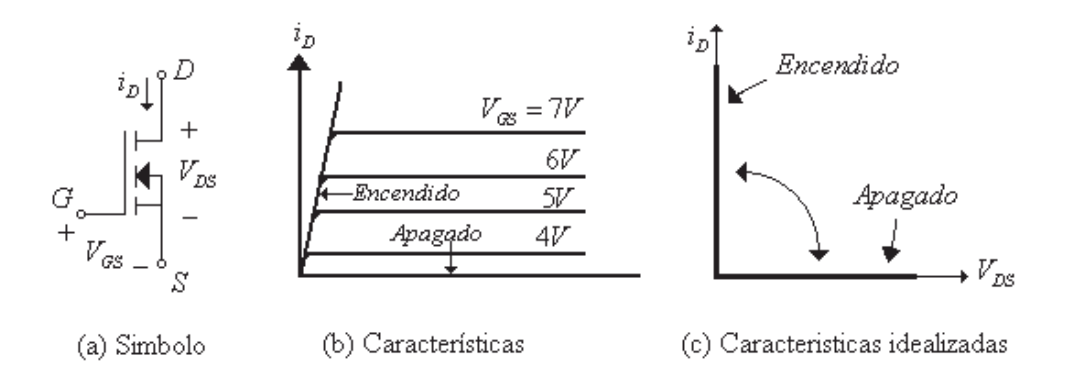

Figura 3.14 Transistor MOSFET de canal N.

En los MOSFET no fluye corriente de compuerta, excepto durante las transiciones de encendido a apagado o viceversa cuando la capacitancia de la compuerta está siendo cargada o descargada. Una desventaja de estos dispositivos es su caída de voltaje en conducción relativamente alta [Mohan *et al.* 1995]. Desde el punto de vista de pérdidas de potencia totales, los MOSFETs pueden tener un buen rendimiento si la frecuencia de conmutación es de 30-100 KHz. La resistencia interna de los MOSFETs tiene un coeficiente de temperatura positivo, lo cual facilita la conexión en paralelo de estos dispositivos forzándolos a compartir igualmente la corriente.

 La implementación de estos dispositivos en Simulink® incluye un circuito snubber por lo que es importante tocar este tema. Si en los convertidores de electrónica de potencia los dispositivos semiconductores rebasan sus límites de operación seguros, existen dos maneras de solucionar este problema. Una es reemplazar el dispositivo por otro que no sobrepase sus límites de operación o se puede añadir un circuito snubber para reducir estos niveles a niveles de operación más seguros para el dispositivo [Mohan *et al.* 1995]. La elección final dependerá del costo y disponibilidad de los dispositivos semiconductores con las características de operación deseadas y del costo y complejidad adicional de utilizar circuitos snubber.

### **3.6.3.2 Circuitos Snubber**

La función de circuito snubber es reducir las características eléctricas de operación de un dispositivo durante la conmutación para mantener estas características en un nivel de operación seguro para el dispositivo. De una manera más explícita, un circuito snubber controla las características eléctricas de operación del dispositivo mediante algunas de las siguientes estrategias [Mohan *et al.* 1995]:

- Limitando los voltajes aplicados a los dispositivos durante las transitorios que ocurren en el apagado.
- x Limitando las corrientes de los dispositivos durante los transitorios que ocurren en el encendido.
- $\bullet$  Limitando la tasa de cambio de la corriente  $\left(\frac{di}{dt}\right)$  que fluye en el dispositivo durante el encendido.
- $\bullet$  Limitando la tasa de cambio del voltaje  $\left(\frac{dv}{dt}\right)$  en los dispositivos durante el apagado.
- x Guiando la trayectoria de conmutación del dispositivo durante encendido y apagado.

Desde la perspectiva de la topología del circuito, existen tres clases principales de circuitos snubber [Mohan *et al.* 1995]:

- 1. Circuito snubber *R-C* no polarizado. Utilizados para proteger diodos y tiristores limitando el voltaje y  $\left(\frac{dv}{dt}\right)$ .
- 2. Circuito snubber *R-C* polarizado. Son utilizados para guiar la trayectoria de conmutación durante el apagado de los interruptores controlables, para mantener el voltaje aplicado a los dispositivos en niveles seguros o para limitar  $\left(\frac{dv}{dt}\right)$  durante el apagado del dispositivo.
- 3. Circuitos snubber *R-L*. Estos son utilizados para guiar la trayectoria de conmutación de los interruptores controlables y/o para limitar  $(idi/dt)$  durante el encendido.

Es importante enfatizar que los circuitos snubber no son una parte fundamental del convertidor de electrónica de potencia. El circuito snubber es una adición al convertidor básico que se añade para reducir o controlar las características de los interruptores controlables durante su operación, cuando esto es necesario.

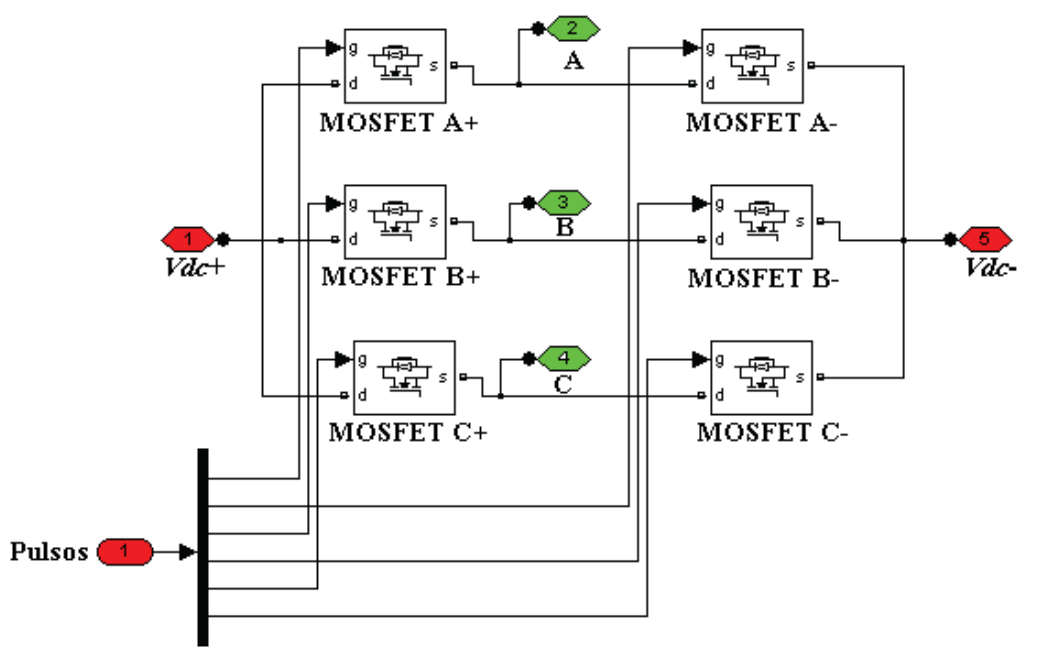

Figura 3.15 Inversor trifásico, (implementación).

En la implementación realizada en Simulink® se considera que los MOSFETs operan dentro de los límites seguros, pero debido a que no se puede eliminar el circuito snubber del modelo del MOSFET que otorga Simulink®, este circuito aparece como se muestra en la Figura 3.15, donde la impedancia del circuito snubber esta formada por una capacitancia en serie con una resistencia. Para efectos de simulación la capacitancia es eliminada y la resistencia tiene un valor relativamente alto.

### **3.6.4 Rectificador, Implementación**

La implementación del rectificador como fuente de alimentación del inversor se muestra en la Figura 3.16. En donde el rectificador es alimentado por una fuente programable trifásica en estrella como se muestra en la Figura 3.16 (a) y en la Figura 3.16 (b) se muestran los valores utilizados para  $L_y$  y  $R$ .

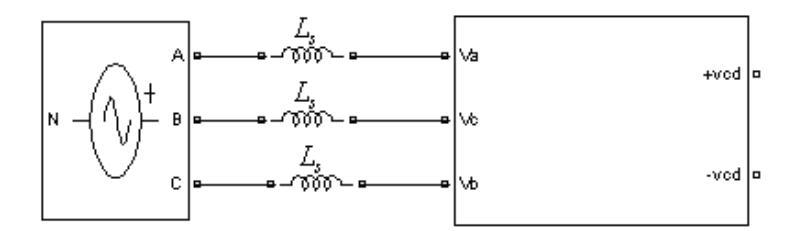

(a) Fuente de alimentación conectada al rectificador trifásico

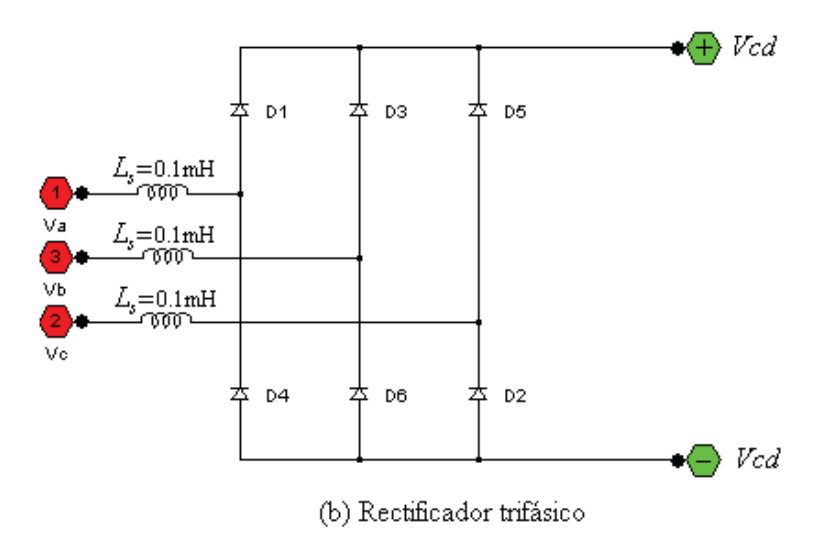

Figura 3.16 Rectificador trifásico (implementación).

### **3.6.5 Circuito de Control en Lazo Cerrado**

La salida en un APF son las corrientes de filtrado  $i_{ik}(t)$ ,  $(k = abc)$  y éstas dependen de la señal de entrada de los voltajes de fuente  $v_k(t)$ ,  $(k = abc)$  y las corrientes de línea  $i_k(t)$ ,  $(k = abc)$ . Una vez que el APF entra en operación, modifica las corrientes de línea. Por lo tanto, ocurre una pérdida de señal de las corrientes de línea que desencadenan en un funcionamiento no controlado del filtro. Para corregir esta pérdida de señal de las corrientes de línea es necesaria la retroalimentación. La pérdida de la señal consiste precisamente de las corrientes de filtrado, por lo que para corregir este problema las corrientes de línea son retro-alimentadas con las mismas corrientes de filtrado que está inyectando el filtro en cada una de las fases respectivamente. Esta retroalimentación es positiva, según se muestra en la Figura 3.17, debido a que las corrientes de filtrado se inyectan en dirección opuesta a la corriente de línea.

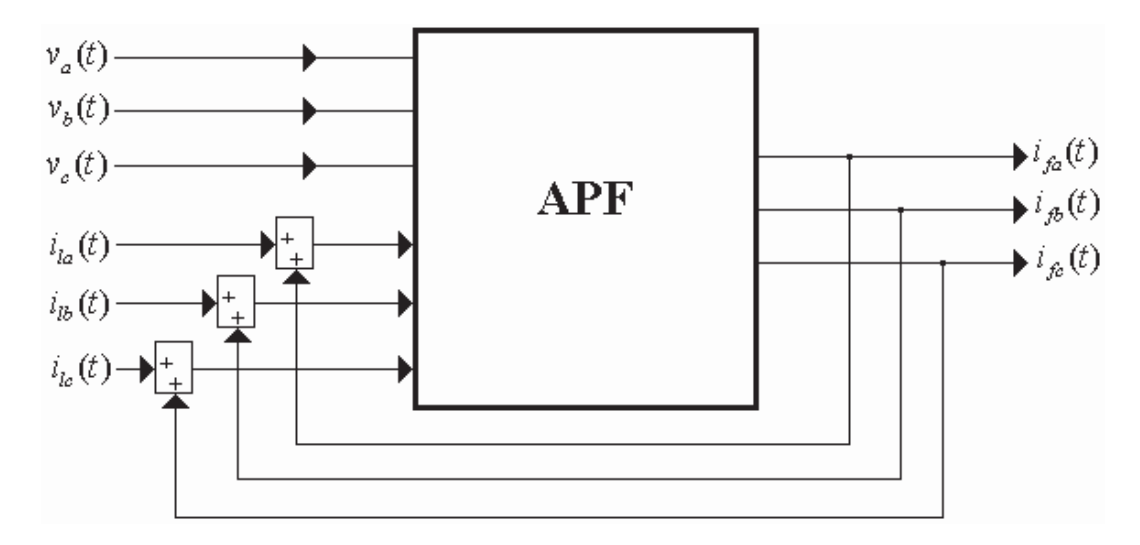

Figura 3.17 Control en lazo cerrado.

### **3.6.6 Modelo de Filtro Activo Propuesto en Simulink®**

El modelo de filtro activo propuesto implementado en Simulink® se muestra en la Figura 3.18 en la cual se describe la conexión entre los diferentes componentes principales que permiten el funcionamiento de un filtro activo. Dichos componentes fueron descritos en las secciones anteriores. Mediante tres amperímetros se miden las corrientes de línea  $i_k(t)$ ,  $(k = abc)$ , un cuarto amperímetro es colocado en el neutro sólo para efectos de medición (monitoreo). Los voltajes de fuente  $v_k(t)$ , ( $k = abc$ ) son obtenidos con tres voltímetros. Tres amperímetros más son colocados para obtener las corrientes de filtrado  $i_{jk}(t)$ ,  $(t = abc)$  que está inyectando el APF en cada una de las fases; estas mediciones son utilizadas por la técnica de modulación delta y para la retroalimentación de las corrientes de línea  $i_k(t)$ ,  $(k = abc)$ . El enlace de energía del inversor al circuito eléctrico para la inyección de corrientes consiste de una inductancia *L* , algunos autores denominan a esta inductancia como un quinto componente principal del APF. Las corrientes  $I_x$  e *I*<sub>y</sub> que circulan desde el rectificador hacia el inversor serán aproximadamente iguales si los coeficientes resistivos de los dispositivos de conmutación son iguales, ya que facilitan la

conexión de MOSFETs en paralelo y comparten igualmente la corriente [Mohan *et al.* 1995].

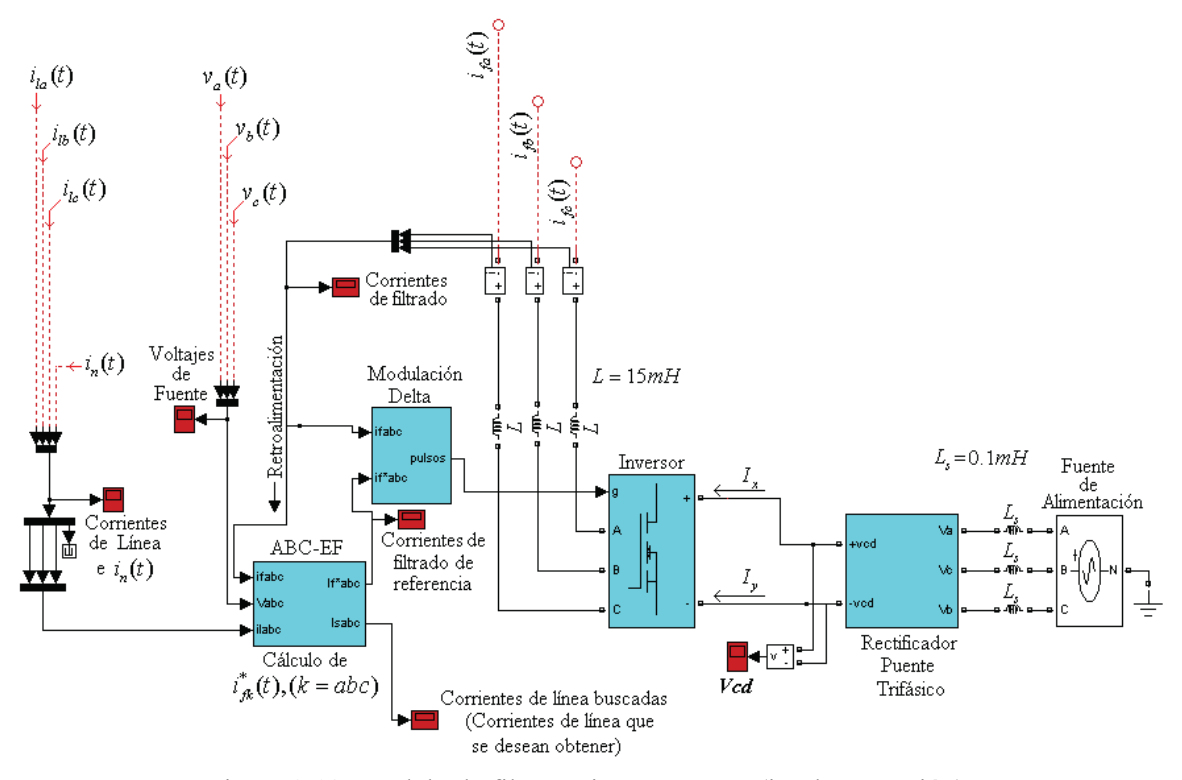

Figura 3.18 Modelo de filtro activo propuesto (implementación).

Para efectos de presentación de las diferentes condiciones del sistema en lo referente a los casos de estudio presentados en el Capítulo 4, todos los elementos mostrados en la Figura 3.18 se engloban en el sub-sistema mostrado en la Figura 3.19, obteniendo de este las mediciones requeridas para la realización del análisis pertinente.

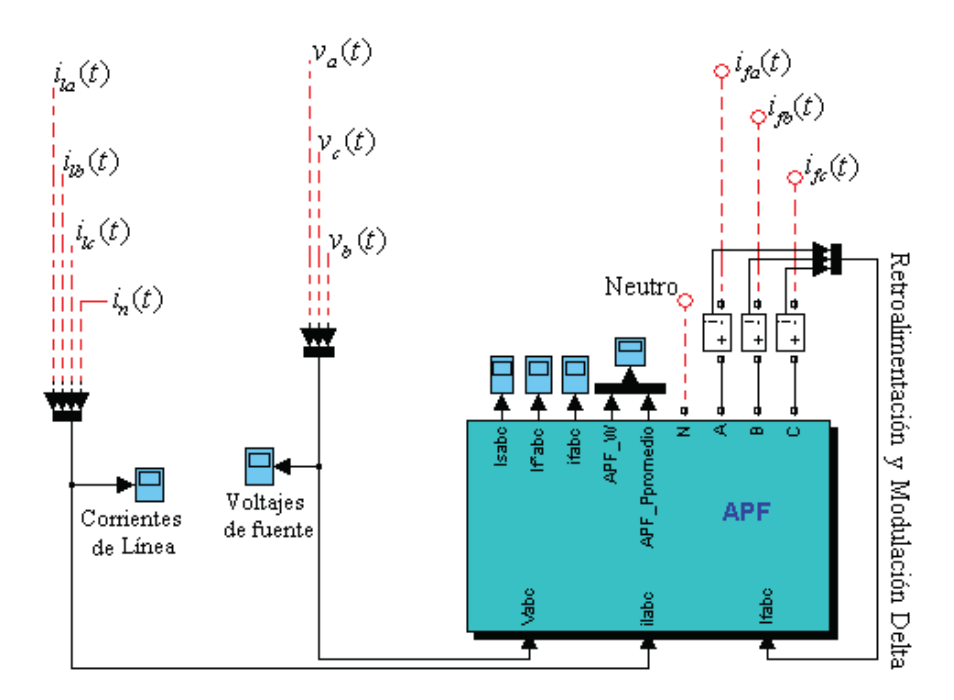

Figura 3.19 Modelo de filtro activo propuesto, (subsistema).

### **3.7 Conclusiones**

En este Capítulo se desarrolló el método ABC-EF propuesto para el cálculo de las corrientes de filtrado de referencia. Éste consistió en introducir una variante al método SCD. La variante incorporada permite una mejora importante en el cálculo de las corrientes de filtrado de referencia  $i^*_{f,k}(t)$ ,  $(t = abc)$  cuando los voltajes de fuente presentan contenido armónico y/o son asimétricos. Este método basado en algoritmos de ajuste de curvas por medio del método de mínimos cuadrados y el enganche de fase ha dado como resultado una estrategia funcional relativamente sencilla que permite el cálculo satisfactorio de las corrientes de filtrado de referencia  $i^*_{\beta}(t)$ ,  $(t = abc)$  en el dominio de la fases bajo cualquier condición presente en el sistema sin la necesidad de transformaciones entre marcos de referencia, el circuito de control es simple por lo que se presenta una herramienta práctica y eficiente para la mitigación de armónicos contenidos en sistemas eléctricos no lineales.

En los resultados presentados en la obtención de los valores de la corriente  $i_1(t)$  en la Sección 3.2.1, el muestreo efectuado para llevar acabo el método de mínimos cuadrados fue de 167 muestras en un periodo  $T = 1/60$  segundos. En algunos casos esto representa un inconveniente en la disponibilidad de tarjetas de adquisición de datos para esta velocidad de muestreo. El método de mínimos cuadrados presentado fue probado para un muestreo de 17 muestras durante un periodo  $T = 1/60$  segundos, otorgando los siguientes resultados según la Ecuación (3.2):  $A = 19.7803$  y  $\phi = 24.9556^{\circ}$ , resultados que desde un punto de vista conservador se siguen considerando aceptables. Por otro lado, si el problema con la adquisición de datos persiste o se requieren resultados más precisos, se puede optar por utilizar algunas técnicas de muestreo que permitan el acceso a la información necesaria. Cabe señalar que el método de mínimos cuadrados es estático por lo que deberá extenderse para hacer posible un futuro análisis dinámico.

## **Capítulo 4**

# **Aplicación de la Técnica de Filtrado Activo**

## **4.1 Introducción**

Una vez que se han detallado los principios y formulación en que se basa el método de filtrado activo propuesto ABC-EF para la mitigación de armónicas en sistemas eléctricos no lineales, en este Capítulo se ilustra la aplicación de esta técnica de filtrado mediante cinco casos de estudio que permitan observar sus características principales y compararlas con las estrategias revisadas en el Capítulo 2. Es importante puntualizar que los estudios han sido realizados en estado estacionario, debido a que el método basado en mínimos cuadrados utilizado para encontrar los datos a frecuencia fundamental es un método estático.

## **4.2 Casos de Estudio**

Los diferentes casos de estudio residen en la variedad de condiciones en que se pueden presentar los voltajes de la fuente, que influyen directamente en el desempeño de la efectividad de las estrategias en el cálculo de las corrientes de filtrado para hacer un análisis más enfático en cuanto a efectividad se refiere. Los casos de estudio en principio consideran condiciones de voltajes de fuente ideales, degradadando posteriormente de manera gradual y en mayor medida las condiciones en que estos voltajes de la fuente pueden presentarse como resultado del desbalance y/o distorsión armónica presente en el sistema.

La característica ideal de los filtros activos es que deben proveer de una corrección armónica total en las corrientes de línea, consecuentemente en el neutro además de la compensación de potencia reactiva. Un APF en paralelo no requiere de unidades fuente de energía activa, como baterías, para su mecanismo de compensación. En otras palabras, un APF ideal no consume potencia promedio real suministrada por la fuente [Chang y Shee 2001].

En los casos de estudio también se analizará el efecto de cargas no-lineales conectadas en paralelo con cargas lineales desbalanceadas. Las cargas no lineales serán modeladas como fuentes de corriente armónicas, conectadas en paralelo en el sistema eléctrico que simulará una fuente constante de distorsión armónica, esto para todos los casos de estudio, debido a que el desempeño de los diferentes métodos para encontrar las corrientes de filtrado de referencia  $i^*_{jk}(t)$ ,  $(k = abc)$  y posteriormente corregir la distorsión de la forma de onda de las corrientes de línea  $i_k(t)$ , ( $k = abc$ ) depende primordialmente de las condiciones presentes en los voltajes de la fuente  $v_k(t)$ ,  $(k = abc)$ , por lo que el énfasis en los diferentes casos de estudio se realiza sobre algunas de las condiciones que los voltajes de la fuente pudieran presentar.

Para realizar los casos de estudio se realizó la implementación de un programa en Matlab® para las diferentes metodologías utilizadas para el cálculo de  $i^*_{f,k}(t)$ ,  $(k = abc)$ , las cuales fueron revisadas en el Capítulo 2. Para la implementación del método propuesto ABC-EF se desarrolló una representación virtual de un APF utilizando en Simulink® de Matlab®, tal como se presentó en el Capítulo 3.

## **4.2.1 Caso de Estudio 1**

Para el primer caso de estudio se considera una fuente trifásica de voltajes puramente senoidales de la forma:

$$
v_a(t) = 250 \text{sen}(\omega t),\tag{4.1}
$$

$$
v_b(t) = 250 \text{sen} \left( \omega t - \frac{2\pi}{3} \right),\tag{4.2}
$$

$$
v_c(t) = 250 \text{sen} \left(\omega t + \frac{2\pi}{3}\right). \tag{4.3}
$$

En la Figura 4.1 se muestran las formas de onda de los voltajes de fuente, en la cual se observa el comportamiento ideal de los mismos en función del tiempo.

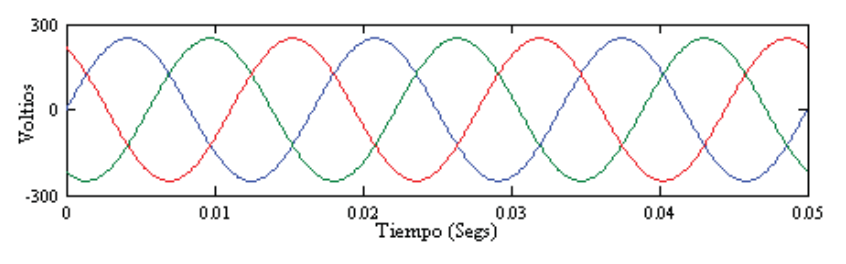

Figura 4.1 Voltajes de la fuente, caso de estudio 1.

La carga no lineal trifásica está desbalanceada y presenta dos componentes armónicas (quinta y séptima) en cada fase. Estas corrientes armónicas que representan la carga no lineal están dadas a continuación por las Ecuaciones (4.4)-(4.6):

$$
i_{la}^{n}(t) = 14sen\left(\omega t - 15^{\circ}\right) + 3sen\left(5\omega t - 60^{\circ}\right) + 2sen(7\omega t + 30^{\circ}),\tag{4.4}
$$

$$
i_{lb}^n(t) = 11sen\left(\omega t - 87^\circ\right) + 3sen\left(5\omega t + 60^\circ\right) + 2sen(7\omega t - 80^\circ),\tag{4.5}
$$

$$
ilcn(t) = 11sen(\omega t - 150) + 3sen(5\omega t - 700) + 2sen(7\omega t + 950). \t(4.6)
$$

Donde el superíndice *<sup>n</sup>* indica que las corrientes son consumidas por una carga no lineal. En la Figura 4.2(a) se muestran las formas de onda de las corrientes de línea distorsionadas, obtenidas sin aplicar técnica alguna de filtrado y en la Figura 4.2 (b), (c) y (d) se ilustra el espectro armónico para cada una de las fases.

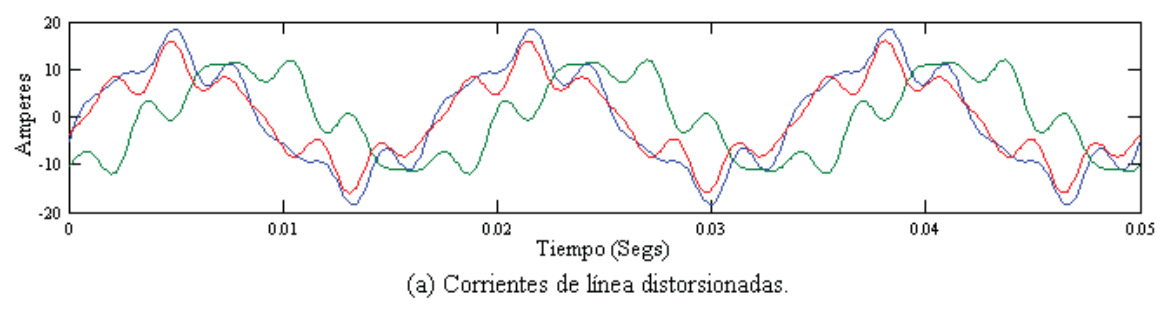

Figura 4.2 Corrientes de línea y espectro armónico, caso de estudio 1.

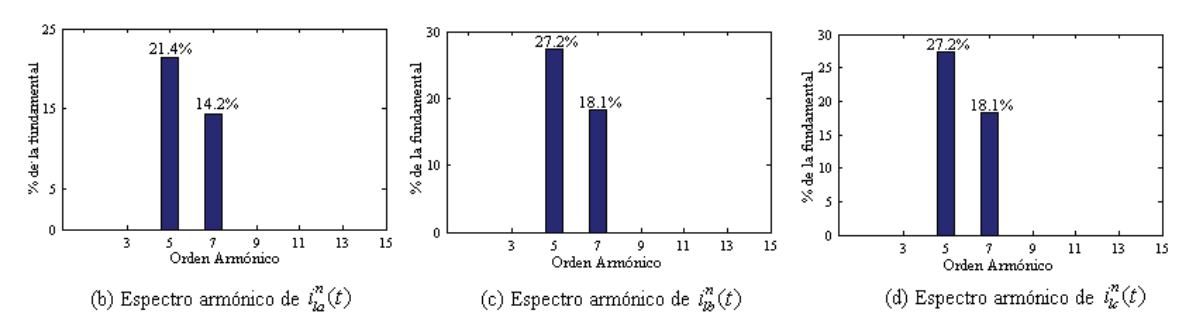

Figura 4.2 Corrientes de línea y espectro armónico, caso de estudio 1. (continuación).

La aplicación de los métodos de filtrado analizados en el Capítulo 2 a partir de un tiempo  $t = 0.016667$  se muestra en la Figura 4.3. El desempeño para cada uno de estos métodos es satisfactorio ya que se logra una corrección total de las corrientes armónicas y se mantiene una corriente de neutro  $i_n(t)$  nula. Estos resultados son esperados debido a las condiciones de voltaje de la fuente ideales. Dichos resultados se obtienen considerando una operación ideal del inversor en la reproducción de las corrientes de filtrado, la misma condición se conserva para todos los casos de estudio para los métodos revisados en el Capítulo 2. En la práctica esto no es así.

La magnitud de la corrientes de línea después de utilizar el filtro está determinada de manera particular por cada uno de los métodos empleados para el cálculo de  $i^*_{\beta}(t)$ ,  $(k = abc)$ . En los métodos IRP e IRP-SC se calcula directamente la componente reactiva de la corriente de línea y así se determinan las corrientes de filtrado.

Los métodos que se ubican como métodos de corriente de línea senoidal determinan la magnitud de las corrientes de línea después del filtrado por medio de ecuaciones. Por lo tanto, la magnitud de los métodos GIRP, SCD, SRF, ABC-SC se determina según las Ecuaciones (2.20), (2.31), (2.24), (2.40) respectivamente. Cada una de las estrategias revisadas en el Capítulo 2, como la de el método propuesto ABC-EF determinan la magnitud de las corrientes de línea, de tal manera que se plantea repartir el consumo de potencia promedio real trifásica por la carga equitativamente en las tres fases.

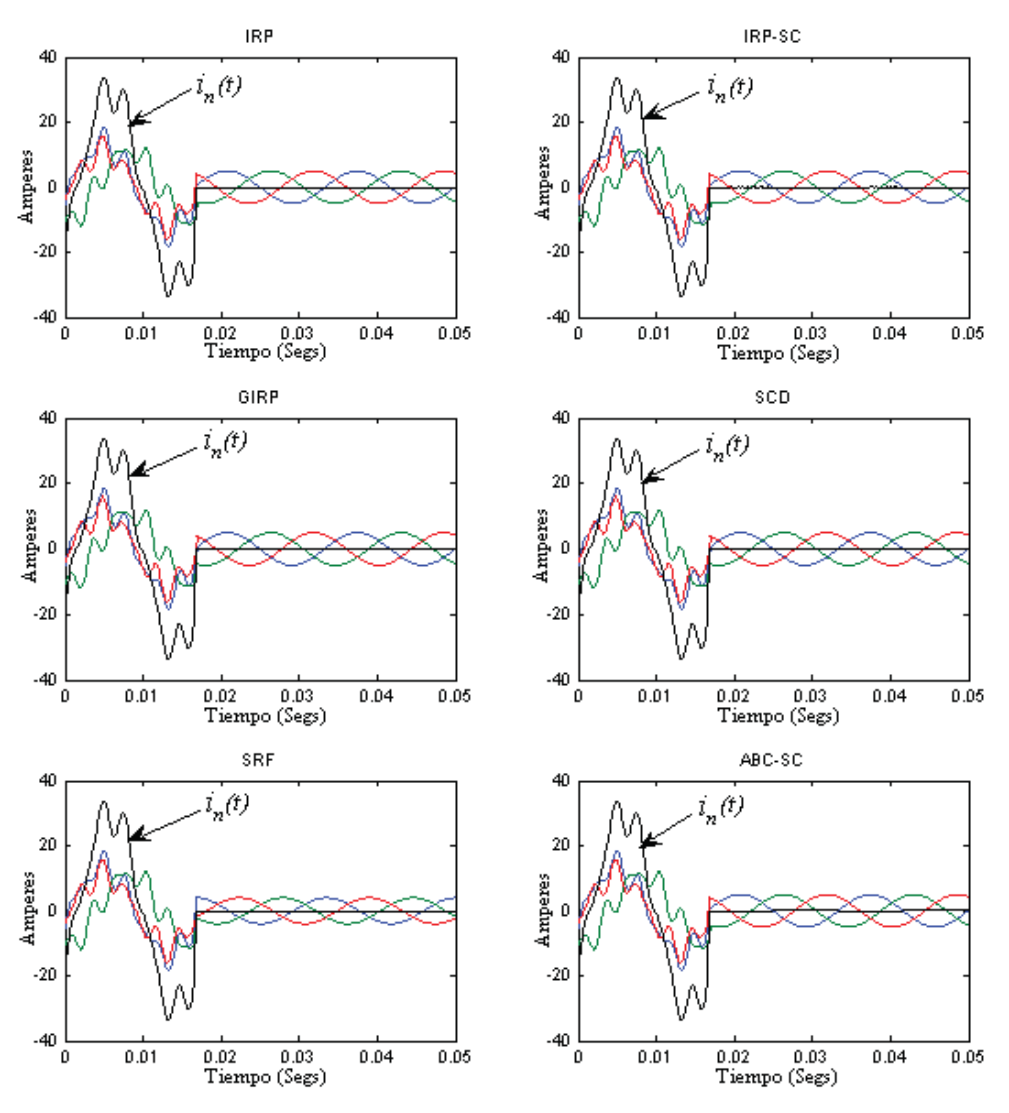

Figura 4.3 Aplicación de los métodos de filtrado, caso de estudio 1.

Para considerar la acción de los dispositivos de conmutación, la realización basada en el método propuesto ABC-EF en Simulink® de Matlab® vista en el Capítulo 3 es implementada para la aplicación del APF como se ilustra en la Figura 4.4, para así observar el comportamiento real del inversor en la reproducción de las corrientes de filtrado y la inyección de éstas en el sistema eléctrico. Obsérvese de la Figura 4.4 la conexión de una carga trifásica a una fuente de voltaje trifásica conectada en estrella aterrizada con los parámetros establecidos anteriormente para este caso de estudio. Donde la corriente de neutro sólo es medida para efectos de monitoreo.

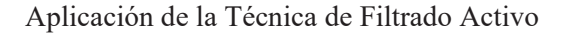

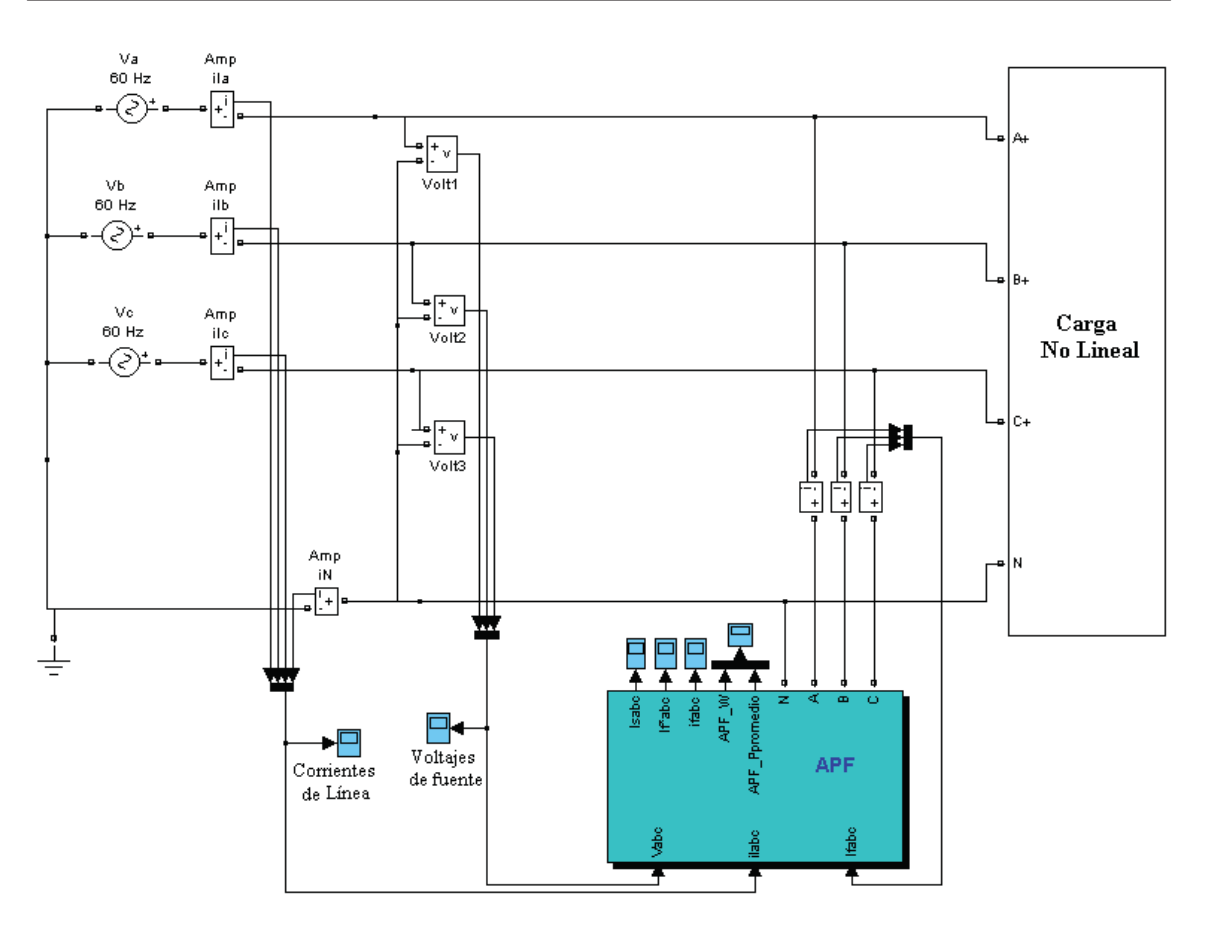

Figura 4.4 Implementación del APF en Simulink®, caso de estudio 1.

La carga no lineal es modelada como fuentes de corriente armónicas en paralelo, dadas en las Ecuaciones (4.4)-(4.6), como se muestra en la Figura 4.5.

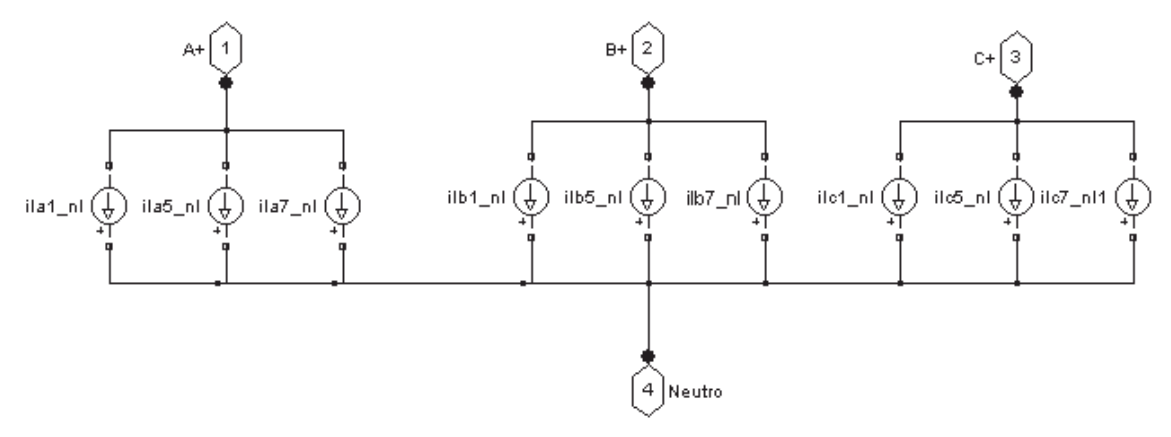

Figura 4.5 Carga no lineal.

Las especificaciones de las fuentes de corriente conectadas en paralelo como fue mostrado en la Figura 4.5 se hacen por medio de cuadros de diálogo. En la Figura 4.6 se muestra el cuadro de diálogo correspondiente a la fuente de corriente ila1\_nl (ver Figura 4.5) con las especificaciones de magnitud, ángulo de fase y frecuencia en Hz dadas en la Ecuación (4.4). De esta manera se especifican los valores para las demás fuentes de corriente conectadas en paralelo, lo mismo ocurre para las fuentes de voltaje ilustradas en la Figura 4.4.

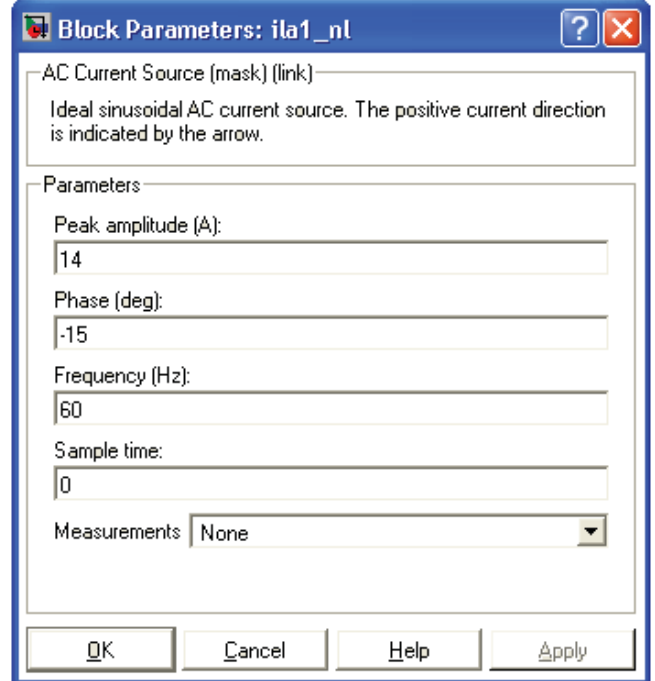

Figura 4.6 Cuadro de diálogo.

Una vez realizada la simulación, de la Figura 4.7(a) obsérvese las corrientes de línea buscadas que se pretende obtener una vez que el filtro haya sido aplicado para la corrección de corrientes armónicas; éstas empiezan a producir resultados a partir de un tiempo transcurrido  $t = 0.016667$ segundos y por ende lo mismo para las corrientes de filtrado de referencia  $i^*_{\beta}(t)$ ,  $(k = abc)$ mostradas en la Figura 4.7(b), las cuales utilizan la técnica de modulación delta para generar los pulsos que envía al inversor, que reproduce estas corrientes lo más exacto posible.

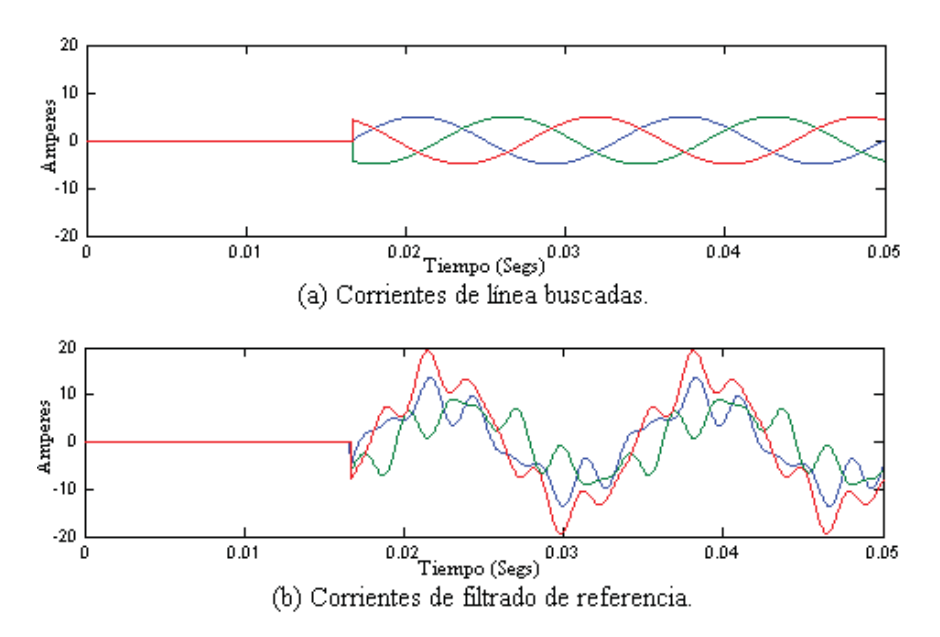

Figura 4.7 Corrientes de línea buscadas y de filtrado de referencia, caso de estudio 1.

La Figura 4.8(a) muestra las corrientes de filtrado que inyecta el filtro en cada una de las fases para corregir la forma de onda de la corriente de línea de la Figura 4.8(b).

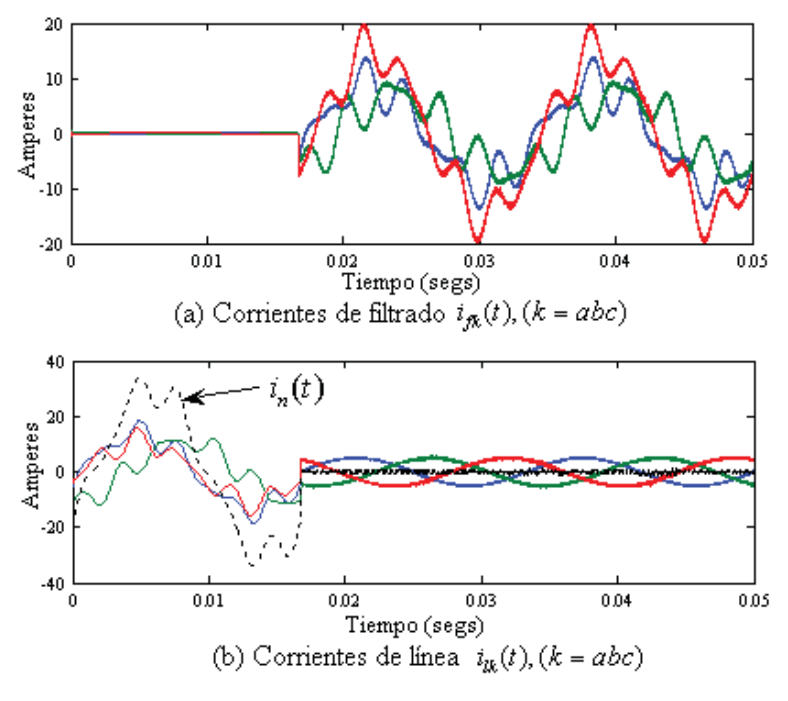

Figura 4.8 Método ABC-EF, caso de estudio 1.

Además de las corrientes de línea  $i_k(t)$ ,  $(k = abc)$ , obsérvese  $i_n(t)$  de la Figura 4.8(b) que es la corriente en el neutro, antes y después de la aplicación de la técnica de filtrado. obsérvese que la corrección de distorsión armónica es lograda y se controla la corriente en el neutro, aunque existen armónicas de pequeña magnitud con frecuencias muy altas, debido a la simulación virtual de cómo en realidad es la operación de los dispositivos de conmutación y en general de un APF.

La Tabla 4.1 muestra los fasores de las corrientes de línea después de la aplicación del filtro para cada uno de los métodos revisados en el Capítulo 2 y el método propuesto ABC-EF; se muestran los valores de magnitud y ángulo a frecuencia fundamental. También se puede apreciar que todos los métodos logran obtener una magnitud de corriente de alrededor de 5 amperes en las tres fases y están en fase con los voltajes de la fuente, a excepción del método SRF que está fuera de fase, si se toma como referencia los ángulos de los voltajes de la fuente.

La magnitud de las corrientes de línea mostradas mediante fasores en la Tabla 4.1 para el método ABC-EF una vez que el APF ha sido aplicado depende de la potencia promedio trifásica que se entrega a la carga antes de la compensación y de los voltajes pico de la fuente, dicha relación está dada en la Ecuación (3.36). De manera que se plantea repartir equitativamente en las tres fases el consumo de la potencia promedio trifásica consumida por la carga. Además, la potencia consumida o suministrada por cada uno de los filtros  $\overline{P_{T}}_{Film}$  desde el circuito hace posible una comparación más completa. Obsérvese que en el método SRF la potencia promedio en el filtro es de aproximadamente 1.8 KW consumida desde el circuito, asociado con las corrientes de línea que no están en fase con los voltajes de la fuente.

| Método      | $I_{la}$ |              | $\mathbf{I}_{lb}$ |              | $I_{c}$ |              | desde el<br>$P_{T \; Filter}$ |  |
|-------------|----------|--------------|-------------------|--------------|---------|--------------|-------------------------------|--|
|             | Mag.     | Ang.(grados) | Mag.              | Ang.(grados) | Mag     | Ang.(grados) | circuito (KW)                 |  |
| <b>IRP</b>  | 4.99     | 0.00         | 4.99              | 240.00       | 4.99    | 120.00       | 0.0006                        |  |
| IRP-SC      | 4.99     | 0.00         | 4.99              | 240.00       | 4.99    | 120.00       | 0.0006                        |  |
| <b>GIRP</b> | 4.99     | 0.00         | 4.99              | 240.00       | 4.99    | 120.00       | $-0.0006$                     |  |
| <b>SRF</b>  | 4.00     | 85.94        | 4.00              | 205.94       | 4.00    | $-34.05$     | 1.8713                        |  |
| <b>SCD</b>  | 4.99     | 0.00         | 4.99              | 240.00       | 4.99    | 120.00       | $-0.0000$                     |  |
| ABC-SC      | 4.98     | 0.00         | 4.98              | 240.00       | 4.98    | 120.00       | 0.0008                        |  |
| ABC-EF      | 5.02     | 0.1          | 5.05              | $-119.8$     | 5.05    | 119.8        | 0.025                         |  |

Tabla 4.1 Corrientes de línea y potencia promedio en el filtro, caso de estudio 1.

Los demás métodos mantienen el desempeño óptimo en el filtro, ya que el filtro no debe consumir o suministrar potencia promedio Apéndice B [Chang y Shee 2004]. En la Tabla 4.1 el signo negativo de la potencia promedio indica que está generando potencia de lo contrario se indica que la potencia está siendo consumida, misma convención de signos descrita en el Apéndice C será aplicada más adelante.

Para analizar el desempeño del APF implementado con el método ABC-EF propuesto en la Figura 4.9 se muestra la potencia instantánea trifásica en el circuito antes y después del filtrado. Para efectos prácticos, el filtro logra compensar satisfactoriamente la distorsión de la forma de onda de las corrientes de línea y la compensación de potencia reactiva en el circuito.

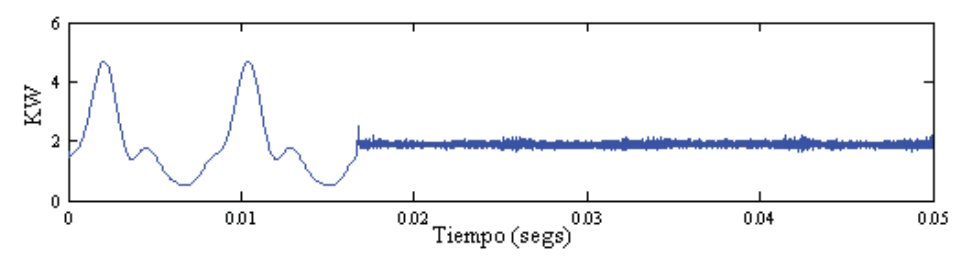

Figura 4.9 Potencia instantánea trifásica en el circuito, caso de estudio 1.

Las condiciones en las que el APF está operando cuando es aplicado son ilustradas en la Figura 4.10 donde se muestra la potencia instantánea trifásica en el filtro con un valor promedio aproximadamente 25 watts, según se observa de la Tabla 4.1. Un APF ideal no consume o genera potencia promedio al circuito [Chang y Shee 2004], por lo que para este caso de estudio en particular el filtro tiene un desempeño óptimo.

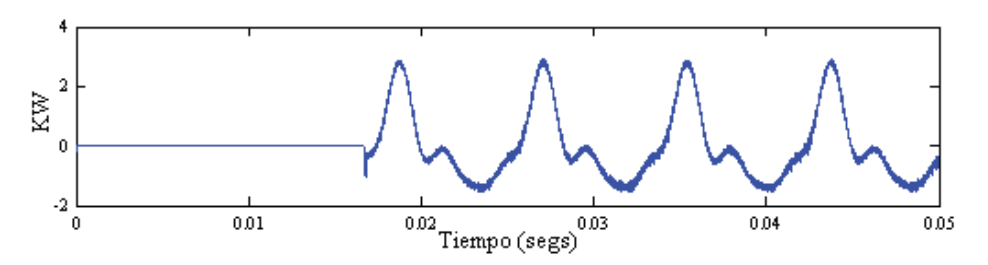

Figura 4.10 Potencia instantánea trifásica en el APF, caso de estudio 1.

En la Tabla 4.2 se muestran los valores *rms* del voltaje, así como también los valores *rms* de la corriente, potencia aparente, potencia promedio, potencia reactiva, potencia de distorsión y factor de potencia en las tres fases antes y después de la aplicación del APF, utilizando la definición de potencia aparente aritmética descrita en Apéndice D [Arrillaga *et al*. 2001]. Obsérvese que los valores *rms* de la corriente en las tres fases disminuyen significativamente al igual que los valores de potencia aparente, potencia reactiva y potencia de distorsión. La potencia promedio es aproximadamente igual al valor de potencia aparente y existe una mejora importante en el factor de potencia, prácticamente unitario. La disminución de los valores *rms* está planteada de manera que se reparte equitativamente en las tres fases el consumo de potencia promedio trifásica que consume la carga antes de la acción de filtrado.

| <b>Método ABC-EF</b>        |               |                |               |                |        |                |  |
|-----------------------------|---------------|----------------|---------------|----------------|--------|----------------|--|
|                             | Fase <i>a</i> |                | <b>Fase b</b> |                | Fase c |                |  |
| Voltaje <i>rms</i> (Volts)  | 176.77        |                | 176.77        |                | 176.77 |                |  |
|                             | Antes         | <b>Después</b> | Antes         | <b>Después</b> | Antes  | <b>Después</b> |  |
| Corriente rms (Amp.)        | 10.22         | 3.564          | 8.18          | 3.581          | 8.18   | 3.586          |  |
| $THD_i$ (%)                 | 25.55         | 4              | 32.83         | 3.8            | 32.83  | 4.1            |  |
| Potencia Aparente (VA)      | 1807          | 630.1          | 1446          | 633            | 1446   | 633.9          |  |
| Potencia Promedio (W)       | 1690          | 627.3          | 1153          | 631.06         | $-927$ | 631.06         |  |
| Potencia Reactiva (VAR)     | 452           | $-1.094$       | $-748$        | $-2.208$       | 972    | 2.208          |  |
| Potencia de Distorsión (VA) | 452           | 58.7           | 447           | 50.1           | 447    | 60.4           |  |
| Factor de Potencia          | 0.935         | 0.995          | 0.797         | 0.996          | 0.641  | 0.995          |  |

Tabla 4.2 Mediciones y cálculos, antes y después del filtrado, caso de estudio 1.

El consumo de potencia del inversor desde el rectificador está dado mediante el producto de la corriente promedio que circula en los dispositivos semiconductores por el voltaje de *cd* que alimenta al inversor, de esta manera, en la Figura 4.11 se muestran las corrientes  $I_x$  e  $I_y$  que circulan desde el rectificador hacia el inversor, ver Figura 3.18, debido a que el coeficiente resistivo (positivo) en los dispositivos de conmutación es igual para todos los transistores,  $I<sub>x</sub>$  e  $I_y$  son aproximadamente iguales,  $I_x \approx I_y$ . Además obsérvese que la forma de onda de estas corrientes no es continua debido a la conmutación de los transistores; en el Apéndice E se obtienen el consumo de potencia desde el rectificador para todos los casos de estudio.

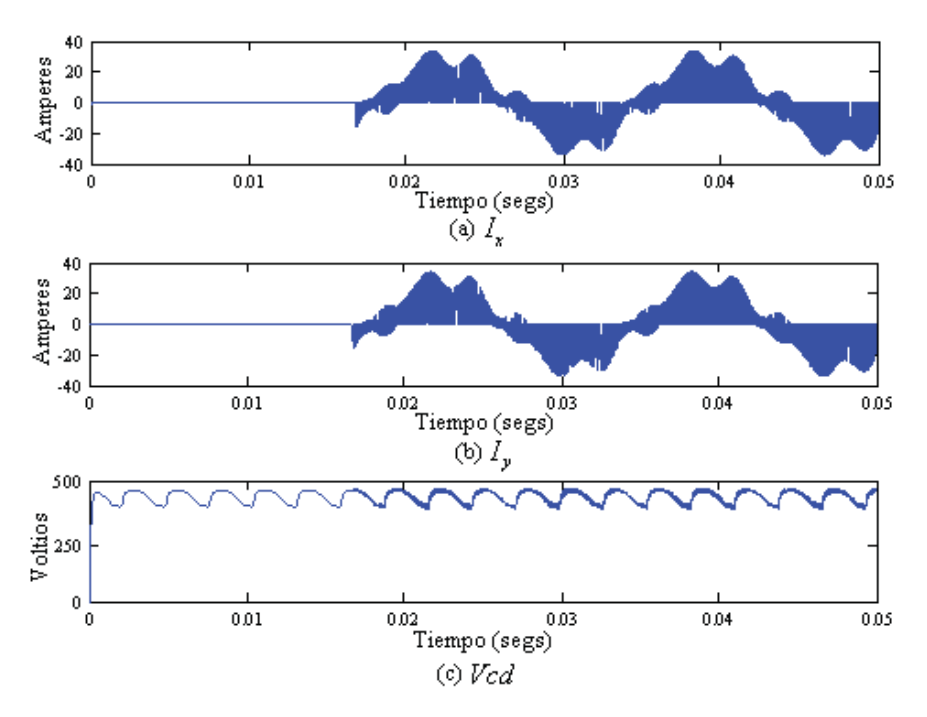

Figura 4.11  $I_x$ ,  $I_y$  *y Vcd*, caso de estudio 1.

En la Tabla 4.3 se muestran los valores de la potencia promedio trifásica suministrada por los voltajes de la fuente antes y después de la aplicación del APF, además de la potencia promedio suministrada por el APF y la disipación de potencia en los dispositivos de conmutación; se observa que la potencia trifásica que entrega los voltajes de fuente se ve disminuida muy poco, debido a la implementación virtual del inversor; el APF suministra 675 VAR. Si el inversor fuera considerado ideal, la potencia que entregan los voltajes de la fuente permanecería constante y no existirían pérdidas, por lo tanto, debido a que la acción del inversor no es considerada ideal el APF suministra aproximadamente 25 watts al sistema eléctrico en este caso de estudio.

| <b>Método ABC-EF</b>                                        |      |                 |  |  |  |  |  |
|-------------------------------------------------------------|------|-----------------|--|--|--|--|--|
|                                                             |      | Antes   Después |  |  |  |  |  |
| Potencia trifásica entregada por los voltajes de fuente (W) | 1916 | 1890            |  |  |  |  |  |
| Potencia entregada al circuito por el APF (W)               |      | 25              |  |  |  |  |  |
| Disipación de potencia en el inversor (W)                   |      | 55              |  |  |  |  |  |
| Potencia consumida por el APF desde el rectificador (W)     |      | 80              |  |  |  |  |  |
| Potencia reactiva trifásica en el circuito (VAR)            | 676  | $-1.09$         |  |  |  |  |  |

Tabla 4.3 Consumo y disipación de potencia, caso de estudio 1.

## **4.2.2 Caso de Estudio 2**

Para este caso de estudio las condiciones de los voltajes de fuente son las mismas que para el caso de estudio uno pero ahora se añade una carga lineal desbalanceada en paralelo con la carga no lineal. Los voltajes y las corrientes armónicas que representan el comportamiento de la carga no lineal están dadas por (4.1)-(4.3) y (4.4)-(4.6) respectivamente. La Figura 4.12 muestra el esquema de la red eléctrica para este caso de estudio.

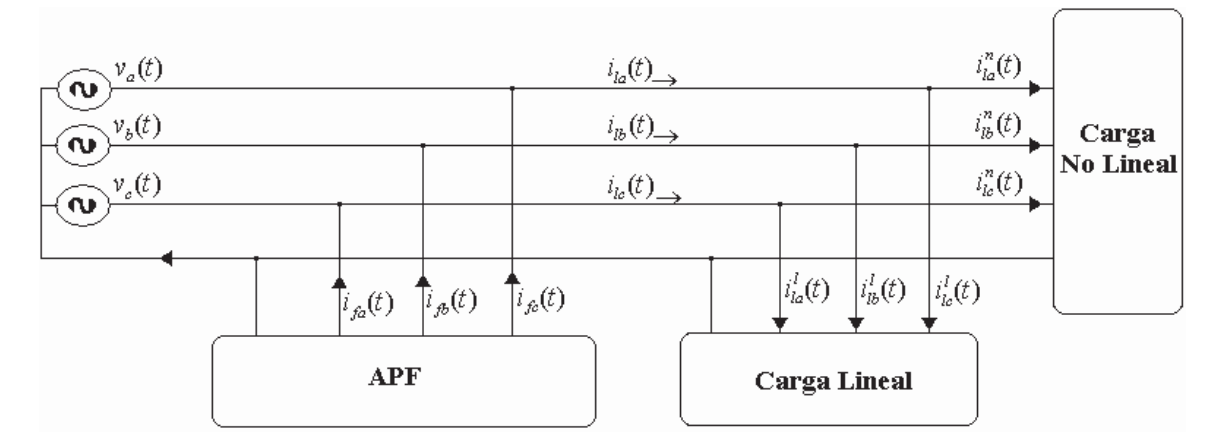

Figura 4.12 Diagrama esquemático de un APF trifásico a cuatro hilos.

La configuración de la carga lineal desbalanceada se muestra en la Figura 4.13

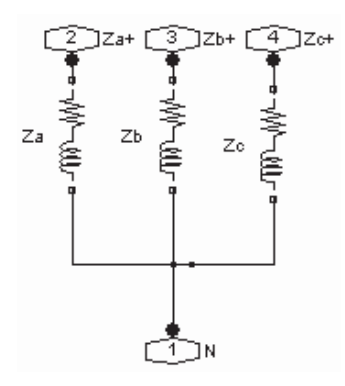

Figura 4.13 Carga lineal.

La carga lineal está compuesta de una inductancia y una resistencia serie por fase con los valores siguientes:

$$
Z_a: R_a = 15.4 \Omega \t L_a = 11.5 mH \t (4.7)
$$

$$
Z_b: \quad R_b = 15.4 \Omega \quad L_b = 31.5 mH \tag{4.8}
$$

$$
Z_c: \quad R_c = 7\Omega \quad L_c = 23.5mH \tag{4.9}
$$

Para este caso la corriente de línea total por fase es la suma de la corriente absorbida por la carga lineal desbalanceada  $i_k^l(t)$ ,  $(k = a, b, c)$  y la corriente absorbida por la carga no-lineal  $i_{lk}^n(t)$ ,  $(k = a, b, c)$  por fase (ver Figura 4.12), es decir:

$$
i_{la} = i_{la}^{l} + i_{la}^{n} = \left(\frac{v_{a}}{Z_{a}}\right) + i_{la}^{n},
$$
\n(4.10)

$$
i_{lb} = i_{lb}^l + i_{lb}^n = \left(\frac{v_b}{Z_b}\right) + i_{lb}^n,
$$
\n(4.11)

$$
i_{lc} = i_{lc}^l + i_{lc}^n = \left(\frac{v_c}{Z_c}\right) + i_{lc}^n.
$$
\n(4.12)

Para obtener las corrientes  $i_k^i(t)$ ,  $(k = a, b, c)$  se puede recurrir al análisis fasorial mostrado a continuación. Este consiste en expresar los voltajes de la fuente y las cargas lineales de cada una de las fases mediante fasores como sigue:

De las ecuaciones (4.1)-(4.3):

$$
V_a = 250 \underline{0^0}, \tag{4.13}
$$

$$
V_b = 250 \boxed{120^0}, \tag{4.14}
$$

$$
V_c = 250 \underline{|-120^0}.\tag{4.15}
$$

Para obtener las impedancias en cada una de las fases se tiene que:

$$
Z_a = R_a + j\omega h L_a, \tag{4.16}
$$

$$
Z_b = R_b + j\omega h L_b, \qquad (4.17)
$$

$$
Z_c = R_c + j\omega h L_c. \tag{4.18}
$$

Donde  $\omega = 2\pi f$ ; *f* es la frecuencia fundamental (60 Hz), *y h* es un entero positivo.

Sustituyendo (4.7)-(4.9) en (4.16)-(4.18) resultan las siguientes impedancias por fase:

$$
Z_a = 15.4 + 4.3353 j\Omega,
$$
  
\n
$$
Z_b = 15.4 + 11.8752 j\Omega,
$$
  
\n
$$
Z_c = 7 + 8.8592 j\Omega.
$$
\n(4.19)

Expresándolas en su forma polar:

$$
Z_a = 15.9985[15.72^0\Omega,
$$
  
\n
$$
Z_b = 19.4468[37.63^0\Omega,
$$
  
\n
$$
Z_c = 11.2909[51.68^0\Omega.
$$
\n(4.20)

Sustituyendo (4.13)-(4.15) y (4.20) en (4.10)-(4.12) resulta en las corrientes  $i_k^l$  ( $k = a,b,c$ ), en forma de fasores:

$$
I_{la}^{l} = 15.6264 \underline{[-15.72^0]}, \tag{4.21}
$$

$$
I_{lb}^l = 12.8555 \underline{|-157.63^0},\tag{4.22}
$$

$$
I_{lc}^1 = 22.1417 \underline{68.32^0}.
$$
\n(4.23)

O expresadas estas corrientes en función del tiempo:

$$
i'_{la}(t) = 15.6264 \text{sen} \left( \omega t - 15.72^{\circ} \right) \tag{4.24}
$$

$$
i'_{la}(t) = 12.8555 \text{sen} \left( \omega t - 157.63^{\circ} \right), \tag{4.25}
$$

$$
i'_{lc}(t) = 22.1417 \text{sen} \left(\omega t + 68.31^{\circ}\right). \tag{4.26}
$$

Entonces, se tiene que la corriente de línea total para cada fase está dada por:

$$
i_{la}(t) = i_{la}^{l}(t) + i_{la}^{n}(t) = 15.6264 \text{sen} \left(\alpha t - 15.72^{\circ}\right) + 14 \text{sen} \left(\alpha t - 15^{\circ}\right) + 3 \text{sen} \left(5\alpha t - 60^{\circ}\right) + 2 \text{sen} (7\alpha t + 30^{\circ}), \tag{4.27}
$$
\n
$$
i_{lb}(t) = i_{lb}^{l}(t) + i_{lb}^{n}(t) = 12.8555 \text{sen} \left(\alpha t - 157.63^{\circ}\right) + 11 \text{sen} \left(\alpha t - 87^{\circ}\right) + 3 \text{sen} \left(5\alpha t + 60^{\circ}\right) + 2 \text{sen} (7\alpha t - 80^{\circ}), \tag{4.28}
$$
\n
$$
i_{lc}(t) = i_{lc}^{l}(t) + i_{lc}^{n}(t) = 22.1417 \text{sen} \left(\alpha t - 68.32^{\circ}\right) + 11 \text{sen} \left(\alpha t - 15^{\circ}\right) + 3 \text{sen} \left(5\alpha t - 70^{\circ}\right) + 2 \text{sen} (7\alpha t + 95^{\circ}). \tag{4.29}
$$

De una manera más simplificada, las corrientes de línea para el caso dos estan expresadas como:

$$
i_{la}(t) = 29.6258sen\left(\omega t - 15.3805^{\circ}\right) + 3sen\left(5\omega t - 60^{\circ}\right) + 2sen\left(7\omega t + 30\right),\tag{4.30}
$$

$$
i_{lb}(t) = 19.495 \text{sen} \left(\omega t - 125.46^{\circ}\right) + 3 \text{sen} \left(5 \omega t + 60^{\circ}\right) + 2 \text{sen} \left(7 \omega t - 80^{\circ}\right),\tag{4.31}
$$

$$
i_{lc}(t) = 25.8441 \text{sen} \left(\omega t + 43.3123^{\circ}\right) + 3 \text{sen} \left(5 \omega t - 70^{\circ}\right) + 2 \text{sen} \left(7 \omega t + 95^{\circ}\right). \tag{4.32}
$$

Una vez obtenidas las corrientes y voltajes para este caso de estudio en la Figura 4.14 se muestran las formas de onda de voltaje para este caso de estudio dados en (4.1)-(4.3).

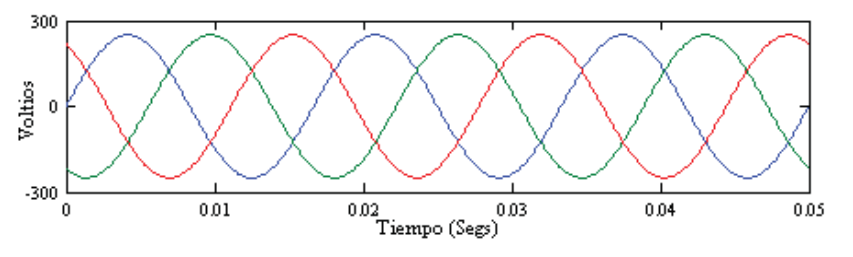

Figura 4.14 Voltajes de la fuente, caso de estudio 2.

La simulación cuando no ha sido aplicada ninguna técnica de filtrado para la compensación de distorsión armónica se muestra en la Figura 4.15(a); en las Figura 4.15 (b), (c) y (d) se observa el espectro armónico presente en las corrientes de línea en las fases *a*, *b* y *c* respectivamente.

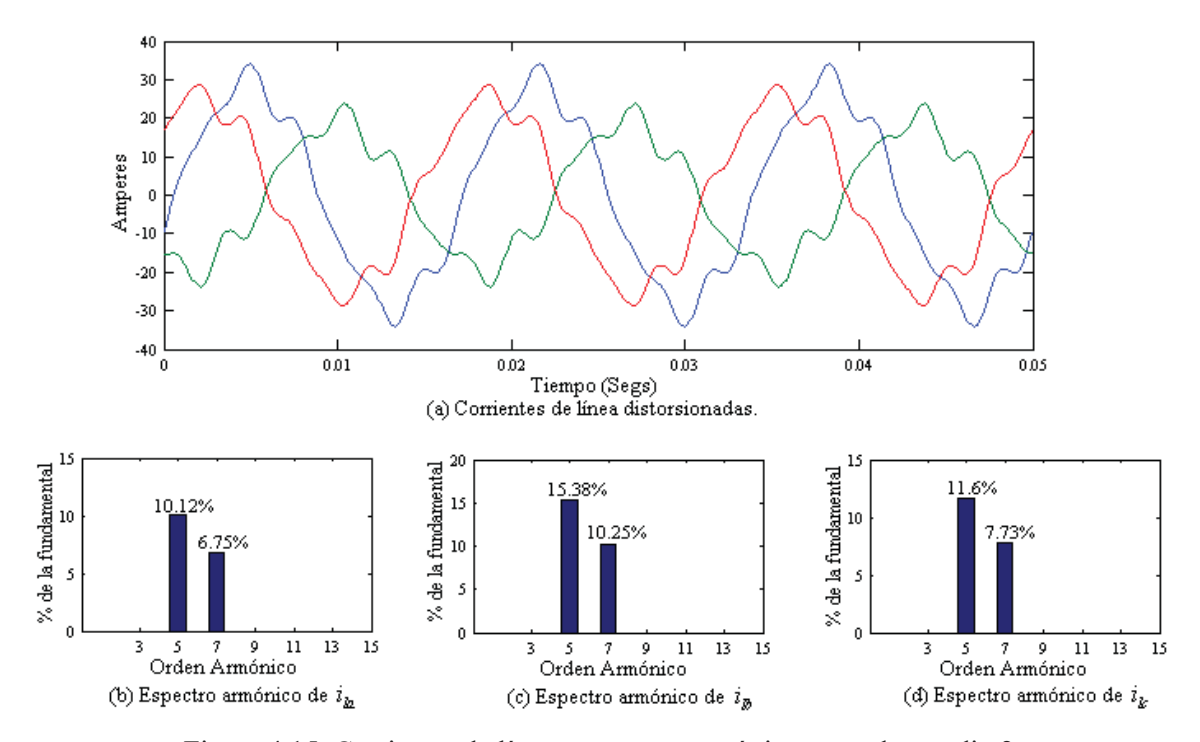

Figura 4.15 Corrientes de línea y espectro armónico, caso de estudio 2.

A continuación se muestra en la Figura 4.16 la aplicación de los métodos de filtrado analizados en el Capítulo 2 a partir de un tiempo  $t = 0.016667$ . Al igual que para el caso de estudio 1, el desempeño para cada uno de estos métodos es satisfactorio, ya que se logra una corrección total de las corrientes armónicas y se mantiene una corriente de neutro *i*<sub>n</sub> nula.

Estos resultados son esperados debido a que independientemente de las formas de onda de corriente cuando los voltajes de fuente permanecen ideales estas estrategias de compensación conservan una respuesta eficiente.

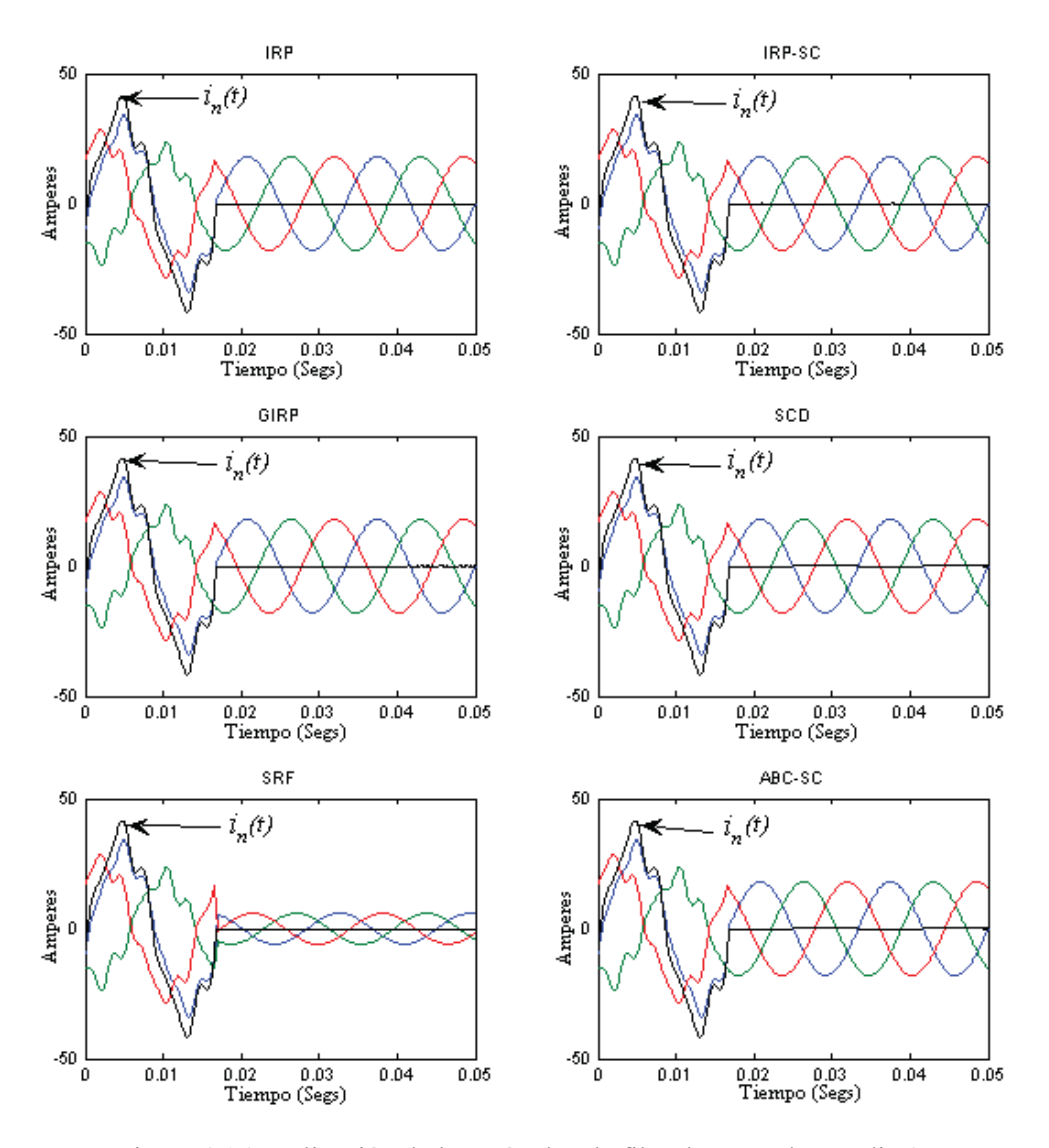

Figura 4.16 Aplicación de los métodos de filtrado, caso de estudio 2.

La realización basada en el método propuesto ABC-EF en Simulink® de Matlab® vista en la Sección 3.3 se ilustra en la Figura 4.17 y se implementa para la aplicación del APF, que ahora incluye la carga lineal conectada en paralelo con la carga no lineal. La carga lineal desbalanceada es modelada como se ilustra en la Figura 4.13 con los valores dados en las Ecuaciones (4.7)-(4.9) y la carga no lineal se modela igual para todos los casos de estudio.

Aplicación de la Técnica de Filtrado Activo

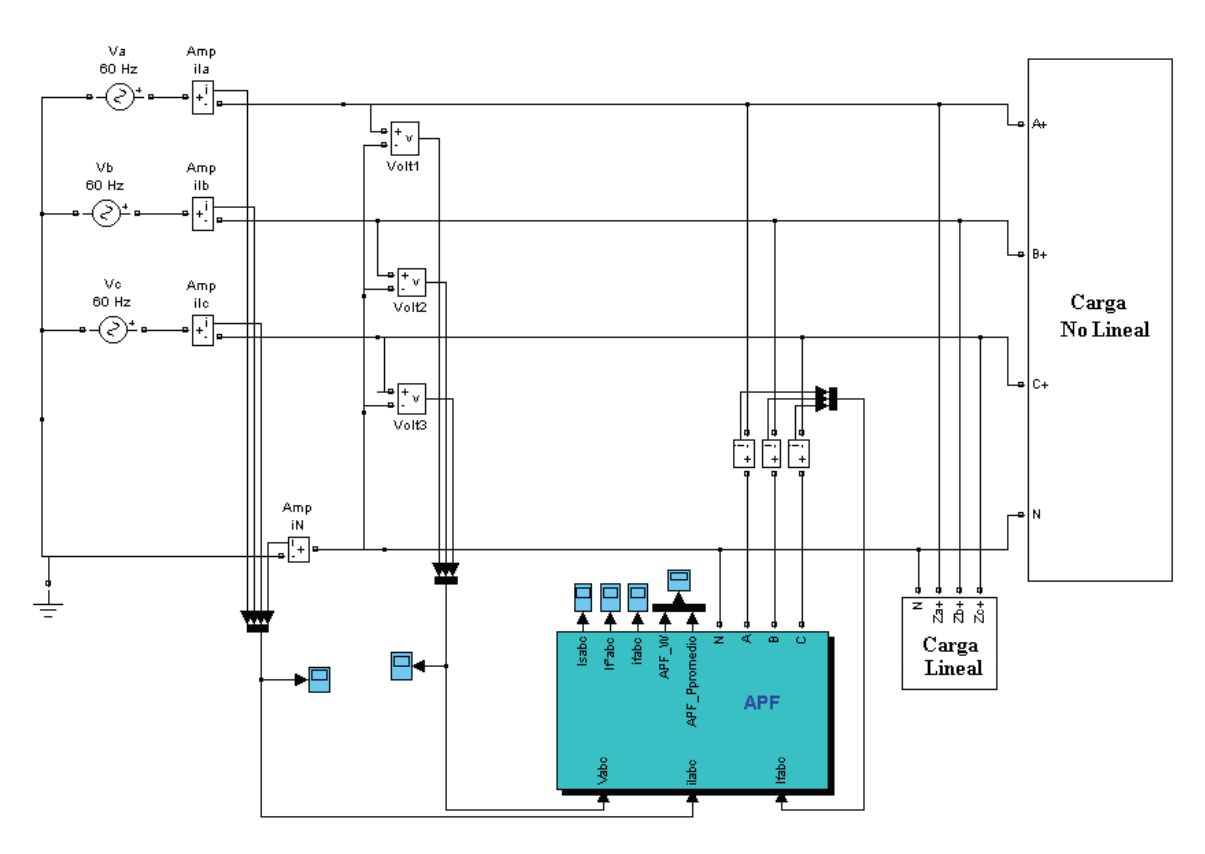

Figura 4.17 Implementación del APF en Simulink®, caso de estudio 2.

Una vez realizada la simulación, en la Figura 4.18(a) se muestran las corrientes de línea buscadas que se pretenden obtener una vez que el filtro ha sido aplicado para la corrección de distorsión armónica; éstas empiezan a producir resultados a partir del tiempo  $t = 0.016667$  segs, requerido para su cálculo, al igual que las corrientes de filtrado de referencia.

De la Figura 4.18(b) obsérvese la corrientes de filtrado de referencia que utiliza la técnica de modulación delta para generar los pulsos que envía al inversor, que reproduce estas corrientes lo más exacto posible.

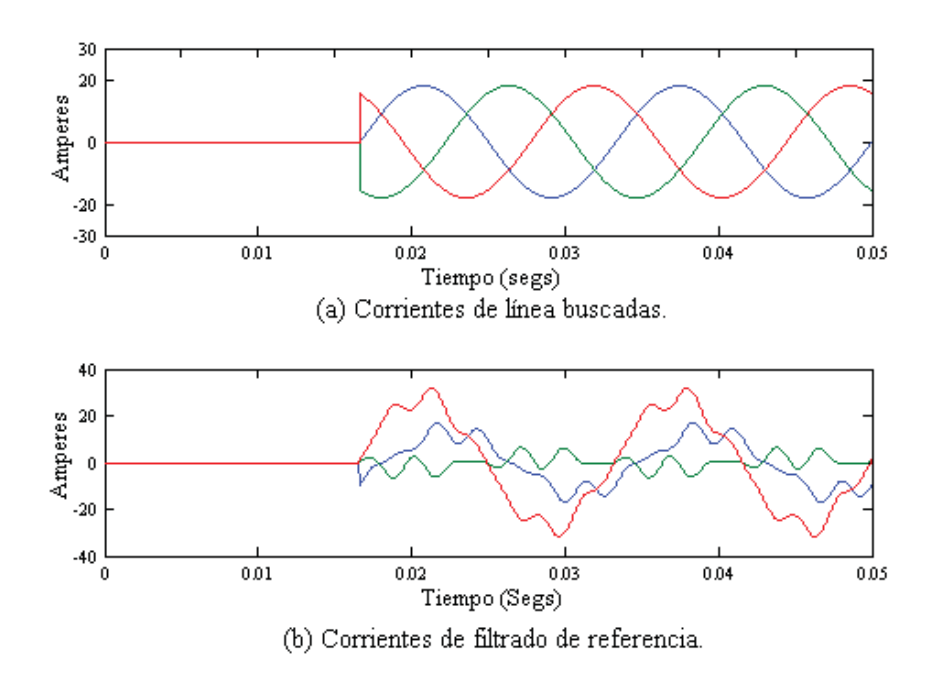

Figura 4.18 Corrientes de línea buscadas y de filtrado de referencia, caso de estudio 2.

En la Figura 4.19(c) se muestran las corrientes de filtrado que está inyectando el filtro en cada una de las fases, que finalmente corrigen la distorsión de la forma de onda de las corrientes de línea y neutro, según se muestra en la Figura 4.19(d) antes y después de la aplicación de la técnica de filtrado. Obsérvese que la corrección de distorsión armónica es lograda aunque existen armónicos pequeños en magnitud a frecuencias armónicas muy altas, debido a la simulación virtual de cómo en realidad es la operación de los dispositivos de conmutación y en general de un APF.

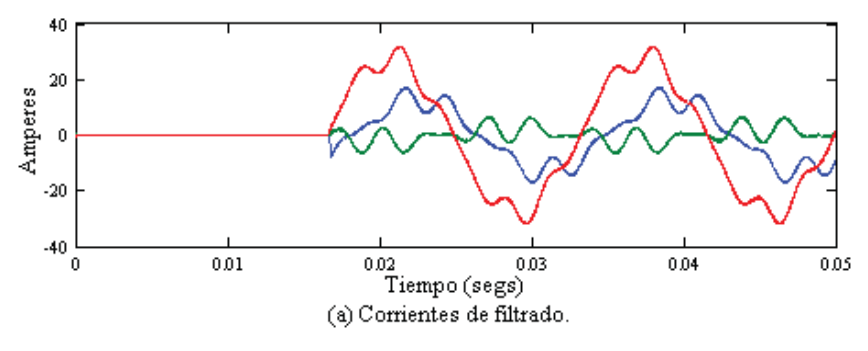

Figura 4.19 Método ABC-EF, caso de estudio 2.

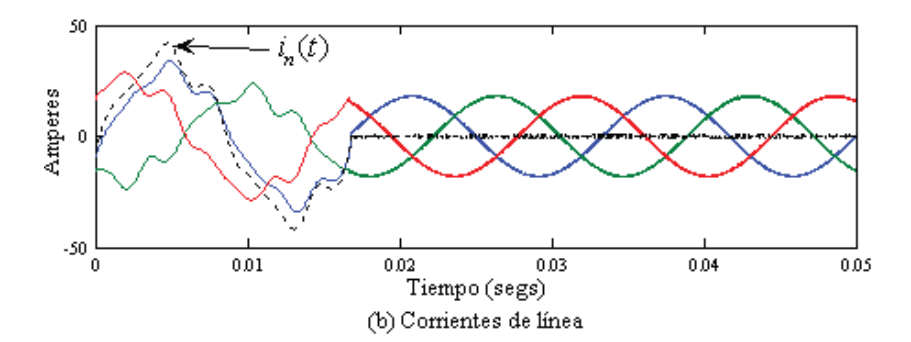

Figura 4.19 Método ABC-EF, caso de estudio 2, (continuación).

De nueva cuenta el método SRF muestra una considerable diferencia en ángulos de fase de las corrientes respecto a los demás métodos de compensación debido al desbalance que existe en las cargas, ahora acrecentando la diferencia incluso en magnitud (3 veces menor), según se puede observar en la Tabla 4.4, asociado con suministro de potencia activa promedio del filtro al sistema mientras que los demás métodos incluyendo el método ABC-EF propuesto mantienen un consumo prácticamente nulo.

| Método      | $\mu_{la}$ |              | $\mu_{lb}$ |              | $I_{lc}$ |              | desde el<br>$P_{T\;Filtro}$ |  |
|-------------|------------|--------------|------------|--------------|----------|--------------|-----------------------------|--|
|             | Mag.       | Ang.(grados) | Mag.       | Ang.(grados) | Mag      | Ang.(grados) | circuito (KW)               |  |
| <b>IRP</b>  | 17.97      | 0.00         | 17.97      | 240.00       | 17.97    | 120.00       | $-0.0003$                   |  |
| IRP-SC      | 17.97      | 0.00         | 17.97      | 240.00       | 17.97    | 120.00       | $-0.0003$                   |  |
| <b>GIRP</b> | 17.97      | 0.00         | 17.97      | 240.00       | 17.97    | 120.00       | 0.0003                      |  |
| <b>SRF</b>  | 5.92       | 104.29       | 5.92       | 224.29       | 5.92     | $-15.70$     | 6.7403                      |  |
| <b>SCD</b>  | 17.97      | 0.00         | 17.97      | 240.00       | 17.97    | 120.00       | $-0.0001$                   |  |
| ABC-SC      | 17.97      | 0.00         | 17.97      | 240.00       | 17.97    | 120.00       | $-0.0004$                   |  |
| ABC-EF      | 17.99      | 0.01         | 18.01      | $-120.01$    | 18.01    | 119.96       | 0.0110                      |  |

Tabla 4.4 Corrientes de línea y potencia promedio en el filtro, caso de estudio 2.

La Figura 4.20 muestra la potencia instantánea trifásica en el circuito antes y después del filtrado y lo que comprueba que la variación en la carga no tiene efectos mayores en el comportamiento del filtro debido a que las condiciones de voltaje para este caso de estudio al igual que para el cado de estudio 1 son ideales. Por lo tanto, para efectos prácticos, el filtro logra compensar satisfactoriamente la distorsión de la forma de onda de las corrientes de línea y la compensación de potencia reactiva en el circuito.

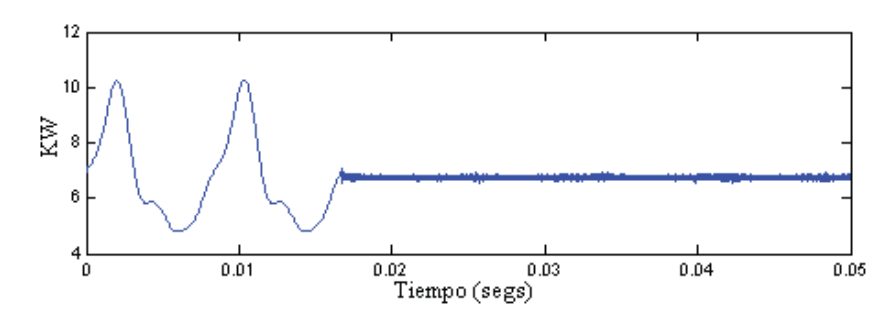

Figura 4.20 Potencia instantánea trifásica en el circuito, caso de estudio 2.

La potencia instantánea trifásica en el filtro se observa en la Figura 4.21 para este caso de estudio, en donde el APF manteniene un desempeño eficiente en la corrección de la distorsión de la forma de onda de las corriente y compensación de potencia reactiva para este caso de estudio, con un consumo mínimo de potencia real promedio.

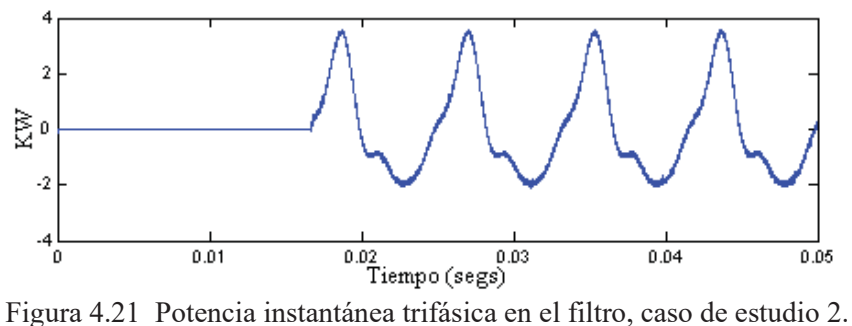

Los valores *rms* del voltaje, así como también los valores *rms* de la corriente, *S,P,Q,D* y *FP* en las tres fases antes y después de la aplicación del APF están dados en la Tabla 4.5. Obsérvese que los valores *rms* de la corriente en las tres fases disminuyen significativamente pero el suministro de potencia promedio trifásica permanece prácticamente igual antes y después de la aplicación del APF. Los valores de potencia aparente, potencia reactiva y potencia de distorsión se ven disminuidos, la potencia promedio es aproximadamente igual al valor de potencia aparente y existe una mejora importante en el factor de potencia sobre todo en la fase *c*. La distorsión armónica total de las corrientes de línea es muy pequeña.

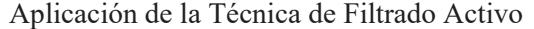

| <b>Método ABC-EF</b>         |               |                |               |                |        |                |  |
|------------------------------|---------------|----------------|---------------|----------------|--------|----------------|--|
|                              | <b>Fase a</b> |                | <b>Fase b</b> |                | Fase c |                |  |
| Voltaje <i>rms</i> (Volts)   |               | 176.77         | 176.77        |                | 176.77 |                |  |
|                              | Antes         | <b>Después</b> | Antes         | <b>Después</b> | Antes  | <b>Después</b> |  |
| Corriente rms (Amp.)         | 21.10         | 12.72          | 14.01         | 12.74          | 18.45  | 12.74          |  |
| $THD_i$ $(\%)$               | 12.1          | 0.9            | 18.57         | 0.52           | 14.12  | 1.01           |  |
| Potencia Aparente S (VA)     | 3729          | 2248.6         | 2476          | 2252.36        | 3261   | 2252.36        |  |
| Potencia Promedio P (W)      | 3569.9        | 2248.5         | 2425.1        | 2250.3         | 743.6  | 2250.36        |  |
| Potencia Reactiva Q (VAR)    | 981.9         | 0.3924         | 231.8         | 0.3927         | 3143.2 | 1.178          |  |
| Potencia de Distorsión D(VA) | 443.9         | 21.20          | 442.4         | 96.3           | 3143.2 | 94.8           |  |
| Factor de Potencia FP        | 0.957         | 0.999          | 0.979         | 0.999          | 0.228  | 0.999          |  |

Tabla 4.5 Mediciones y cálculos antes y después del filtrado, caso de estudio 2.

Las corrientes  $I_x$  e  $I_y$  que circula desde el rectificador hacia el inversor se muestran en la Figura 4.22(a) y Figura 4.22(b) respectivamente, así como también el voltaje de alimentación *Vcd* , Figura 4.22(c), en donde se utiliza los valores promedio de estas cantidades para obtener la potencia que está consumiendo el inversor, proporcionada desde el rectificador.

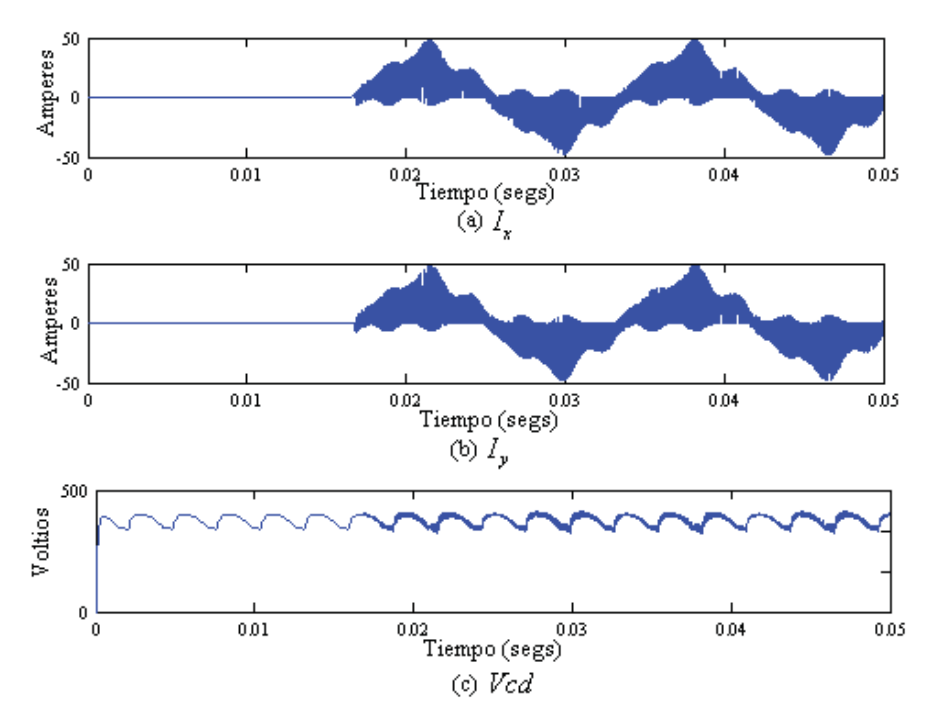

Figura 4.22  $I_x$ ,  $I_y$  y  $Vcd$ , caso de estudio 2.

En cantidades trifásicas el consumo de potencia en el circuito y en el APF, además de la disipación de potencia en los dispositivos de conmutación están dadas en la Tabla 4.6. Donde se observa que el consumo de potencia en el APF está compuesto de la potencia que este entrega al circuito y la disipación de potencia en el inversor. Para este caso de estudio el APF esta consumiendo aproximadamente 11 watts y suministra al circuito eléctrico aproximadamente 4355 VARs.

| <b>Método ABC-EF</b>                                        |        |               |  |  |  |  |  |
|-------------------------------------------------------------|--------|---------------|--|--|--|--|--|
|                                                             |        | Antes Después |  |  |  |  |  |
| Potencia trifásica entregada por los voltajes de fuente (W) | 6738.6 | 6749.1        |  |  |  |  |  |
| Potencia consumida por el APF desde el circuito (W)         |        | 11            |  |  |  |  |  |
| Disipación de potencia en el inversor (W)                   |        | 99            |  |  |  |  |  |
| Potencia consumida por el APF desde el rectificador (W)     |        | 99            |  |  |  |  |  |
| Potencia reactiva trifásica en el circuito (VAR)            | 4356.9 | 1.963         |  |  |  |  |  |

Tabla 4.6 Consumo y disipación de potencia, caso de estudio 2.

### **4.2.3 Caso de Estudio 3**

Hasta ahora la experiencia otorgada por los casos de estudio 1 y 2 nos dice que independientemente las formas de onda de la corriente, si se tienen condiciones de voltaje ideales los métodos analizados en el Capítulo 2 como el método ABC-EF propuesto conservan una respuesta eficiente, omitiendo los problemas presentados por el método SRF. Por lo que para este caso de estudio se considera que las condiciones de los voltajes de la fuente cambian. Existe un desbalance en la magnitud del voltaje  $v_c(t)$ , mientras que los voltajes  $v_a(t)$  y  $v_b(t)$  permanecen igual que en caso de estudio 1 y 2.

Debido a que la condición de voltaje para la fase *c* ha cambiado, la corriente absorbida por la carga lineal (cuyos valores de inductancia y resistencia permanece constante para todos los casos de estudio) en la fase *c* también varía.

Los voltajes  $v_a(t)$  *y*  $v_b(t)$  en función del tiempo son descritos por las Ecuaciones (4.1)-(4.2) *y* las corrientes absorbidas por la carga lineal  $i_a^l(t)$  e  $i_b^l(t)$  están dadas en (4.24) y (4.25), respectivamente en ambos casos. El voltaje en la fase *c* que se utiliza en este caso de estudio es:

$$
v_c(t) = 350 \text{sen} \left( \omega t + 120^{\circ} \right). \tag{4.33}
$$

De nueva cuenta se recurre al análisis fasorial para obtener la corriente  $i_k^l(t)$ , donde el superíndice *<sup>l</sup>* indica que es la corriente en la fase *c* absorbida por la carga lineal, que es la única corriente de línea que cambia en este caso de estudio con respecto al caso de estudio 2.

En forma polar el voltaje  $v_c(t)$  para este caso de estudio es:

$$
V_c = 350 \underline{|120^0} \tag{4.34}
$$

La impedancia *Z<sub>c</sub>* en forma polar descrita en (4.20), y el voltaje  $V_c$  (4.34) se sustituyen en (4.12) para encontrar  $I_{lc}^l$ :

$$
I_{lc}^1 = 30.9984 \left| \frac{68.32^0}{2} \right| \tag{4.35}
$$

O expresada en función del tiempo:

$$
i'_{lc}(t) = 30.9984 \text{sen} \left(\omega t + 68.32^{\circ}\right). \tag{4.36}
$$

De esta manera las corrientes de línea totales (corriente en la carga lineal más corriente en la carga no-lineal) en las fases *a* y *b* son las mismas que para el caso de estudio dos, Ecuaciones (4.30) y (4.31), respectivamente. Para la fase *c* se tiene:

$$
i_{lc}(t) = i'_{lc}(t) + i''_{lc}(t) = 30.9984 \text{sen}(\alpha t - 68.32^{\circ}) + 11 \text{sen}(\alpha t - 15^{\circ}) + 3 \text{sen}(5\alpha t - 70^{\circ}) + 2 \text{sen}(7\alpha t + 95^{\circ})
$$
(4.37)

De una manera más simplificada, la corriente de línea total para la fase *c* puede expresarse como:

$$
i_{lc}(t) = 34.0768 \text{sen} \left(\omega t + 49.62^{\circ}\right) + 3 \text{sen} \left(5 \omega t - 70^{\circ}\right) + 2 \text{sen} (7 \omega t + 95^{\circ}) \tag{4.38}
$$

El esquema que representa este sistema fue mostrado en la Figura 4.12. La Figura 4.23 muestra las formas de onda de voltaje en donde se observa claramente el desbalance en la fase *c*. La Figura 4.24(a) muestra las formas de onda de corriente para este caso de estudio sin ninguna técnica de filtrado para la compensación de la distorsión armónica.

Las Figura 4.24 (b),(c) y (d) muestran el espectro armónico en cada una de las fases. De la comparación de la Figura 4.15(d), el espectro armónico en la fase *c* para el caso de estudio 2 con respecto al espectro armónico en la fase *c* para este caso de estudio, Figura 4.24 (d), obsérvese que el porcentaje de la fundamental para quinto y séptimo armónico es menor para este caso de estudio.

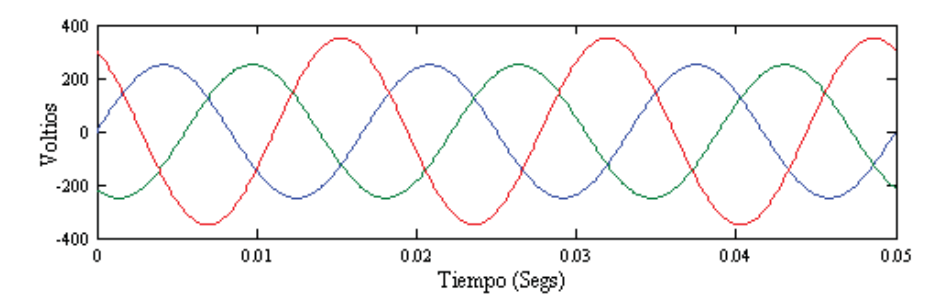

Figura 4.23 Voltajes de fuente, caso de estudio 3.

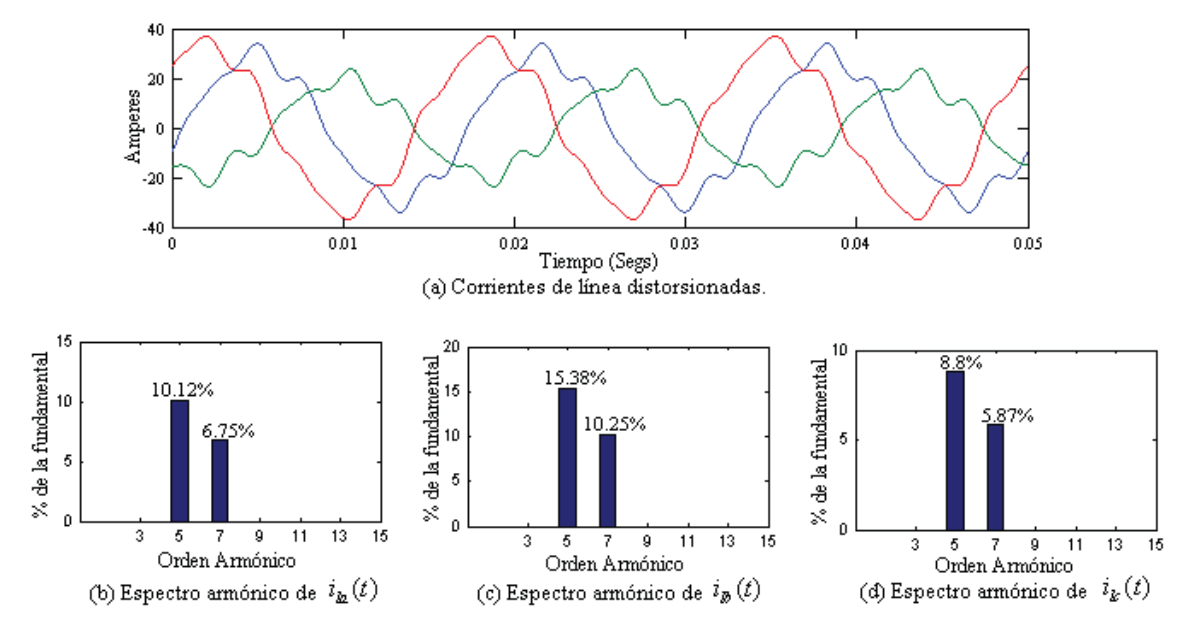

Figura 4.24 Corrientes de línea y espectro armónico, caso de estudio 3.

La Figura 4.25 muestra los resultados obtenidos de la aplicación de los métodos analizados en el Capítulo 2. Obsérvese que los métodos IRP, IRP-SC y GIRP presentan problemas para compensar la distorsión armónica satisfactoriamente, aún cuando el contenido armónico en las corrientes de línea es menor para este caso de estudio que para los casos de estudio anteriores, esto debido al desbalance en magnitud del voltaje de la fuente en una de sus fases, aunque los métodos IRP e IRP-SC controlan la corriente de neutro, no así el método GIRP. Por otro lado, los métodos SRF y ABC-SC corrigen adecuadamente la distorsión armónica de las corrientes de línea.

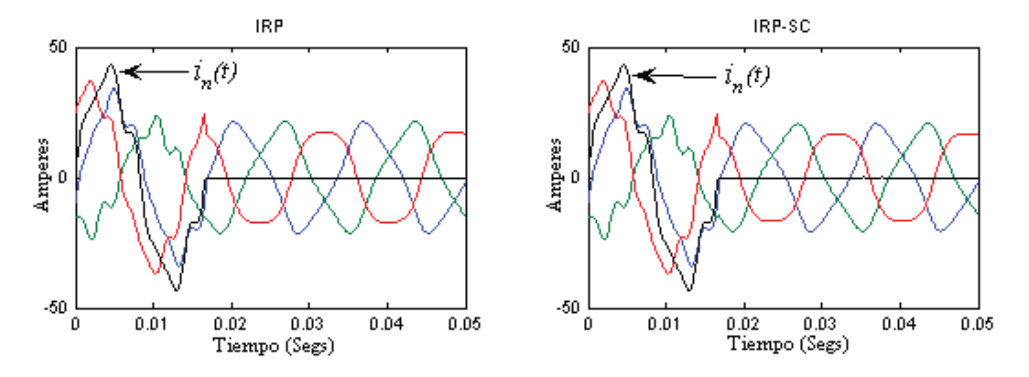

Figura 4.25 Aplicación de los métodos de filtrado, caso de estudio 3.

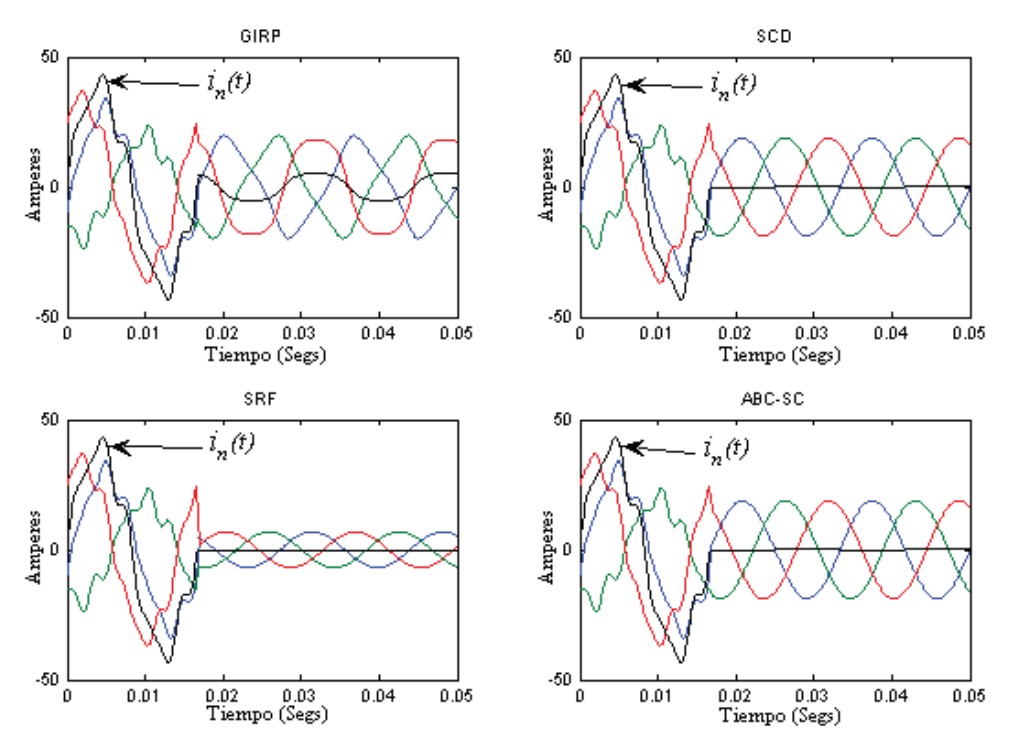

Figura 4.25 Aplicación de los métodos de filtrado, caso de estudio 3 (continucaión).

La realización basada en el método propuesto ABC-EF en Simulink® fue ilustrada en la Figura 4.17 realizando los cambios en las condiciones de voltaje correspondientes a este caso de estudio. En la aplicación del método propuesto podemos observar de la Figura 4.26 (a) las corrientes de línea buscadas que se obtendrán una vez aplicada la técnica de filtrado. En la Figura 4.26 (b) se ilustran las corrientes de filtrado de referencia que utiliza de técnica de modulación delta para generar los pulsos que utiliza el inversor triásico para producir las corrientes de filtrado.

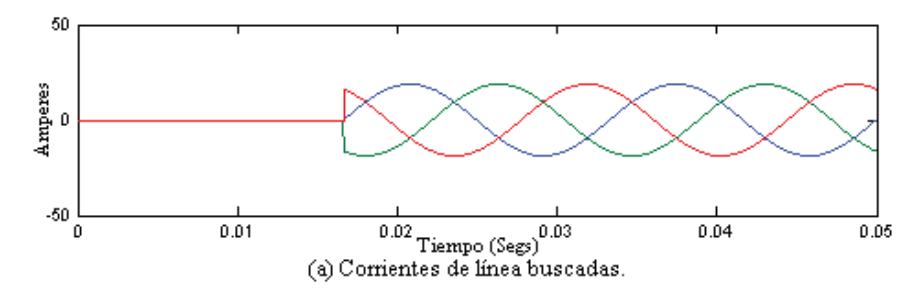

Figura 4.26 Corrientes de línea y de filtrado (referencia), caso de estudio 3.
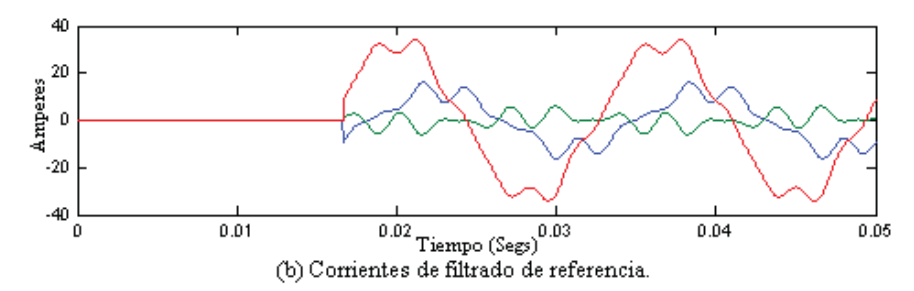

Figura 4.26 Corrientes de línea y de filtrado (referencia), caso de estudio 3 continuación.

En la Figura 4.27(a) se ilustran las corrientes que inyecta el filtro. En la Figura 4.27(b) se muestran las corrientes de línea y neutro antes y después de la aplicación del filtro que corrige la distorsión armónica de las corrientes de línea y neutro.

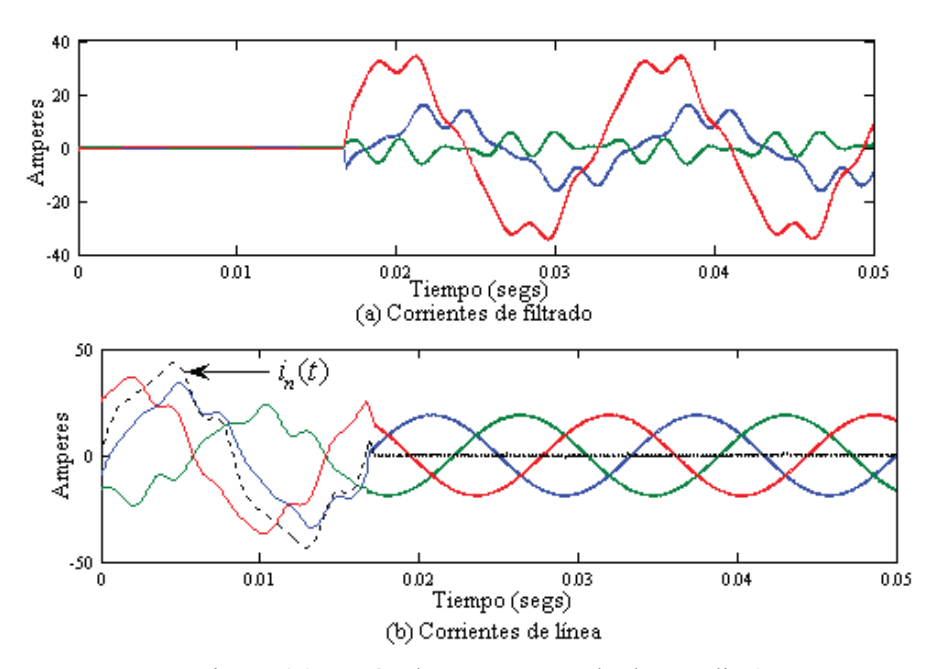

Figura 4.27 Método ABC-EF, cado de estudio 3.

El método SRF difiere en magnitud y fase con respecto a los demás métodos y la potencia promedio trifásica que suministra al sistema el APF es cercana a 8 KW. Por otra parte, únicamente los métodos SCD, ABC-SC y ABC-EF logran un resultado satisfactorio en cuanto a la compensación de distorsión armónica y consumo de potencia promedio real en el APF (prácticamente nula para este caso de estudio). Estos métodos logran mantener las corrientes de línea en fase con los voltajes de fuente con una magnitud similar, según puede apreciarse de la Tabla 4.7.

| Método      | $I_{la}$ |              | $\mu_{lb}$ |              | $I_{lc}$ |              | desde el<br>$P_{T\;Filtro}$ |  |
|-------------|----------|--------------|------------|--------------|----------|--------------|-----------------------------|--|
|             | Mag.     | Ang.(grados) | Mag.       | Ang.(grados) | Mag      | Ang.(grados) | circuito (KW)               |  |
| <b>IRP</b>  | ----     | ----         | ----       | ----         | ----     | ----         | $-0.0003$                   |  |
| IRP-SC      |          | ----         | ----       |              |          |              | $-0.0003$                   |  |
| <b>GIRP</b> | ----     | ----         | ----       | ----         | ---      | $- - -$      | 0.0003                      |  |
| <b>SRF</b>  | 6.887    | 129.56       | 6.887      | 249.56       | 6.887    | 9.56         | 6.7403                      |  |
| <b>SCD</b>  | 18.82    | 0.00         | 18.82      | 240.00       | 18.82    | 120.00       | $-0.0001$                   |  |
| ABC-SC      | 18.83    | 0.00         | 18.83      | 240.00       | 18.83    | 120.00       | $-0.0004$                   |  |
| ABC-EF      | 18.84    | 0.026        | 18.86      | $-119.987$   | 18.90    | 119.949      | 0.0190                      |  |

Tabla 4.7 Corrientes de línea y potencia promedio en el filtro, caso de estudio 3.

La Figura 4.28 muestra la potencia instantánea trifásica en el circuito antes y después del filtrado. Obsérvese que después de que la acción de filtrado está presente persiste una componente ondulatoria debido a que las condiciones de voltaje para este caso son desbalanceadas en magnitud, de manera que con el método propuesto los valores *rms* de la corriente son prácticamente iguales pero el valor *rms* del voltaje en la fase *c* es mayor y a consecuencia de esto la fase *c* entrega más potencia promedio a la carga que las fases *a* y *b*. Por otro lado, se logra la compensación de potencia reactiva.

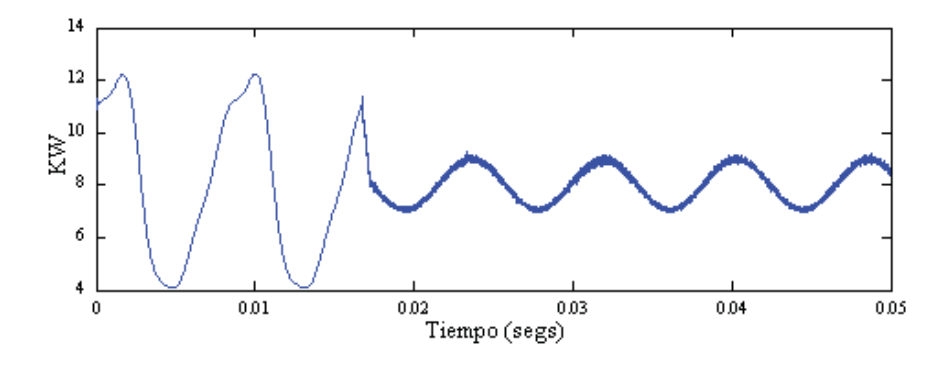

Figura 4.28 Potencia instantánea trifásica en el circuito, caso de estudio 3.

Las condiciones de potencia en el filtro durante la aplicación del mismo con el método propuesto ABC-EF se muestran en la Figura 4.29 consumiendo aproximadamente 19 watts, como se observó de la Tabla 4.7; que es bastante aceptable considerando que el desbalance en el voltaje no conlleva a un consumo de energía significativo.

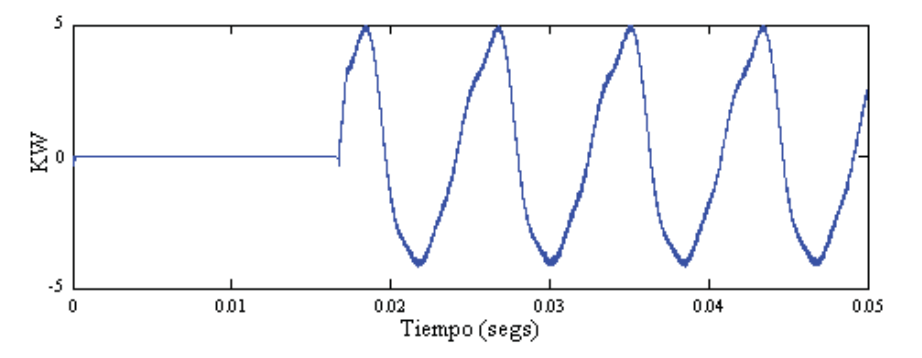

Figura 4.29 Potencia instantánea trifásica en el filtro, caso de estudio 3.

Los valores *rms* del voltaje, así como también los valores *rms* de la corriente, *S,P,Q,D* y *FP* en las tres fases antes y después de la aplicación del APF están dados en la Tabla 4.8 en donde se puede apreciar mejor el desbalance en el suministro de potencia en la fase *c*. Como en los casos anteriores la disminución de la potencia aparente asociada con el mejoramiento del factor de potencia se logra, así como también la compensación de potencia reactiva y el decremento de la distorsión armónica total de las corrientes y la potencia de distorsión.

| <b>Método ABC-EF</b>         |                         |         |               |                |        |                |  |  |  |
|------------------------------|-------------------------|---------|---------------|----------------|--------|----------------|--|--|--|
|                              | <b>Fase a</b>           |         | <b>Fase b</b> |                | Fase c |                |  |  |  |
| Voltaje rms (Volts)          | 176.77                  |         | 176.77        |                | 247.48 |                |  |  |  |
|                              | <b>Después</b><br>Antes |         | Antes         | <b>Después</b> | Antes  | <b>Después</b> |  |  |  |
| Corriente rms (Amp.)         | 21.103                  | 12.72   | 14.018        | 12.74          | 24.23  | 12.74          |  |  |  |
| $THD_i$ (%)                  | 12.1                    | 1.09    | 18.57         | 0.74           | 14.12  | 1.041          |  |  |  |
| Potencia Aparente S (VA)     | 3730.5                  | 2356.4  | 2478.2        | 2358.2         | 5996.7 | 3308.9         |  |  |  |
| Potencia Promedio $P(W)$     | 3570.5                  | 2354.8  | 2425.8        | 2357.4         | 2002.4 | 3307.4         |  |  |  |
| Potencia Reactiva Q (VAR)    | 982.1                   | $-1.06$ | 231.8         | $-0.534$       | 5617.2 | 2.94           |  |  |  |
| Potencia de Distorsión D(VA) | 450.68                  | 86.5    | 450.68        | 57.7           | 630.89 | 99.1           |  |  |  |
| Factor de Potencia FP        | 0.957                   | 0.999   | 0.978         | 0.999          | 0.333  | 0.999          |  |  |  |

Tabla 4.8 Mediciones y cálculos, caso de estudio 3.

Las corrientes  $I_x$  e  $I_y$  que circulan desde el rectificador hacia el inversor se muestran en la Figura 4.30(a) y (b) respectivamente, así como también el voltaje *Vcd* en la Figura 4.30(c). Se utilizan los valores promedio de estas cantidades para obtener la potencia que está consumiendo el inversor, proporcionada desde el rectificador.

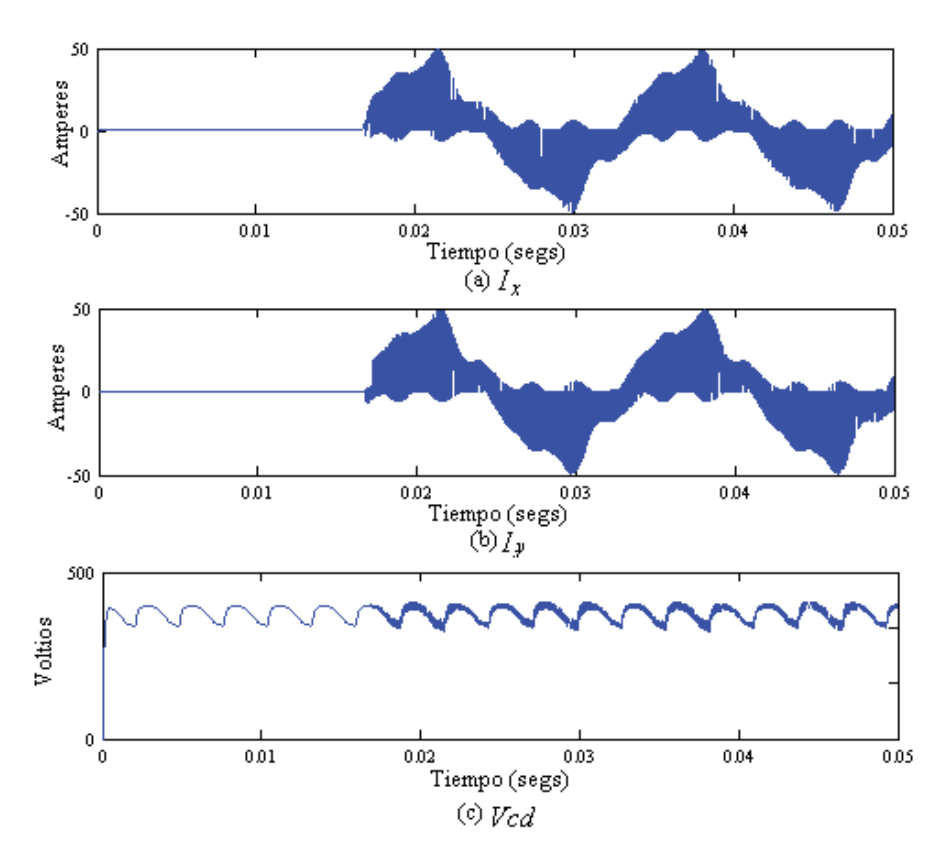

Figura 4.30  $I_x$ ,  $I_y$  *y Vcd*, caso de estudio 3.

En cantidades trifásicas el consumo de potencia en el circuito y en el APF, además de la disipación de potencia en los dispositivos de conmutación están dadas en la Tabla 4.9. En donde se observa que aún con el desbalance presente en las condiciones de los voltajes, para este caso de estudio el consumo de potencia promedio del APF se mantiene en un nivel bajo. Las pérdidas en el inversor aumentan debido a que es mayor la corriente que está inyectando el filtro y se logra la compensación de potencia reactiva. Por lo tanto, para este caso de estudio el APF esta consumiendo 20 watts desde el voltaje de fuente del circuito y suministra 6380 VARs aproximadamente.

| <b>Método ABC-EF</b>                                        |        |               |  |  |  |  |  |  |  |
|-------------------------------------------------------------|--------|---------------|--|--|--|--|--|--|--|
|                                                             |        | Antes Después |  |  |  |  |  |  |  |
| Potencia trifásica entregada por los voltajes de fuente (W) | 7998.8 | 8019.7        |  |  |  |  |  |  |  |
| Potencia consumida por el APF desde el circuito (W)         |        | 20            |  |  |  |  |  |  |  |
| Disipación de Potencia en el Inversor (W)                   |        | 157           |  |  |  |  |  |  |  |
| Potencia consumida por el APF desde el rectificador (W)     |        | 157           |  |  |  |  |  |  |  |
| Potencia reactiva trifásica en el circuito (VAR)            | 6381   | 1.346         |  |  |  |  |  |  |  |

Tabla 4.9 Consumo y disipación de potencia, caso de estudio 3.

## **4.2.4 Caso de Estudio 4**

Para este caso de estudio las condiciones de voltaje de la fuente presentan el mismo tipo de desbalance en la fase *c* a frecuencia fundamental que para el caso de estudio 3, además de un contenido armónico en las tres fases. Los voltajes de la fuente en función del tiempo para este caso de estudio son:

$$
v_a(t) = 250 \text{sen}(\omega t) + 30 \text{sen} \left( 3 \omega t - 20^0 \right) + 25 \text{sen} \left( 5 \omega t - 180^0 \right),\tag{4.39}
$$

$$
v_b(t) = 250 \text{sen} \left(\omega t - 120^{\circ}\right) + 28 \text{sen} \left(3 \omega t - 120^{\circ}\right) + 23 \text{sen} \left(5 \omega t - 30^{\circ}\right),\tag{4.40}
$$

$$
v_c(t) = 300 \text{sen}(\omega t + 120^\circ) + 30 \text{sen}(\frac{3\omega t - 50^\circ}{2}) + 27 \text{sen}(\frac{5\omega t + 90^\circ}{2}).\tag{4.41}
$$

Las corrientes que representan a la carga no lineal son las corrientes armónicas descritas en (4.4)- (4.6). Debido a estas condiciones de voltaje, (4.39)-(4.41), las corrientes absorbidas por la carga lineal estarán dadas por una componente fundamental, una componente de tercera armónica y una componente de quinta armónica. Estas corrientes serán obtenidas mediante el método de superposición, utilizando análisis fasorial de la siguiente manera:

$$
I_{la}^{l} = \left(\frac{V_{a1}}{Z_{a1}}\right) + \left(\frac{V_{a3}}{Z_{a3}}\right) + \left(\frac{V_{a5}}{Z_{a5}}\right),
$$
\n(4.42)

$$
I_{1b}^{I} = \left(\frac{V_{b1}}{Z_{b1}}\right) + \left(\frac{V_{b3}}{Z_{b3}}\right) + \left(\frac{V_{b5}}{Z_{b5}}\right),\tag{4.43}
$$

$$
I_{ic}^{I} = \left(\frac{V_{c1}}{Z_{c1}}\right) + \left(\frac{V_{c3}}{Z_{c3}}\right) + \left(\frac{V_{c5}}{Z_{c5}}\right),
$$
\n(4.44)

Los valores de la impedancia de la carga lineal fueron dados en las Ecuaciones (4.7)-(4.9) y serán sustituidos en (4.16)-(4.18) para obtener la impedancia para la armónica *h* en cuestión. Para la primera armónica se tiene que los voltajes y las impedancias dadas como fasores en forma polar son:

$$
V_{a1} = 250 \underline{0^0}
$$
  
\n
$$
V_{b1} = 250 \underline{|-120^0}
$$
  
\n
$$
V_{c1} = 300 \underline{|120^0}
$$
\n(4.45)

$$
Z_{a1} = 15.9985 | 15.72^0
$$
  
\n
$$
Z_{b1} = 19.4468 | 37.63^0
$$
  
\n
$$
Z_{c1} = 11.2909 | 51.68^0
$$
\n(4.46)

Sustituyendo (4.45) y (4.46) en el primer término del lado derecho de las Ecuaciones (4.42)- (4.44) respectivamente, para cada una de las fases, se obtiene la componente fundamental de las corrientes de la carga lineal en forma fasorial:

$$
I_{I_{a(1)}}^l = 15.6264 \underline{|-15.72^0}
$$
\n(4.47)

$$
I_{\nu_{(1)}}^l = 12.8555 \left[ -157.63^0 \right] \tag{4.48}
$$

$$
I_{\text{tot}}^1 = 26.57 \frac{68.32^0}{4.49}
$$

O expresadas en función del tiempo, las corrientes de la carga lineal para la frecuencia fundamental son:

$$
i_{la(1)}^{l}(t) = 15.6264 \, \text{sen} \left( \omega t - 15.72^{\circ} \right),\tag{4.50}
$$

$$
i_{lb(1)}^l(t) = 12.8555 \text{sen} \left(\omega t - 157.63^\circ\right),\tag{4.51}
$$

$$
i_{lc(1)}^l(t) = 26.57 \, \text{sen} \left( \omega t + 68.32^\circ \right),\tag{4.52}
$$

Siguiendo el procedimiento anterior para la tercera armónica se tiene que las corrientes de la carga lineal expresadas en función del tiempo son:

$$
i_{la(3)}^{l}(t) = 1.4883 \text{sen} \left( 3\omega t - 60.18^{\circ} \right), \tag{4.53}
$$

$$
i_{lb(3)}^l(t) = 0.7214 \text{sen} \left( 3\omega t - 186.62^\circ \right),\tag{4.54}
$$

$$
i'_{lc(3)}(t) = 1.0915 \text{sen} \left( 3\omega t - 125.24^{\circ} \right). \tag{4.55}
$$

Finalmente, para la componente de quinta armónica, las corrientes en las tres fases expresadas en función del tiempo son:

$$
i_{la(5)}^{l}(t) = 0.9401 \text{sen} \left( 5 \omega t - 234.6^{\circ} \right), \tag{4.56}
$$

$$
i_{lb(5)}^l(t) = 0.3749 \text{sen} \left( 5 \omega t - 105.45^\circ \right),\tag{4.57}
$$

$$
i'_{lc(5)}(t) = 0.6020 \text{sen} \left(5 \omega t - 8.98^{\circ}\right). \tag{4.58}
$$

De acuerdo con el método de superposición, las corrientes de línea absorbidas por la carga lineal, expresadas en función del tiempo, por un voltaje de la fuente que presenta la distorsión armónica indicada en (4.39)-(4.41) son:

$$
i'_{la}(t) = 15.6264 \text{sen} \left(\omega t - 15.72^{\circ}\right) + 1.4883 \text{sen} \left(3\omega t - 60.18^{\circ}\right) + 0.9401 \text{sen} \left(5\omega t - 234.6^{\circ}\right), (4.59)
$$
\n
$$
i'_{lb}(t) = 12.8555 \text{sen} \left(\omega t - 157.63^{\circ}\right) + 0.7214 \text{sen} \left(3\omega t - 186.62^{\circ}\right) + 0.3749 \text{sen} \left(5\omega t - 105.45^{\circ}\right), (4.60)
$$
\n
$$
i'_{lc}(t) = 26.57 \text{sen} \left(\omega t + 68.32^{\circ}\right) + 1.0915 \text{sen} \left(3\omega t - 125.24^{\circ}\right) + 0.6020 \text{sen} \left(5\omega t - 8.98^{\circ}\right). (4.61)
$$

Entonces se tiene que las corrientes de línea totales (corrientes absorbidas por la carga lineal más corrientes absorbidas por la carga no lineal) para cada una de las fases está dada por:

$$
i_{la}(t) = 29.6 \text{sen}(\alpha t - 15.3^{\circ}) + 1.48 \text{sen}(3\alpha t - 60.1^{\circ}) + 2.06 \text{sen}(5\alpha t - 62.4^{\circ}) + 2 \text{sen}(7\alpha t + 30^{\circ}), \quad (4.62)
$$

$$
i_{1b}(t) = 19.4 \text{sen}(\alpha t - 125.4^{\circ}) + 0.72 \text{sen}(3\alpha t - 186.6^{\circ}) + 2.63 \text{sen}(5\alpha t - 57.9^{\circ}) + 2 \text{sen}(7\alpha t - 80^{\circ}), \quad (4.63)
$$

$$
ik(t) = 29.9 \text{sen}(\alpha t + 46.9^{\circ}) + 1.09 \text{sen}(3\alpha t - 125.2^{\circ}) + 3.33 \text{sen}(5\alpha t - 60.9^{\circ}) + 2\text{sen}(7\alpha t + 95^{\circ}). \tag{4.64}
$$

De esta manera, la Figura 4.31 muestra las formas de onda y el espectro armónico de voltaje para este caso de estudio.

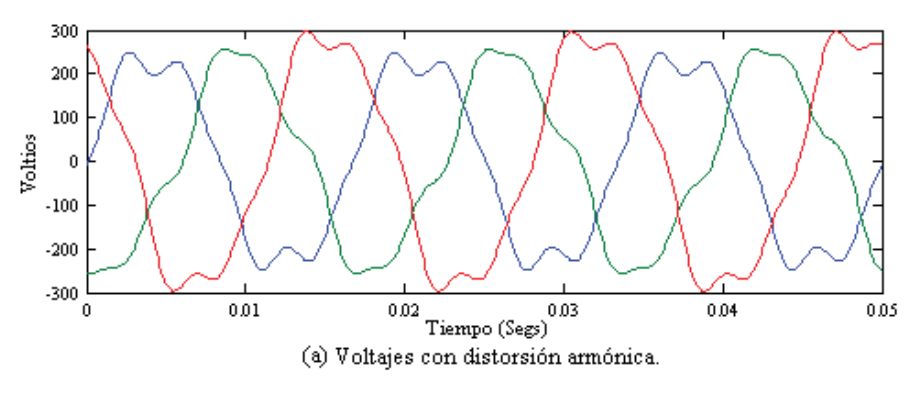

Figura 4.31 Voltajes de fuente y espectro armónico, caso de estudio 4.

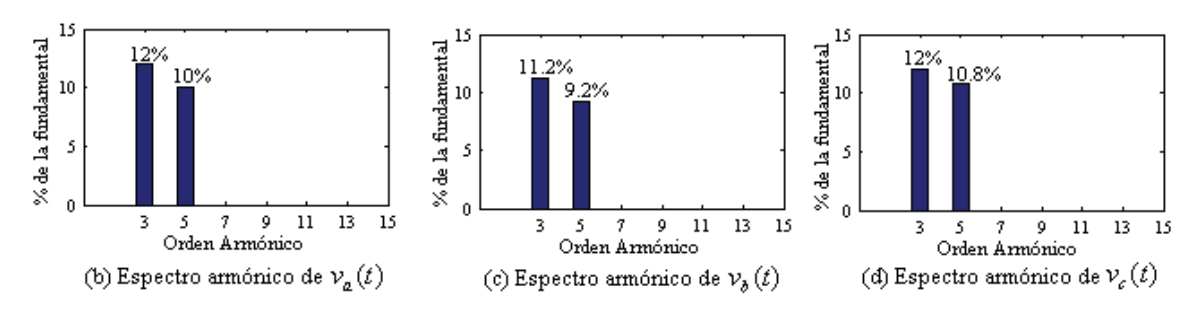

Figura 4.31 Voltajes de fuente y espectro armónico, caso de estudio 4 (continuación).

La Figura 4.32 muestra las formas de onda de la corriente y espectro armónico para este caso de estudio sin aplicar técnica de filtrado alguna para la compensación de distorsión armónica.

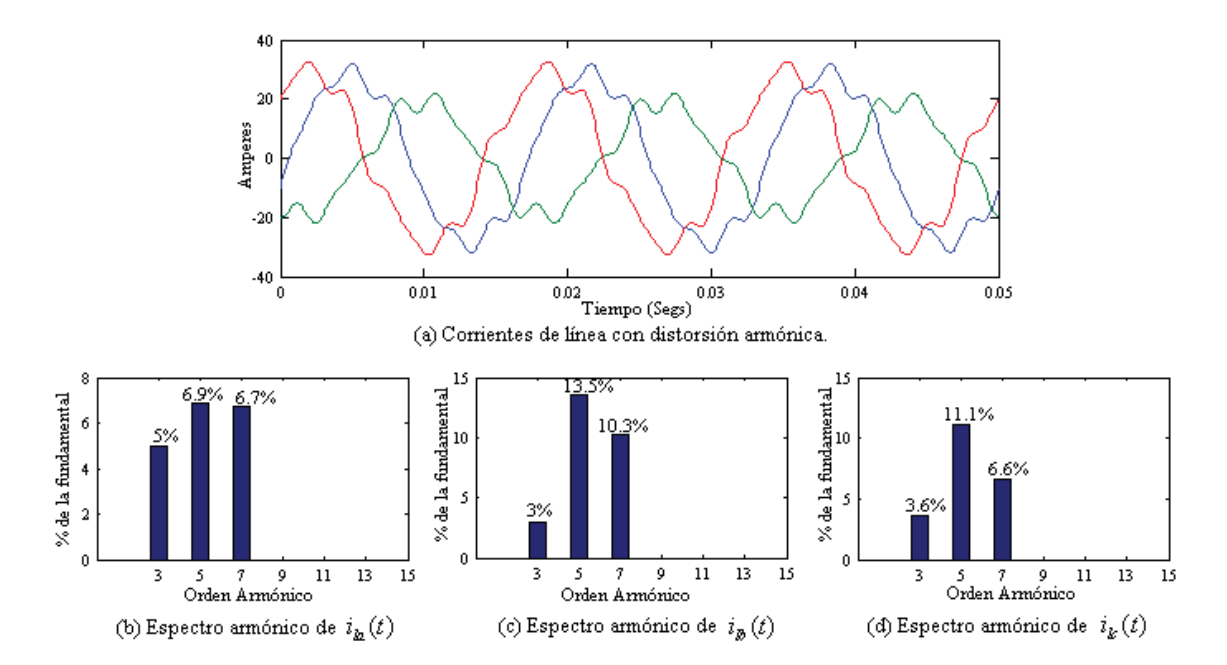

Figura 4.32 Corrientes de línea y espectro armónico, caso de estudio 4.

Los resultados obtenidos de la aplicación de los métodos analizados en el Capítulo 2 se muestran en la Figura 4.33. Obsérvese que los resultados obtenido con los métodos IRP, IRP-SC, GIRP son aún más discordantes con respecto al caso de estudio 3 y ahora también el método SCD no puede corregir la distorsión armónica en la forma de onda de las corrientes de línea satisfactoriamente, debido a la distorsión armónica presente en el voltaje de la fuente; aunque los métodos IRP e IRP-SC mantienen la corriente de neutro nula. Por otro lado, los métodos SRF y

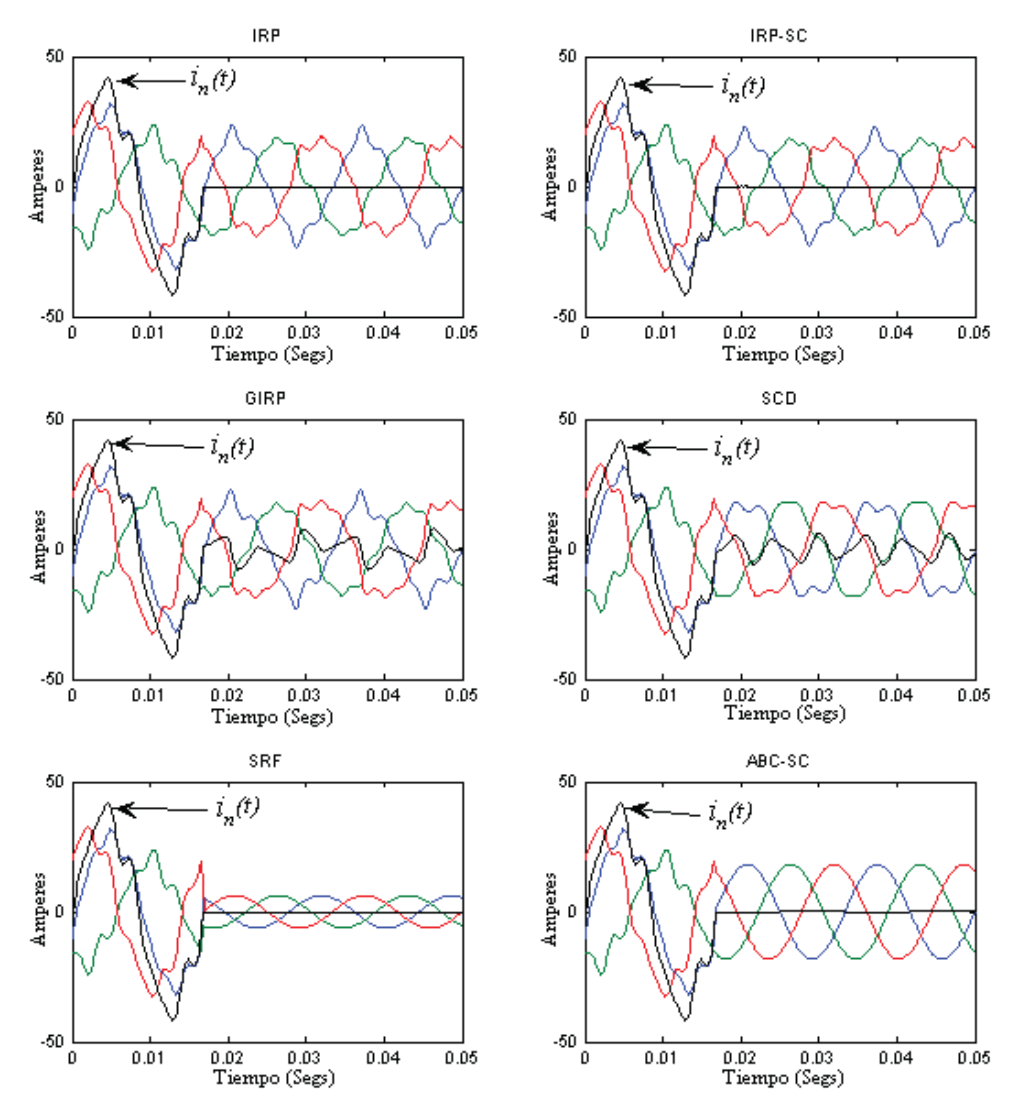

ABC-SC logran corregir la forma de onda de las corrientes de línea y controlar la corriente de neutro.

Figura 4.33 Aplicación de los métodos de filtrado, caso de estudio 4.

La realización basada en el método propuesto ABC-EF en Simulink® es ilustrada en la Figura 4.34 donde se incluyen las condiciones de voltaje de fuente para este caso de estudio, modeladas como fuentes de voltajes en serie con los parámetros establecidos por (4.39)-(4.41).

Aplicación de la Técnica de Filtrado Activo

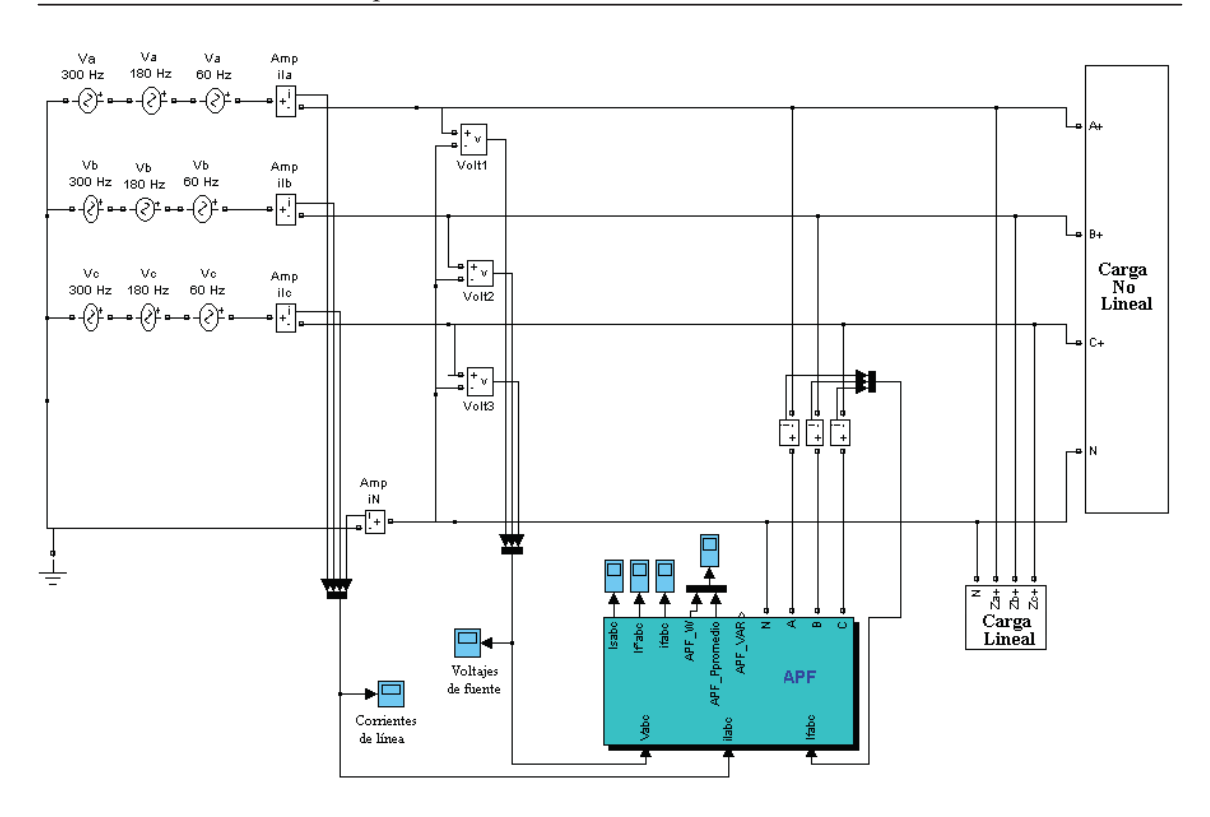

Figura 4.34 Implementación del APF en Simulink®, caso de estudio 4.

La Figura 4.35(a) muestra las corrientes de línea buscadas una vez que ha sido realizada la compensación de filtrado activo y en la Figura 4.35(b) las corrientes de filtrado de referencia calculadas con el método propuesto ABC-EF que irán a la entrada del generador de pulsos.

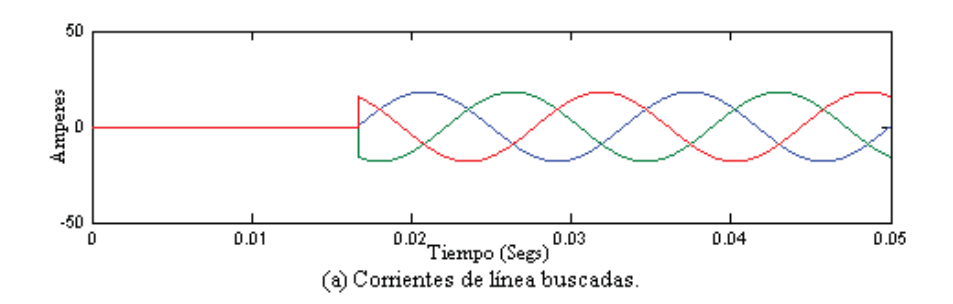

Figura 4.35 Corrientes de línea buscadas y de filtrado de referencia, caso de estudio 4.

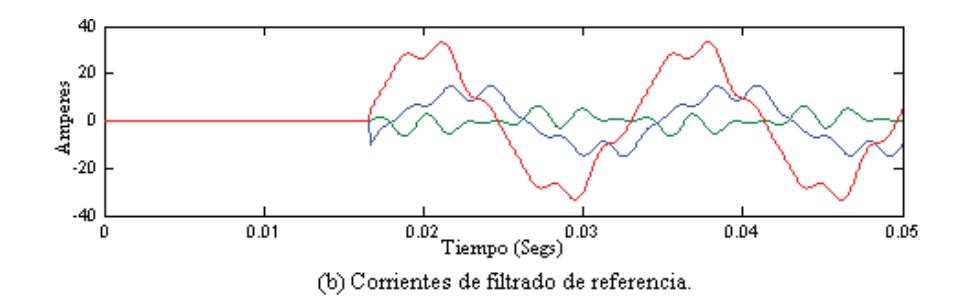

Figura 4.35 Corrientes de línea buscadas y de filtrado de referencia, caso de estudio 4 (continuación).

La Figura 4.36(a) muestra las corrientes de filtrado que está inyectando el filtro para la compensación de distorsión armónica y en la Figura 4.36(b) las corrientes de línea y neutro, antes y después de la aplicación del filtro activo. El método propuesto corrige la distorsión armónica muy bien, aún cuando se tiene distorsión armónica en los voltajes de la fuente.

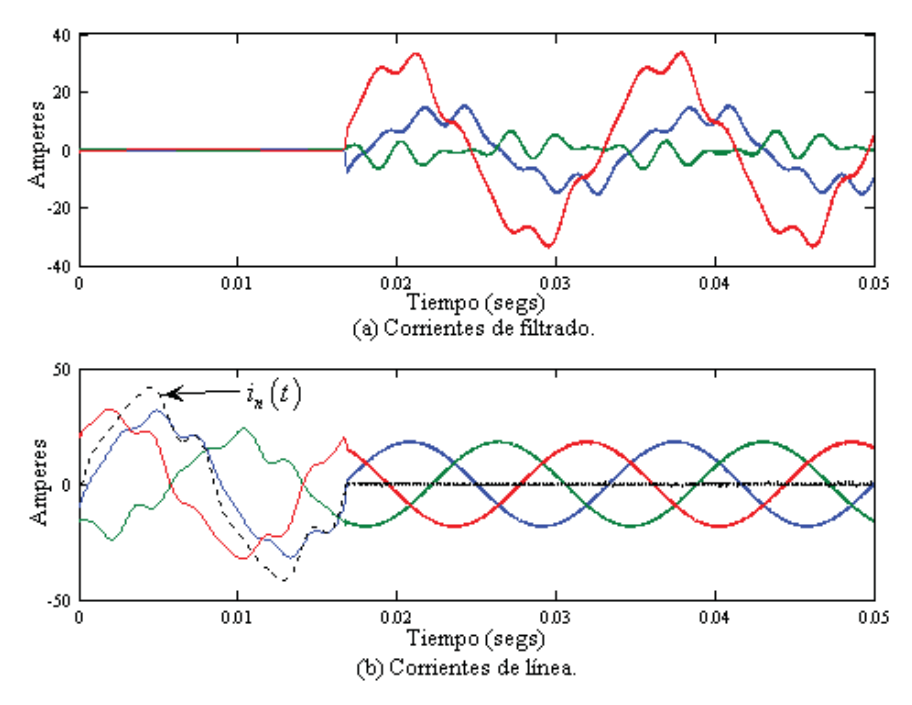

Figura 4.36 Método ABC-EF, caso de estudio 4.

La Tabla 4.10 muestra que solo los métodos ABC-SC y ABC-EF, tienen un desempeño de filtrado aceptable para la corrección de los armónicas presentes, manteniendo una potencia real en el filtro casi nula, mientras que el método SCD falla para suprimir los armónicos cuando hay presencia de estos en el voltaje. Por otra parte, el método SRF muestra un aceptable desempeño en cuanto a corrección de distorsión armónica en las corrientes de línea pero su valor en magnitud y fase están muy lejanos de los métodos ABC-SC y ABC-EF y la potencia promedio suministrada por el filtro está cercana a 7.4 KW.

| Método        | $I_{la}$ |              | $\mu_{lb}$ |              | $\perp$ lc |              | desde el<br>$P_{T\;Filtro}$ |
|---------------|----------|--------------|------------|--------------|------------|--------------|-----------------------------|
|               | Mag.     | Ang.(grados) | Mag.       | Ang.(grados) | Mag        | Ang.(grados) | circuito (KW)               |
| <b>IRP</b>    | ----     | ----         | ----       | ----         |            | ----         | $-0.0003$                   |
| <b>IRP-SC</b> | ----     | ----         | ----       | ----         | ----       | ----         | $-0.0003$                   |
| <b>GIRP</b>   | ----     | ----         | ----       | ----         | ---        | ---          | 0.0003                      |
| <b>SRF</b>    | 6.2515   | 117.888      | 6.2515     | 237.888      | 6.2515     | $-2.1118$    | 7.4275                      |
| <b>SCD</b>    | ----     | ----         | ----       | ----         | ----       | ----         | 0.182                       |
| ABC-SC        | 18.366   | $-0.0058$    | 18.366     | 239.996      | 18.366     | 120.0008     | $-0.0020$                   |
| ABC-EF        | 18.194   | 0.026        | 18.205     | $-119.987$   | 18.227     | 119.949      | 0.0070                      |

Tabla 4.10 Corrientes de línea y potencia promedio en el filtro, caso de estudio 4.

La Figura 4.37 muestra la potencia instantánea trifásica en el circuito antes y después del filtrado, obsérvese que después de la acción de filtrado está presente una componente ondulatoria que corresponde a la componente de la potencia de distorsión debido al desbalance y contenido armónico en el voltaje. El APF con el método ABC-EF entrega valores *rms* de la corriente prácticamente iguales, pero el valor *rms* del voltaje en la fase *c* es mayor y como consecuencia de esto, la fase *c* entrega mas potencia promedio a la carga que las fases *a* y *b*. Por otro lado, se logra la compensación de potencia reactiva.

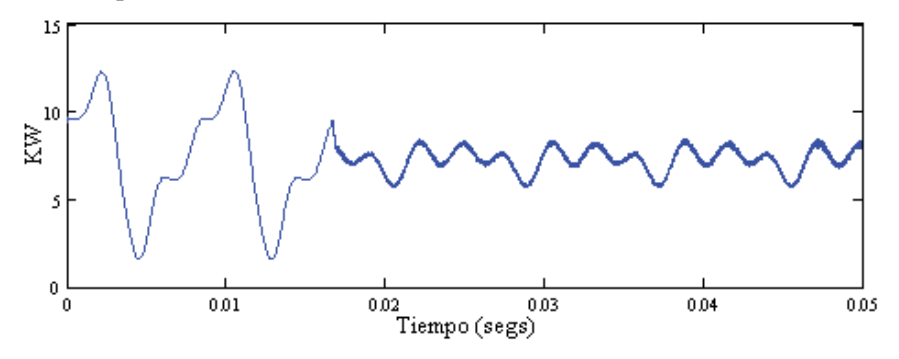

Figura 4.37 Potencia instantánea trifásica en el circuito, caso de estudio 4. Las condiciones de potencia en el filtro durante la aplicación del mismo con el método propuesto ABC-EF se muestran en la Figura 4.38, el valor promedio es mínimo.

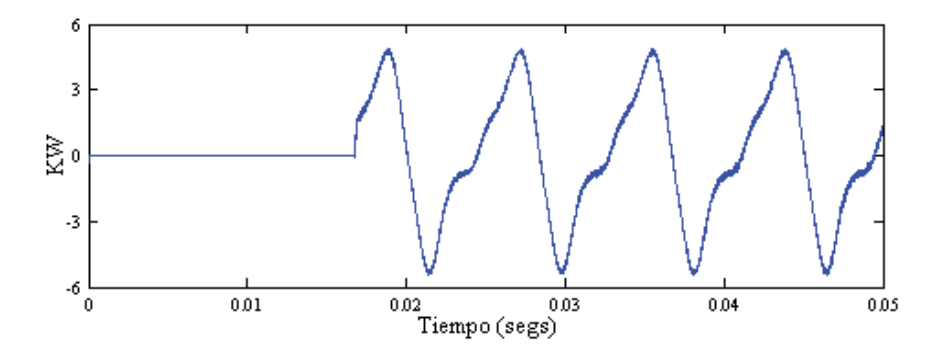

Figura 4.38 Potencia instantánea trifásica en el filtro, caso de estudio 4.

Los valores *rms* del voltaje, así como también los valores *rms* de la corriente, además de *S,P,Q,D* y *FP* en las tres fases antes y después de la aplicación del APF están dados en la Tabla 4.11.

| Método ABC-EF                |         |                |         |                |         |                |  |  |  |
|------------------------------|---------|----------------|---------|----------------|---------|----------------|--|--|--|
|                              |         | <b>Fase</b> a  |         | <b>Fase b</b>  |         | Fase c         |  |  |  |
| Voltaje <i>rms</i> (Volts)   | 178.92  |                | 178.62  |                | 214.04  |                |  |  |  |
|                              | Antes   | <b>Después</b> | Antes   | <b>Después</b> | Antes   | <b>Después</b> |  |  |  |
| Corriente rms (Amp.)         | 20.9983 | 12.87          | 13.9247 | 12.87          | 21.334  | 12.89          |  |  |  |
| $THD_i$ $(\%)$               | 10.94   | 1.5            | 17.43   | 0.87           | 13.49   | 1.7            |  |  |  |
| Potencia Aparente S (VA)     | 3757.03 | 2302.70        | 2487.28 | 2298.88        | 4566.41 | 2759.01        |  |  |  |
| Potencia Promedio P (W)      | 3564.26 | 2274.24        | 2444.97 | 2275.62        | 2002.4  | 2734.04        |  |  |  |
| Potencia Reactiva Q (VAR)    | 965.17  | $-0.6509$      | 251.61  | $-0.3177$      | 4328.97 | 3.340          |  |  |  |
| Potencia de Distorsión D(VA) | 692.66  | 360.88         | 381.32  | 326.22         | 708.88  | 370.33         |  |  |  |
| Factor de Potencia FP        | 0.948   | 0.987          | 0.982   | 0.989          | 0.277   | 0.986          |  |  |  |

Tabla 4.11 Mediciones y cálculos, caso de estudio 4.

Las corrientes  $I_x$  e  $I_y$  que circulan desde el rectificador hacia el inversor se muestran en la Figura 4.39(a) y (b) respectivamente, así como también se observa *Vcd* de la Figura 4.39(c). Los valores promedio de estas cantidades se utilizan para obtener la potencia que está consumiendo el inversor, proporcionada desde el rectificador.

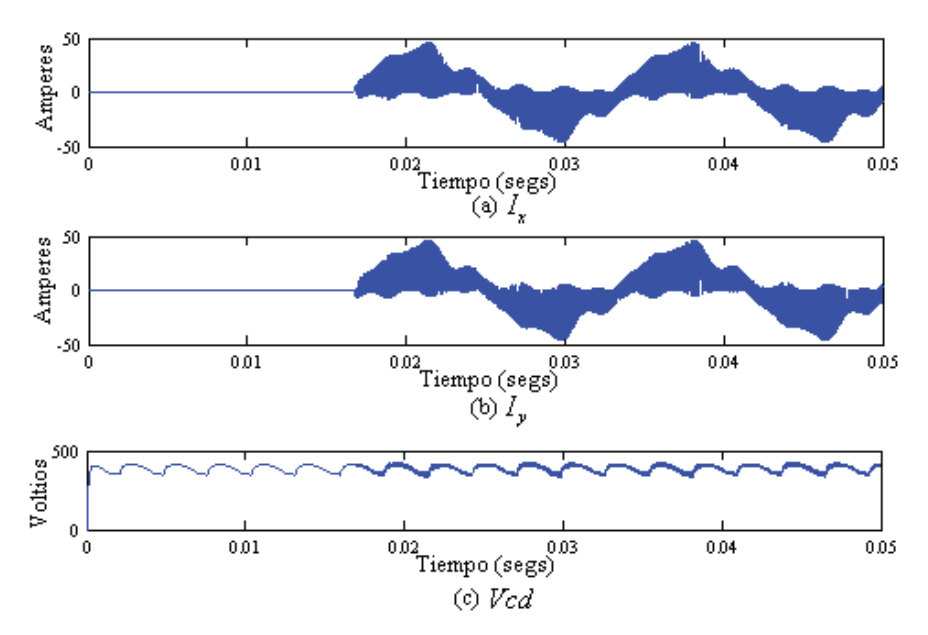

Figura 4.39  $I_x$ ,  $I_y$  y *Vcd*, caso de estudio 4.

En cantidades trifásicas el consumo de potencia en el circuito y en el APF, además de la disipación de potencia en los dispositivos de conmutación se presentan en la Tabla 4.12. Se observa que el consumo de potencia del APF es mínimo, por lo que el desempeño para este caso de estudio es eficiente, aún con la presencia de distorsión armónica en los voltajes de la fuente; el APF suministra aproximadamente 5544 VARs, logrando la compensación de potencia reactiva.

| <b>Método ABC-EF</b>                                        |         |                |  |  |  |  |  |  |  |
|-------------------------------------------------------------|---------|----------------|--|--|--|--|--|--|--|
|                                                             | Antes   | <b>Después</b> |  |  |  |  |  |  |  |
| Potencia trifásica entregada por los voltajes de fuente (W) | 7277.93 | 7283.92        |  |  |  |  |  |  |  |
| Potencia consumida por el APF desde el circuito (W)         |         |                |  |  |  |  |  |  |  |
| Disipación de Potencia en el Inversor (W)                   |         | 48.38          |  |  |  |  |  |  |  |
| Potencia consumida por el APF desde el rectificador (W)     |         | 48.38          |  |  |  |  |  |  |  |
| Potencia reactiva trifásica en el circuito (VAR)            | 5545.75 | 2.37           |  |  |  |  |  |  |  |

Tabla 4.12 Consumo y disipación de potencia, caso de estudio 4.

## **4.2.5 Caso de Estudio 5**

Finalmente se analizará el caso en el que el voltaje de la fuente es desbalanceado en magnitud a frecuencia fundamental y existe contenido armónico en su forma de onda. Los voltajes de fuente en función del tiempo para este caso de estudio son:

$$
v_a(t) = 250 \text{sen} \left(\omega t + 10^0\right) + 30 \text{sen} \left(3 \omega t - 20^0\right),\tag{4.65}
$$

$$
v_b(t) = 250 \text{sen} \left(\omega t - 90^0\right) + 28 \text{sen} \left(3 \omega t - 120^0\right),\tag{4.66}
$$

$$
v_c(t) = 300 \text{sen} \left(\omega t + 100^{\circ}\right) + 30 \text{sen} \left(3\omega t - 50^{\circ}\right). \tag{4.67}
$$

Las corrientes debido a la carga no lineal son representadas por las corrientes armónicas descritas en (4.4)-(4.6). Debido a las condiciones de voltaje dadas por (4.65)-(4.67), las corrientes absorbidas por la carga lineal tendrán contenido armónico; estas corrientes pueden ser obtenidas con el método de superposición utilizando el análisis fasorial de la siguiente manera:

$$
I'_{la} = \left(\frac{V_{a1}}{Z_{a1}}\right) + \left(\frac{V_{a3}}{Z_{a3}}\right),
$$
\n(4.68)

$$
I_{lb}^{l} = \left(\frac{V_{b1}}{Z_{b1}}\right) + \left(\frac{V_{b3}}{Z_{b3}}\right),\tag{4.69}
$$

$$
I_{lc}^{l} = \left(\frac{V_{c1}}{Z_{c1}}\right) + \left(\frac{V_{c3}}{Z_{c3}}\right).
$$
 (4.70)

Los parámetros de la impedancia que representa la carga lineal están dados por (4.7)-(4.9), los cuales se sustituyen en (4.16)-(4.18) para obtener la impedancia a la armónica *h* . Por ejemplo, para la primera armónica se tiene que los voltajes y las impedancias en forma polar son:

$$
V_{a1} = 250 \underline{10^0}
$$
  
\n
$$
V_{b1} = 250 \underline{-90^0}
$$
  
\n
$$
V_{c1} = 300 \underline{100^0}
$$
\n(4.71)

$$
Z_{a1} = 15.9985 \underline{15.72^0}
$$
  
\n
$$
Z_{b1} = 19.4468 \underline{37.63^0}
$$
  
\n
$$
Z_{c1} = 11.2909 \underline{51.68^0}
$$
\n(4.72)

Sustituyendo (4.71) y (4.72) en el primer término del lado derecho de las Ecuaciones (4.68)- (4.70) respectivamente para cada una de las fases, permite obtener la componente fundamental de las corrientes de la carga lineal en forma fasorial:

$$
I_{la(1)}^l = 15.6264 \underline{\textcolor{red}{\big)} - 5.72^0} \tag{4.73}
$$

$$
I_{lb(1)}^l = 12.8555 \underline{|} -127.37^0
$$
\n<sup>(4.74)</sup>

$$
I_{lc(1)}^l = 26.57 \left| 48.32^0 \right| \tag{4.75}
$$

O expresadas en función del tiempo, se tiene que las corrientes de la carga lineal para la frecuencia fundamental son:

$$
i'_{la(1)}(t) = 15.6264 \, \text{sen} \left(\omega t - 5.72^{\circ}\right),\tag{4.76}
$$

$$
i_{lb(1)}^l(t) = 12.8555 \text{sen} \left(\omega t - 127.37^\circ\right),\tag{4.77}
$$

$$
i'_{lc(1)}(t) = 26.57 \text{sen} \left(\omega t + 48.32^{\circ}\right). \tag{4.78}
$$

Siguiendo el procedimiento anterior para la tercera armónica las corrientes de la carga lineal expresadas en función del tiempo son:

$$
i'_{la(3)}(t) = 1.4883 \text{sen} \left( 3\omega t - 60.18^{\circ} \right),\tag{4.79}
$$

$$
i_{lb(3)}^l(t) = 0.7214 \text{sen} \left( 3 \omega t - 186.62^\circ \right),\tag{4.80}
$$

$$
i'_{lc(3)}(t) = 1.0915 \text{sen} \left( 3\omega t - 125.24^{\circ} \right). \tag{4.81}
$$

Las corrientes absorbidas por la carga lineal (4.16)-(4.18), con un voltaje de la fuente que presenta la distorsión armónica indicada en (4.65)-(4.67), expresadas en función del tiempo son:

$$
i'_{la}(t) = 15.6264 \text{sen} \left(\omega t - 5.72^{\circ}\right) + 1.4883 \text{sen} \left(3\omega t - 60.18^{\circ}\right),\tag{4.82}
$$

$$
i'_{lb}(t) = 12.8555 \text{sen} \left(\omega t - 127.37^{\circ}\right) + 0.7214 \text{sen} \left(3\omega t - 186.62^{\circ}\right),\tag{4.83}
$$

$$
i_{lc}^l(t) = 26.57 \, \text{sen} \big( \omega t + 48.32^0 \big) + 1.0915 \, \text{sen} \big( 3 \omega t - 125.24^0 \big). \tag{4.84}
$$

Entonces se tiene que las corrientes de línea totales (corrientes absorbidas por la carga lineal más corrientes absorbidas por la carga no-lineal) para cada una de las fases están dadas por:

$$
i_{la}(t) = 29.52sen(\omega t - 10.1^{\circ}) + 1.48sen(3\omega t - 60.1^{\circ}) + 3sen(5\omega t - 60^{\circ}) + 2sen(7\omega t + 30^{\circ}), (4.85)
$$
  

$$
i_{lb}(t) = 22.39sen(\omega t - 108.8^{\circ}) + 0.72sen(3\omega t - 186.6^{\circ}) + 3sen(5\omega t + 60^{\circ}) + 2sen(7\omega t - 80^{\circ}), (4.86)
$$
  

$$
i_{lc}(t) = 33.006sen(\omega t + 30.9^{\circ}) + 1.09sen(3\omega t - 125.24^{\circ}) + 3sen(5\omega t - 70^{\circ}) + 2sen(7\omega t + 95^{\circ}). (4.87)
$$

La Figura 4.40 muestra las formas de onda del voltaje y el espectro armónico en cada una de las fases y la Figura 4.41 muestra las corrientes de línea distorsionadas sin ninguna aplicación de filtrado y el espectro armónico en cada una de las corrientes de línea.

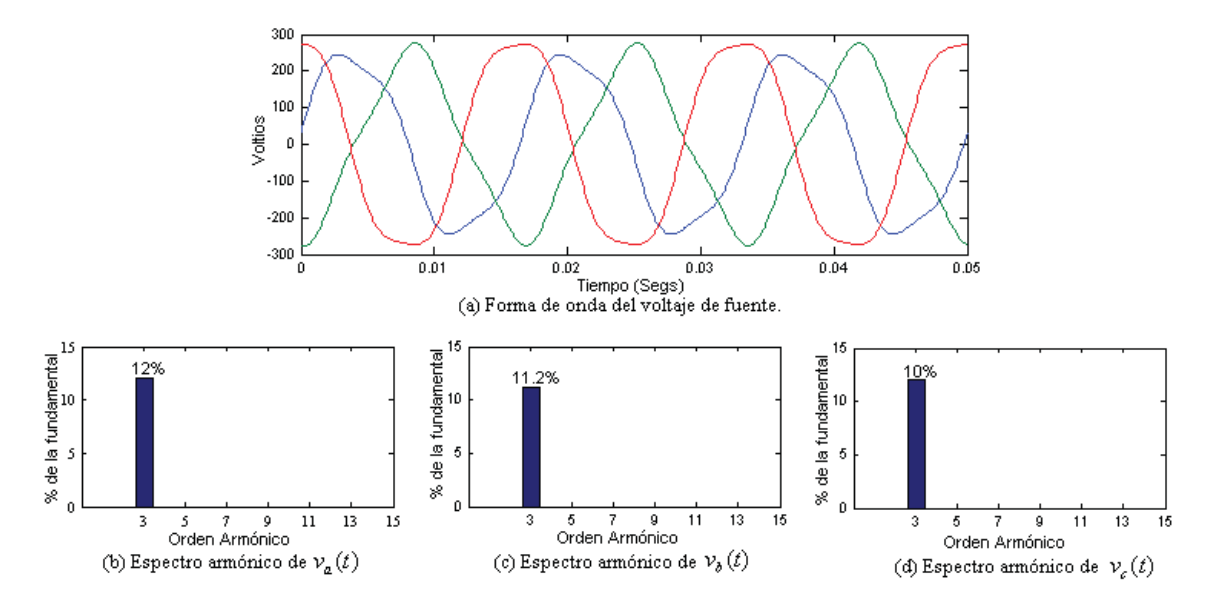

Figura 4.40 Voltajes de la fuente y espectro armónico, caso de estudio 5.

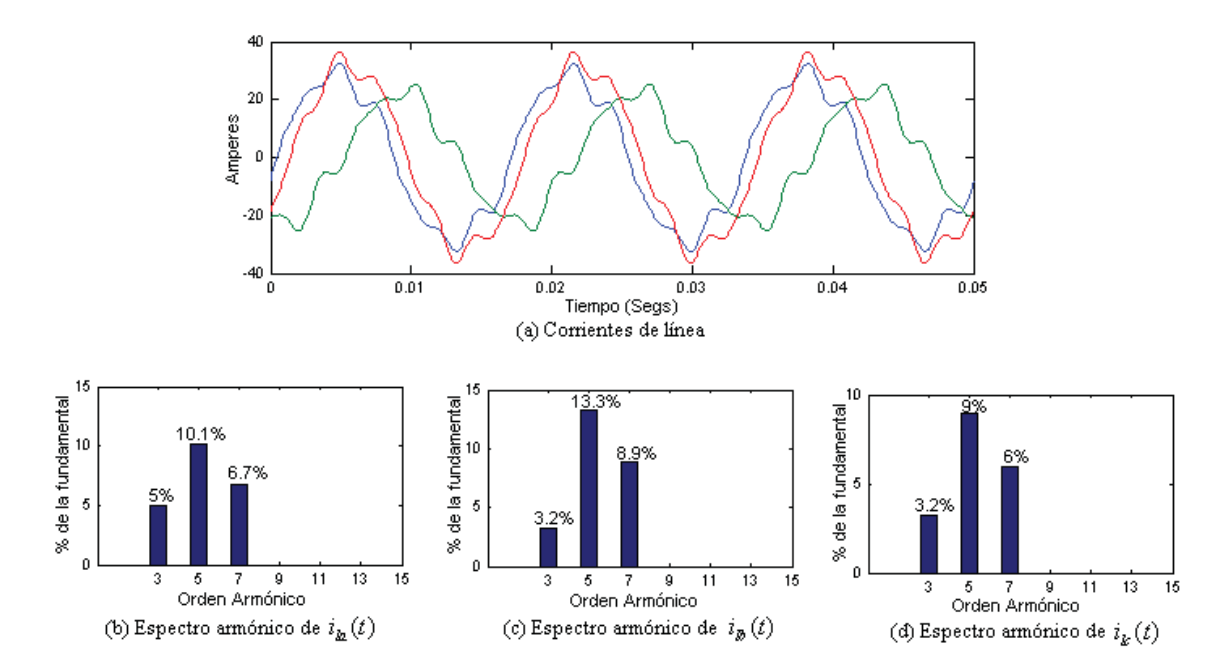

Figura 4.41 Corriente de línea y espectro armónico, caso de estudio 5.

En la Figura 4.42 se muestra que los resultados obtenidos mediante los métodos IRP, IRP-SC y GIRP son más discrepantes, aún cuando las formas de onda de voltaje presentan menos contenido armónico que el caso de estudio 4, la asimetría de estos a frecuencia fundamental afecta de manera muy severa su desempeño en la mitigación de contenido armónico de las corrientes de fase. Los métodos SRF y ABC-SC muestran la corrección completa de la distorsión de las corrientes armónicas de fase y una corriente de neutro nula.

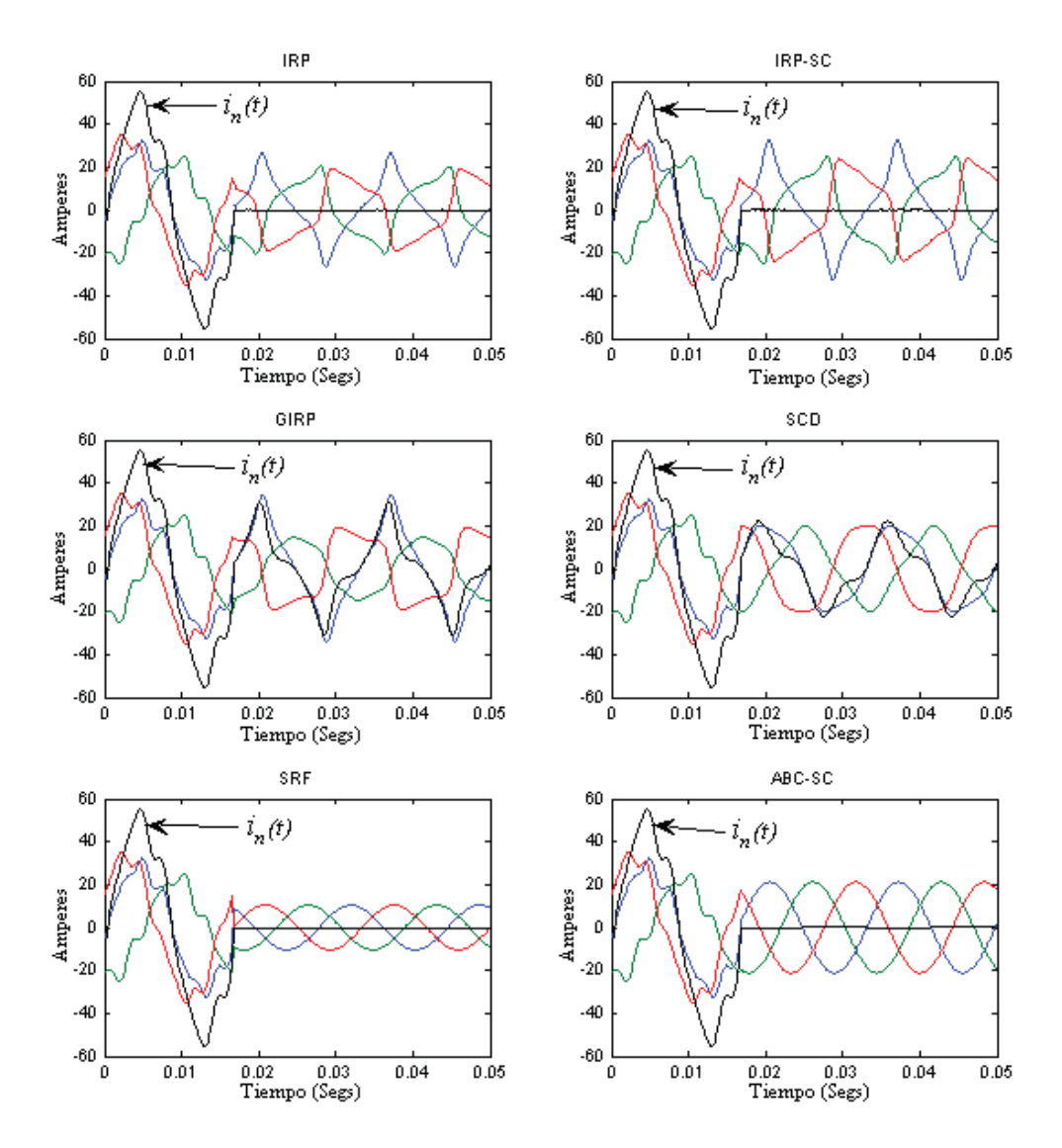

Figura 4.42 Aplicación de los métodos de filtrado, caso de estudio 5.

La realización basada en el método propuesto ABC-EF en Simulink® es ilustrada en la Figura 4.34. Realizando los cambios correspondientes en las condiciones de voltaje para este caso de estudio dadas por (4.65)-(4.67) y los resultados, se pueden apreciar de la Figura 4.43(a) las corrientes de línea buscadas una vez que ha sido aplicado el filtro. La Figura 4.43(b) muestra las corrientes de filtrado de referencia para producir los pulsos mediante la técnica de modulación delta. Nótese que la corriente en la fase *c* es considerablemente mayor debido a que además de emplearse para corregir el contenido armónico también corrige el desfasamiento de la misma.

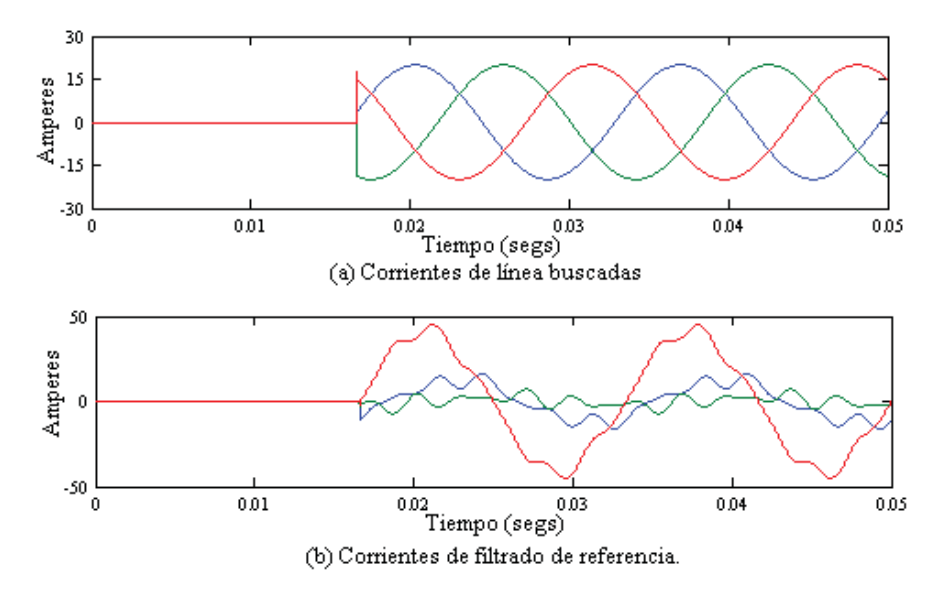

Figura 4.43 Corrientes buscadas y de filtrado (referencia), caso de estudio 5.

En la Figura 4.44(a) se muestran las corrientes de filtrado que el APF inyecta en cada una de las fases para la corrección de armónicas, control de la corriente de neutro y de las corrientes de línea antes y después de la aplicación del filtro activo en  $t = 0.016667$  segundos. En la Figura 4.44(b) se puede apreciar que corrige muy bien la distorsión armónica en las corrientes de línea y controla la corriente de neutro.

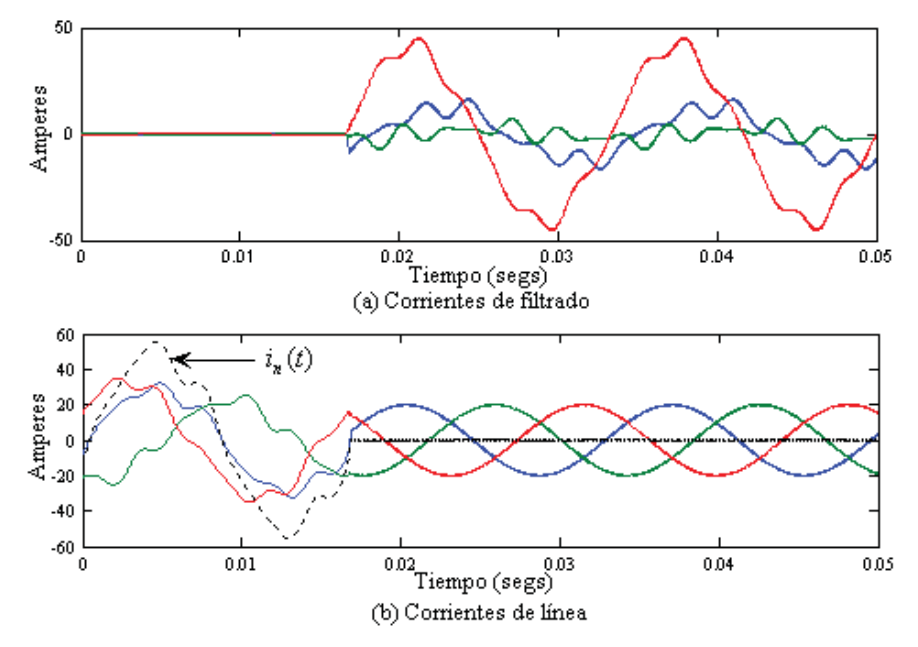

Figura 4.44 Método ABC-EF, caso de estudio 5.

De nueva cuenta, los únicos métodos que mantienen un desempeño aceptable son el ABC-SC y el método propuesto ABC-EF, pero debido a la asimetría presentada en los voltajes de la fuente para este caso de estudio, los ángulos de fase difieren entre si entre estos dos métodos; esto se debe a que el método ABC-EF toma como referencia el ángulo de fase de  $v_a(t)$  a frecuencia fundamental para obtener y fijar los ángulos de fase de las corrientes de línea a partir de éste, y el método ABC-SC utiliza los ángulos de fase de la componente de secuencia positiva de los voltajes de fuente a frecuencia fundamental y estos son los ángulos que toman las corrientes de línea.

En lo que se refiere a los resultados presentados por el método ABC-EF, la corriente de línea  $i_a(t)$  está en fase con la componente fundamental del voltaje  $v_a(t)$ , y las corrientes  $i_b(t) e_i(t)$ están desfasadas  $\frac{120^0}{9}$  *y*  $\frac{1-120^0}{9}$  de  $i_a(t)$ , respectivamente. Mientras que con el método ABC-SC las corrientes de línea están en fase con la componente de secuencia positiva de los voltajes de fuente a frecuencia fundamental.

El método SRF corrige la distorsión armónica en las corrientes de línea pero la magnitud de la corriente en las tres fases y sus ángulos de fase respectivos difieren mucho entre los métodos ABC-SC y ABC-EF, debido al desbalance de las cargas y la distorsión presentada en las condiciones de los voltajes de la fuente para este caso de estudio, lo que provoca que la potencia promedio entregada al circuito por el APF esté cercana a 7.5 KW para este método, según se observa en la Tabla 4.13, mientras que con el método ABC-EF propuesto el suministro de potencia promedio al circuito por el APF es de aproximadamente 466 watts, asociado con la asimetría de los voltajes de la fuente a frecuencia fundamental.

| Método        | $I_{la}$ |              | $I_{lb}$ |              |           | $I_{lc}$     | desde el<br>$P_{T\;Filtro}$ |
|---------------|----------|--------------|----------|--------------|-----------|--------------|-----------------------------|
|               | Mag.     | Ang.(grados) | Mag.     | Ang.(grados) | Mag       | Ang.(grados) | circuito (KW)               |
| <b>IRP</b>    | ----     | $- - - -$    | ----     | ----         | $- - - -$ | $- - - -$    | $-0.0003$                   |
| <b>IRP-SC</b> | ----     | ----         | ----     |              | ----      | ----         | $-0.0003$                   |
| <b>GIRP</b>   | ----     | ----         | ----     | ----         | ---       | $---$        | 0.0003                      |
| <b>SRF</b>    | 10.415   | 117.9344     | 10.415   | 237.9344     | 10.415    | $-2.0656$    | 7.5398                      |
| <b>SCD</b>    | ----     | ----         | ----     | ----         | ----      | ----         | 0.182                       |
| ABC-SC        | 21.1804  | 5.0457       | 21.1822  | 245.0524     | 21.1834   | 125.0450     | $-0.0015$                   |
| ABC-EF        | 19.961   | 10.03        | 19.97    | $-109.95$    | 19.987    | 129.86       | $-0.466$                    |

Tabla 4.13 Corrientes de línea y potencia promedio en el filtro, caso de estudio 5.

La Figura 4.45 muestra la potencia instantánea trifásica en el circuito antes y después del filtrado, obsérvese que después de la aplicación del filtro está presente una componente ondulatoria correspondiente a la potencia reactiva y al desbalance en la entrega de potencia promedio en las fases, además de una componente de potencia de distorsión debido al contenido armónico en el voltaje. Por otro lado, la compensación de potencia reactiva no es lograda completamente y está en función de la asimetría de los voltajes de la fuente a frecuencia fundamental.

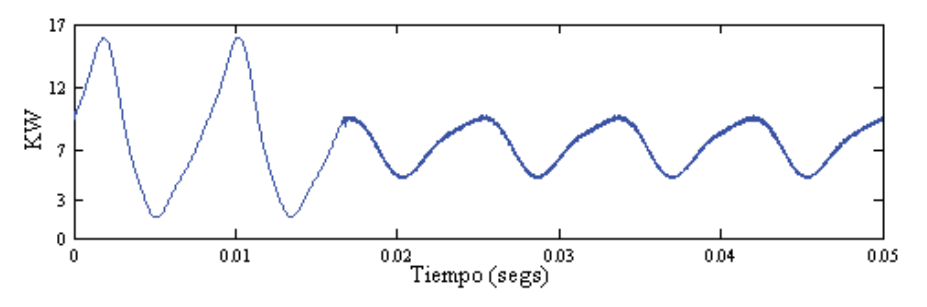

Figura 4.45 Potencia instantánea trifásica en el circuito, caso de estudio 5.

Las condiciones de potencia en el filtro durante la aplicación del mismo utilizando el método ABC-EF se muestran en la Figura 4.46 en donde la potencia promedio suministrada al circuito por el APF es de aproximadamente 466 watts.

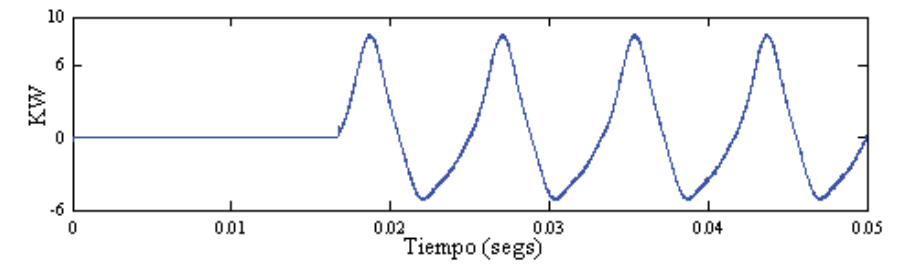

Figura 4.46 Potencia instantánea trifásica en el filtro, caso de estudio 5.

Los valores *rms* del voltaje, así como también los valores *rms* de la corriente,  $S, P, Q, D$  y *FP* en las tres fases antes y después de la aplicación del APF están dados en la Tabla 4.14. Obsérvese que existe una mejora importante en la distorsión armónica total. La compensación de la potencia reactiva con la aplicación del APF utilizando el método ABC-EF se ve limitada debido a que las corrientes de línea no están en fase con los voltajes de fuente, puesto que la técnica de enganche de fase precisamente desfasa las corrientes de línea 120 grados una respecto a las otras dos, en donde la corriente de línea de la fase elegida como referencia si está en fase con el voltaje pero no ocurre así con las otras dos corrientes, si existe asimetría en los voltajes de la fuente a frecuencia fundamental. Por lo tanto, la compensación de potencia reactiva en las fases *b* y *c* no es lograda completamente.

| <b>Método ABC-EF</b>         |               |                |               |                |               |                |  |  |  |
|------------------------------|---------------|----------------|---------------|----------------|---------------|----------------|--|--|--|
|                              | <b>Fase</b> a |                | <b>Fase b</b> |                | <b>Fase</b> c |                |  |  |  |
| Voltaje <i>rms</i> (Volts)   | 178.04        |                | 177.88        |                | 213.19        |                |  |  |  |
|                              | Antes         | <b>Después</b> | Antes         | <b>Después</b> | Antes         | <b>Después</b> |  |  |  |
| Corriente rms (Amp.)         | 21.0549       | 14.115         | 16.0441       | 14.122         | 23.4902       | 14.135         |  |  |  |
| $THD_i$ $(\%)$               | 10.94         | 0.9            | 17.43         | 0.98           | 13.49         | 1.57           |  |  |  |
| Potencia Aparente S (VA)     | 3748.72       | 2513.17        | 2853.96       | 2512.08        | 5007.88       | 3013.44        |  |  |  |
| Potencia Promedio P (W)      | 3482.23       | 2495.12        | 2653.43       | 2346.45        | 1770.33       | 2600.04        |  |  |  |
| Potencia Reactiva Q (VAR)    | 1282.40       | $-1.30$        | 911.19        | 851.72         | 4640.96       | $-1492.67$     |  |  |  |
| Potencia de Distorsión D(VA) | 531.4         | 300.69         | 523.5         | 281.58         | 637.41        | 304.17         |  |  |  |
| Factor de Potencia FP        | 0.928         | 0.992          | 0.947         | 0.934          | 0.3535        | 0.862          |  |  |  |

Tabla 4.14 Mediciones y cálculos, caso de estudio 5.

Las corrientes  $I_x$  e  $I_y$  que circulan desde el rectificador hacia el inversor se muestran en la Figura 4.47(a),(b) respectivamente. En la Figura 4.47(c) se ilustra *Vcd* para este caso de estudio. Los valores promedio de estas cantidades eléctricas son utilizados para obtener la potencia que consume el APF desde el inversor.

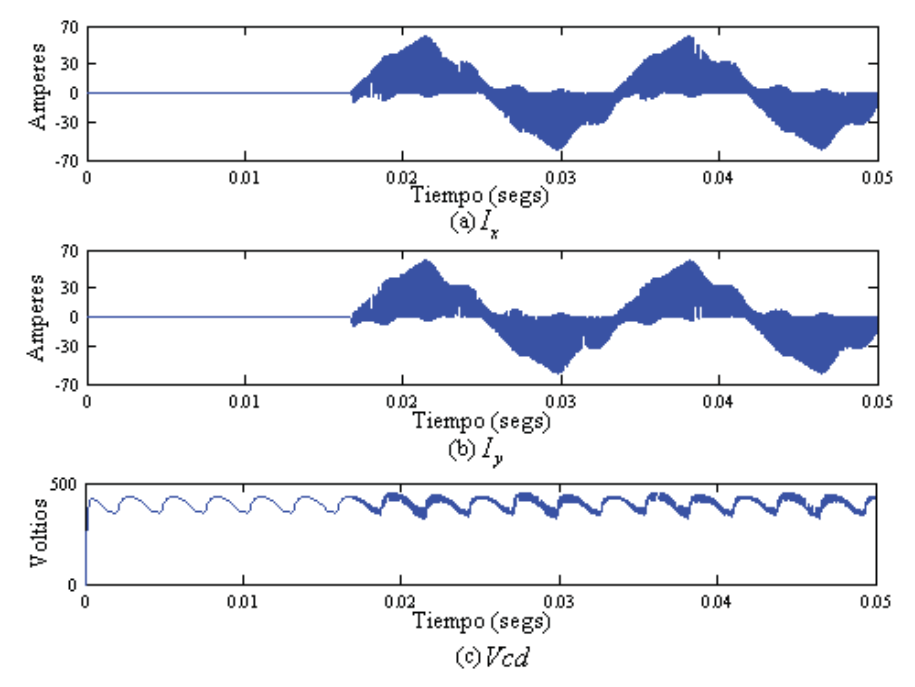

Figura 4.47  $I_x$ ,  $I_y$  *y Vcd*, caso de estudio 5.

En cantidades trifásicas, el consumo de potencia en el circuito y en el APF, además de la disipación de potencia en los dispositivos de conmutación se presentan en la Tabla 4.15. Obsérvese que para este caso de estudio el filtro esta suministrando 460 watts y 7476 VARs al sistema y no se logra la compensación total de potencia reactiva; esto se debe a que los voltajes de fuente son asimetricos a frecuencia fundamental.

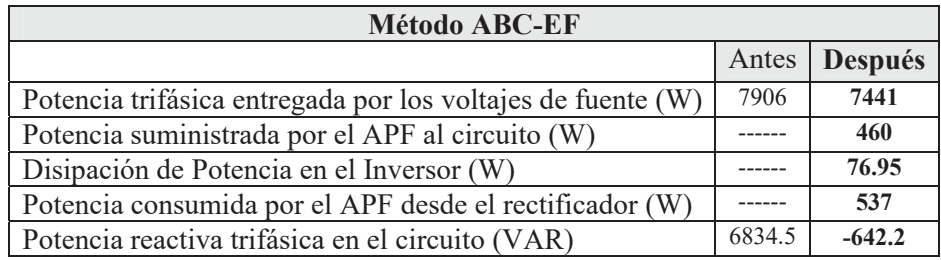

Tabla 4.15 Consumo y disipación de potencia, caso de estudio 5.

## **4.3 Conclusiones**

El método propuesto es ubicado como un método de corriente de línea senoidal, que no depende directamente de las condiciones de los voltajes de la fuente para su correcto funcionamiento en la corrección de distorsión armónica de las corrientes de línea, aunque si depende de la asimetría de los voltajes de la fuente a frecuencia fundamental, para desarrollar un desempeño óptimo durante su operación asociado con el consumo o suministro de potencia promedio del APF y la compensación de potencia reactiva.

El método propuesto utiliza un método de ajuste de curva mediante mínimos cuadrados y un enganche de fase que provee voltajes de referencia que presentan una forma de onda puramente senoidal y simetría sin importar las condiciones de voltaje presentes y por consiguiente muestran un desempeño considerablemente mejor respecto a los otros cinco métodos en la corrección de la distorsión armónica de las corrientes de línea.

Mediante cinco casos de estudio se analizaron algunas de las posibles condiciones que los voltajes de la fuente se pueden presentar. El método propuesto muestra un desempeño aceptable para cada uno de ellos para la corrección de distorsión armónica de las corrientes de línea; la compensación de la potencia reactiva está en función de la posible asimetría de los voltajes de fuente a frecuencia fundamental.

Las fluctuaciones del voltaje *Vcd* no son muy grandes pero afectan directamente con la respuesta a la frecuencia del sistema, por lo que es motivo de consideración un método de control que permita mantener el voltaje de alimentación constante.

Cabe señalar que debido a la técnica utilizada de enganche de fase, cuando los voltajes de la fuente presentan asimetría a frecuencia fundamental, el método propuesto pierde la característica de no consumir o suministrar potencia promedio por el APF.

Un APF actúa como una fuente de corriente y su efectividad está limitada por la corriente máxima que puede suministrar al sistema eléctrico, en algunos casos se identifican prioridades a considerar cuando esta situación se presenta.

Por lo general la prioridad principal en el funcionamiento de un APF es la corrección de la forma de onda de las corrientes a niveles de una distorsión armónica total de la corriente por debajo de estándares previamente establecidos. La prioridad se recorre hacia una corrección aceptable de la forma de onda de la corriente y por ultimo la compensación de la potencia reactiva que mantenga un factor de potencia aceptable.

Esta reportado que para fuentes de generación de armónicas en alto voltaje y fácilmente identificables, la utilización de filtros pasivos son los medios más eficientes y costeables para eliminar las armónicas y mantenerlas dentro de los límites establecidos. Sin embargo, para cargas pequeñas y medianas, los filtros activos basados en convertidores de energía electrónicos, con una alta frecuencia de switcheo, son una solución más atractiva.

El ancho de banda utilizado en la modulación delta en todos casos de estudio fue  $\Delta_i = \pm 0.1$ , así como tambien para todos los casos de estudio se utilizó una fuente de alimentación al rectificador que consta de una fuente trifásica contectada en estrella aterrizada. El efecto de considerar estos parámetros iguales para todos los casos de estudio nos lleva a la conclusión de que es necesaria una técnica que nos permita determinar un valor óptimo del ancho de banda  $\Delta$ <sub>i</sub> para reducir pérdidas producidas por la conmutación de los transistores.

# **Capítulo 5**

## **Conclusiones**

## **5.1 Conclusiones**

Esta tesis ha presentado un método para encontrar las corrientes de filtrado de referencia, utilizadas en el filtrado activo trifásico, el cual permite la corrección de distorsión armónica en las corrientes de línea en una red eléctrica, dicha técnica no requiere de cambios entre marcos de referencia o transformaciones manteniendo un buen desempeño de filtrado.

Se espera que un filtro activo no suministre o consuma potencia real promedio al sistema eléctrico. La potencia real promedio consumida o suministrada por el APF, utilizando el método propuesto, está en función de la posible asimetría presentada por los voltajes a frecuencia fundamental.

El método propuesto puede ser aplicado para el caso de un sistema monofásico, y por sus condiciones de diseño, el enganche de fase se hace en el voltaje de fase, por lo que la corriente de línea estaría en fase con el voltaje a frecuencia fundamental. Corregiría aceptablemente la distorsión armónica y el consumo o suministro del APF sería nulo sin considerar la disipación de potencia en los dispositivos de conmutación.

Se encontró que los métodos IRP IRP-SC, GIRP, SRF y SCD trabajan muy bien en la compensación de distorsión armónica y potencia reactiva bajo condiciones de voltaje ideales, no así cuando los voltajes presentan distorsión armónica.

Se comprobó que en lo referente a los métodos analizados para determinar las corrientes de filtrado de referencia los que se ubican como estrategias de corriente de línea senoidal tienen un mejor desempeño.

Se logró una implementación virtual de un APF con diseño de circuito de control simple y eficiente en el dominio de las fases que comprueba ser una herramienta útil para la corrección de distorsión armónica en la red eléctrica asociada con dispositivos no lineales.

Esta reportado que para fuentes de generación de armónicas en alto voltaje y fácilmente identificables, la utilización de filtros pasivos son los medios más eficientes y costeables para eliminar las armónicas y mantenerlas dentro de los límites establecidos. Sin embargo, para cargas pequeñas y medianas, los filtros activos basados en convertidores de energía electrónicos, con una alta frecuencia de switcheo, son una solución más atractiva.

## **5.2 Trabajos Futuros**

Tomando como referencia le investigación realizada en esta tesis se propone proceder en las siguientes direcciones:

Implementación en Simulink® del filtro activo, utilizando el método ABC-EF, en donde se considere un sistema con datos reales y caracteristicas dinamicas de la carga.

Desarrollar una estrategia que permita mantener la característica ideal de un APF, que no consuma o suministre potencia real promedio durante su operación, para cualquier condición de voltaje (asimetría a frecuencia fundamental), para el filtro activo ABC-EF propuesto, asi como su implementación dinámica.

Optimización de la técnica de modulación delta.

Aplicar el método de filtrado activo ABC-EF propuesto para la supresión de armónicos en sistemas eléctricos con cargas no lineales tales como hornos de arco eléctrico de corriente alterna y de corriente directa, respectivamente, entre otros.

Implementación física de un filtro activo basado en el método propuesto ABC-EF.

Realizar estudios del impacto económico asociado con la instalación y de la mitigación de armónicos asociada con la incorporación del método de filtro activo ABC-EF propuesto.

Realizar estudios acerca de la ubicación óptima del filtro activo ABC-EF propuesto en el sistema eléctrico.

Desarrollar una herramienta digital para el análisis en tiempo real incorporando el método de filtrado activo propuesto.

## **Apéndice A**

### **Ajuste por mínimos cuadrados**.

La aplicación de las técnicas que utilizan la Transformada Rápida de Fourier (FFT por sus siglas en inglés) para medir el contenido armónico requiere de especial cuidado debido a posibles problemas como pérdida del espectro [14]. El ajuste por mínimos cuadrados puede ser aplicado para extraer esta información armónica sin estas complicaciones.

En el ajuste por mínimos cuadrados, la base del método de estimación es como sigue. Se tiene un vector *Z* que representa las medidas tomadas, *x* como el vector de estado y *w* como el error de medición.

$$
Z = h(x) + w.\tag{5.1}
$$

Si se utiliza un modelo de medición lineal, la ecuación (5.1) se convierte en:

$$
Z = [H]x + w.\t\t(5.2)
$$

La matriz H tiene el mismo número de renglones o más que columnas, dado que para que la solución sea posible debe tener más datos de entrada que variables. El propósito es minimizar el error cuadrado *J* :

$$
J = w^T w. \tag{5.3}
$$

Esto es calculado haciendo su derivada igual a cero, es decir:

$$
\frac{\mathrm{d}J}{\mathrm{d}x} = 0.\tag{5.4}
$$

Haciendo uso de la Ecuación (5.2):

$$
\frac{dJ}{dx} = (d[H]x - Z)^{T} ([H]x - Z)/dx
$$
\n
$$
= 2H^{T} ([H]x - Z),
$$
\n(5.5)

La cual resulta en:

$$
x = \left[ H^T H \right]^{-1} H^T Z. \tag{5.6}
$$

## **Apéndice B**

#### **Potencia Promedio Consumida por el APF**

La potencia promedio que consume/suministra un APF desde/al sistema eléctrico está dada en la Ecuación (5.7) que involucra los voltajes de fuente del sistema eléctrico [Chang y Shee 2004]:

$$
\overline{P_{T}}_{Filtro} = \frac{1}{T} \int_0^T \Big( v_a(t) i_{fa}(t) + v_b(t) i_{fb}(t) + v_c(t) i_{fc}(t) \Big) dt.
$$
 (5.7)

Donde en la operación ideal de un APF no debe existir consumo o suministro de potencia promedio al sistema, es decir,  $\overline{P_T}_{Filtro} = 0$  Watts [Chang y Shee 2004], cualidad que depende principalmente del método para el cálculo de las corrientes de filtrado de referencia.

El funcionamiento básico de un APF, consiste en inyectar una corriente de filtrado  $i_f(t)$  tal que:

$$
i_f(t) = i_{reactiva}(t)
$$
\n(5.8)

Donde  $i_{reaction}(t)$  es obtenida particularmente por cada uno de los métodos revisados en el Capítulo 2 y el método ABC-EF propuesto.

Los métodos que se ubican como métodos de corriente de línea senoidal entre ellos el método ABC-EF propuesto, calculan  $i_{reactive}(t)$  partiendo de la consideración de que la corriente de línea está compuesta de una componente activa y una componente reactiva de manera que:

$$
i_{reactive}(t) = il(t) - i_{active}(t)
$$
\n(5.9)

Donde  $i_l(t)$  es la corriente de línea.

Por lo tanto, la corriente de filtrado  $i_f(t)$  no debe contener parte activa y por ende al inyectar las corrientes de filtrado al sistema eléctrico el APF ideal no debe consumir o suministrar potencia promedio al circuito eléctrico desde la fuente de alimentación, en este caso, el rectificador o desde el circuito eléctrico, ya que si el método para calcular la corriente de filtrado  $i_f(t)$  es un método eficiente  $i_f(t) = i_{reactiva}(t)$ .

## **Apéndice C**

#### **Dirección del Flujo de Potencia**

La relación entre la potencia activa *P* , la potencia reactiva *Q* y el voltaje *V* con respecto a los signos de *P* y *Q* , es importante cuando se considera el flujo de potencia en un sistema. El problema por resolver es el de la dirección del flujo de potencia, esto es, si la potencia es generada o absorbida para valores específicos de voltaje y corriente. Por definición se sabe que la potencia absorbida o generada es [Grainger y Stevenson 1996]:

$$
S = VI^* = P + jQ = V_{rms}I_{rms} \cos \theta + jV_{rms}I_{rms} \sin \theta \tag{5.10}
$$

Donde  $\theta$  es el ángulo de fase por el que *I* atrasa a*V*. En general, se puede determinar *P* y *Q* absorbida o suministrada por un circuito de corriente alterna, al considerar el circuito encerrado en una caja con la corriente *i* que entra y el voltaje *V* teniendo la polaridad mostrada en la Figura C.1.

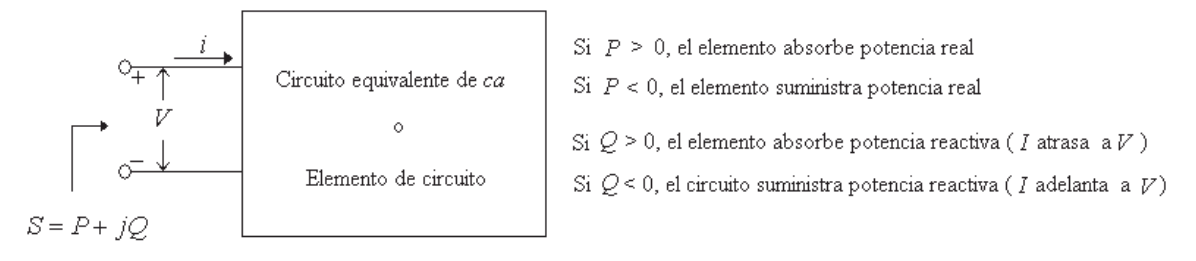

Figura C.1 Dirección de flujo de *P* y *Q* .

Así los valores numéricos de *P* y *Q* determinan si la potencia es generada o absorbida.

## **Apéndice D**

#### **Potencia bajo formas de onda distorsionadas**

La presencia de distorsión de la forma de onda de corriente y voltaje requiere ciertas consideraciones. Bajo formas de onda puramente senoidales los conceptos y formulaciones son universalmente aceptadas, pero existen discrepancias considerables entre los diferentes autores cuando existe distorsión de la forma de onda. Para estos casos la potencia aparente puede ser calculada utilizando varias definiciones. En esta tesis se utiliza la definición de la potencia aparente aritmética [Arrillaga *et al*. 2001] como se muestra en la Ecuación (5.11).

$$
S_k = \sqrt{P_k^2 + Q_k^2 + D_k^2} \quad (k = abc)
$$
\n(5.11)

Donde *P* es la potencia promedio, *Q* es la potencia reactiva y *D* es la potencia de distorsión y en la Ecuación (5.12)  $S_{3\phi}$  es la potencia aparente trifásica.

$$
S_{3\phi} = \sum_{k} S_k \qquad (k = abc) \tag{5.12}
$$

La definición de potencia aparente está dada como la multiplicación del valor *rms* verdadero de la corriente y el voltaje:

$$
I_{\text{verdadero}} = \sqrt{\sum_{h=1}^{\infty} I_h^2} \tag{5.13}
$$

$$
V_{verdadero} = \sqrt{\sum_{h=1}^{\infty} V_h^2}
$$
 (5.14)

$$
S_k = I_{k\_verdadero} V_{k\_verdadero} \quad (k = abc)
$$
\n
$$
(5.15)
$$
# Apéndices

La potencia promedio y potencia reactiva están dadas a continuación en términos de sus valores *rms* en las Ecuaciones (5.16) y (5.17) respectivamente:

$$
P_k = \sum_{h=1}^{\infty} V_{kh} I_{kh} \cos \left( \theta_{kh} - \phi_{kh} \right) \quad (k = abc)
$$
\n
$$
(5.16)
$$

$$
Q_k = \sum_{h=1}^{\infty} V_{kh} I_{kh} sen(\theta_{kh} - \phi_{kh}) \qquad (k = abc)
$$
\n(5.17)

Donde  $\theta_{hk}$  y  $\phi_{hk}$  son el ángulo del voltaje y la corriente en la armónica *h* de la fase *k*. Y la potencia de distorsión es:

$$
D_k = \sqrt{S_k^2 - P_k^2 - Q_k^2} \qquad (k = abc)
$$
 (5.18)

Estos términos son generalmente aceptados por las principales organizaciones internacionales como IEEE e IEC [Arrillaga *et al*. 2001].

# Apéndices

# **Apéndice E**

### **Consumo de Potencia desde el Rectificador**

La potencia *Pcd* que esta consumiendo el inversor esta dada por los valores promedio de las corrientes  $\overline{I_x} = 0.06975$  e  $\overline{I_y} = 0.0738$  amperes y el voltaje *Vcd* = 1119 voltios. De esta manera la potencia  $Pcd_1$  para el caso de estudio 1 esta dada por la Ecuación (5.19):

$$
Pcd1 = (406.90) * (0.0959 + 0.101475)
$$
  
\n
$$
Pcd1 = 80.311Watts
$$
\n(5.19)

Por lo tanto, tenemos que para los cinco casos de estudio la potencia promedio que entrega el inversor es:

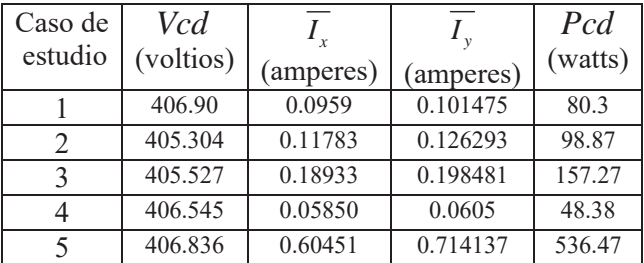

Tabla E.1 Valores promedio de  $I_x$ ,  $I_y$ , *Vcd* y *Pcd*.

# **Referencias**

[Akagi *et al*. 1983]

H. Akagi, Y Kanazawa y A. Nabae, "Generalized theory of the instantaneous reactive power in three-phase circuits," Proceedings of IEEJ, Págs. 1375-1386, 1983.

[Akagi *et al.* 1986]

H. Akagy, Y. Kanazawa, y A. Nabae, "Instantaneous Reactive Power Compensators Comprising Switching Device Without Energy Storage Components", IEEE Transactions on Industry Applications, Vol.22 No.6, Septiembre/Octubre 1986, Págs. 1082-1090.

[Aredes y Watanabe 1995]

M. Aredes y E. H. Watanabe, "New Control Algorithms for Series and Shunt Three-Phase Four-Wire Active Power Filters" IEEE, Trans. on Power Delivery, Vol.10, No.3, Julio 1995 Págs. 1649-1656.

[Arrillaga *et al*. 2001]

J. Arrillaga, N. R. Watson, S. Chen., "Power System Quality Assesment" Wiley. Inglaterra 2001.

[Bhattacharya *et al.* 1991]

S. Bhattacharya, D. M. Divan, y B. Banerjee, "Synchronous Frame Harmonic Isolator Using Active Series Filter", Proceedings of the 4-th EPE, Vol. 3. Págs 030-035, 1991.

[Bhattacharya y Divan 1995]

S. Bhattacharya, y D. Divan, "Synchronous Frame Based Controller Implementation for a Hybrid Series Active Filter System", IEEE IAS Annual Meeting, Vol. 3 Págs. 2531-2540, 1995.

[Chang y Shee 2004]

Gary W. Chang, y Tai-Chang Shee "A Novel Reference Compensation Current Strategy for Shunt Active Power Filter Control", IEEE Transactions on Power Delivery, Vol. 19, No. 4, Octubre 2004. Págs. 1751-1758.

[Domijan et al. 2005]

Alexander Domijan, Jr., Alejandro Montenegro, Albert J. F. Keri, y Kenneth E. Mattern. "Custom Power Devices: An Interaction Study". IEEE Transactions on Power Systems, Vol. 20, No. 2, Mayo 2005. Págs 568-573

[Fang *et al.* 1998]

Z. P. Fang, G. W. Ott, and D. J. Adams, "Harmonic and Reactive Power Thoery for Three-Phase Four-Wire Systems", IEEE Trans. on Power Electronics, Vol. 13, No. 3, Julio 1998, Págs. 1174-1181.

### [Fang y Lai 1996]

Z. P. Fang y J.S. Lai, "Generalized Instantaneous Reactive Power Theory for Three-Phase Power Systems", IEEE Trans. on Instrumentation and measurement, Vol. 45, No. 1, Febrero 1996, Págs. 293-297.

[Grainger y Stevenson 1996]

John J. Grainger y William D. Stevenson Jr, "Análisis de Sistemas de Potencia" McGraw Hill 1996.

### [Gyugyi y Strycula 1976]

L. Gyugyi y E.C. Strycula, "Active AC Power Filters," Conference Record of the IEEE-IAS Annual Meeting, Octubre. 1976. Págs. 529-535.

[Hingorani y Gyugyi 2000]

Narain G. Hingorani y Laszlo Gyugyi. "Understanding FACTS" IEEE Press, 2000.

[Mack Grady y Santoso 2001]

W. Mack Grady, y Sury Santoso, "Understanding Power System Harmonics", IEEE Power Engineering Review, Noviembre 2001.

[Mohan *et al.* 1977]

N. Mohan, H. A. Peterson, W. F. Long, G. R. Dreifuerst, J. J. Vithayathil, "Active Filters for AC Harmonic Suppression," Proc. of the IEEE-PES Winter Meeting, paper A77026-8, Enero 1977.

[Mohan *et al.* 1995]

Ned Mohan, Tore M. Undeland y William P. Robbins, "Power Electronics" John Wiley & Sons, 1995.

# [Rashid 1993]

Muhammad H. Rashid, "Electrónica de Potencia", Pearson Educación, 1993.

[Valouch *et al* 1999]

Viktor Valouch, Chin E. Lin y Chin-Lin Chen "Synchronous detection method for Three-Phase Three Wire Systems in Reactive and Harmonic Power Compensation" Proc. Natl. Csi. Vol. 23, No. 3 1999, Págs. 429-435.